#### Министерство сельского хозяйства Российской Федерации

ФЕДЕРАЛЬНОЕ ГОСУДАРСТВЕННОЕ БЮДЖЕТНОЕ ОБРАЗОВАТЕЛЬНОЕ УЧРЕЖДЕНИЕ **ВЫСШЕГО ОБРАЗОВАНИЯ** 

«ВОРОНЕЖСКИЙ ГОСУДАРСТВЕННЫЙ АГРАРНЫЙ УНИВЕРСИТЕТ имени императора Петра I»

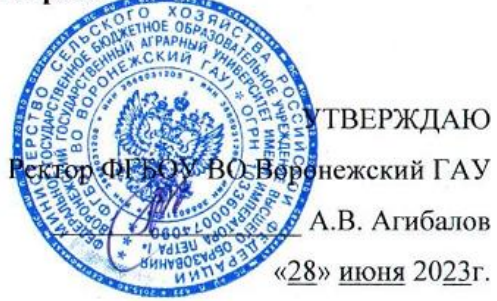

# **ОБРАЗОВАТЕЛЬНАЯ ПРОГРАММА ВЫСШЕГО ОБРАЗОВАНИЯ**

## Направления подготовки **38.03.02 Менеджмент**

Направленность (профиль) «**Производственный менеджмент в АПК»**

Квалификация выпускника – **бакалавр**

Форма обучения - **очная, очно-заочная**

Нормативный срок освоения программы:

по очной форме - **4 года**

по очно-заочной форме - **4 года 10 месяцев**

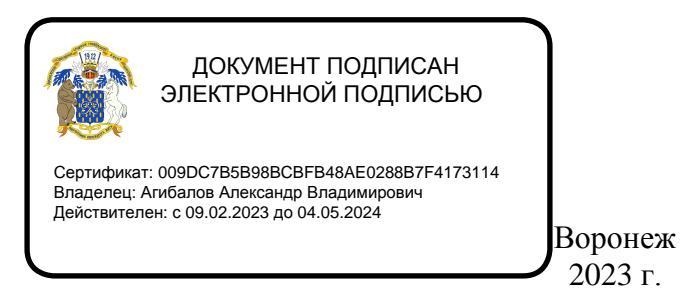

Образовательная программа высшего образования (ОП ВО) по направлению подготовки 38.03.02 Менеджмент профиль «Производственный менеджмент в АПК» обсуждена на заседании ученого совета экономического факультета 27.06.2023 г., протокол № 11.

Образовательная программа высшего образования (ОП ВО) по направлению подготовки 38.03.02 Менеджмент профиль «Производственный менеджмент в АПК» утверждена на заседании ученого совета ФГБОУ ВО Воронежский ГАУ 28.06.2023 г., протокол №12.

# **ЛИСТ СОГЛАСОВАНИЙ образовательная программа высшего образования**

Направление подготовки 38.03.02 Менеджмент Профиль подготовки «Производственный менеджмент в АПК»

# ОТВЕТСТВЕННЫЙ ИСПОЛНИТЕЛЬ

И.о. декана факультета

А.Н. Черных 28, 16, 2022

СОГЛАСОВАНО:

Проректор по учебной работе

Начальник управления по планированию и организации учебного процесса

Зав. отделом управления качеством

E.B. Терновых 28. Pb. 20. 82 E.A. Новикова  $\frac{\mathscr{B}}{\mathscr{B}}$ .  $Pb$  20  $\mathscr{B}b$ 

The H.M. Дерканосова 28.06 2022

Рецензент образовательной программы: заместитель генерального директора по персоналу ООО «ЭкоНива-АПК Холдинг» Ляпина Татьяна Ивановна

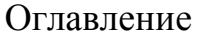

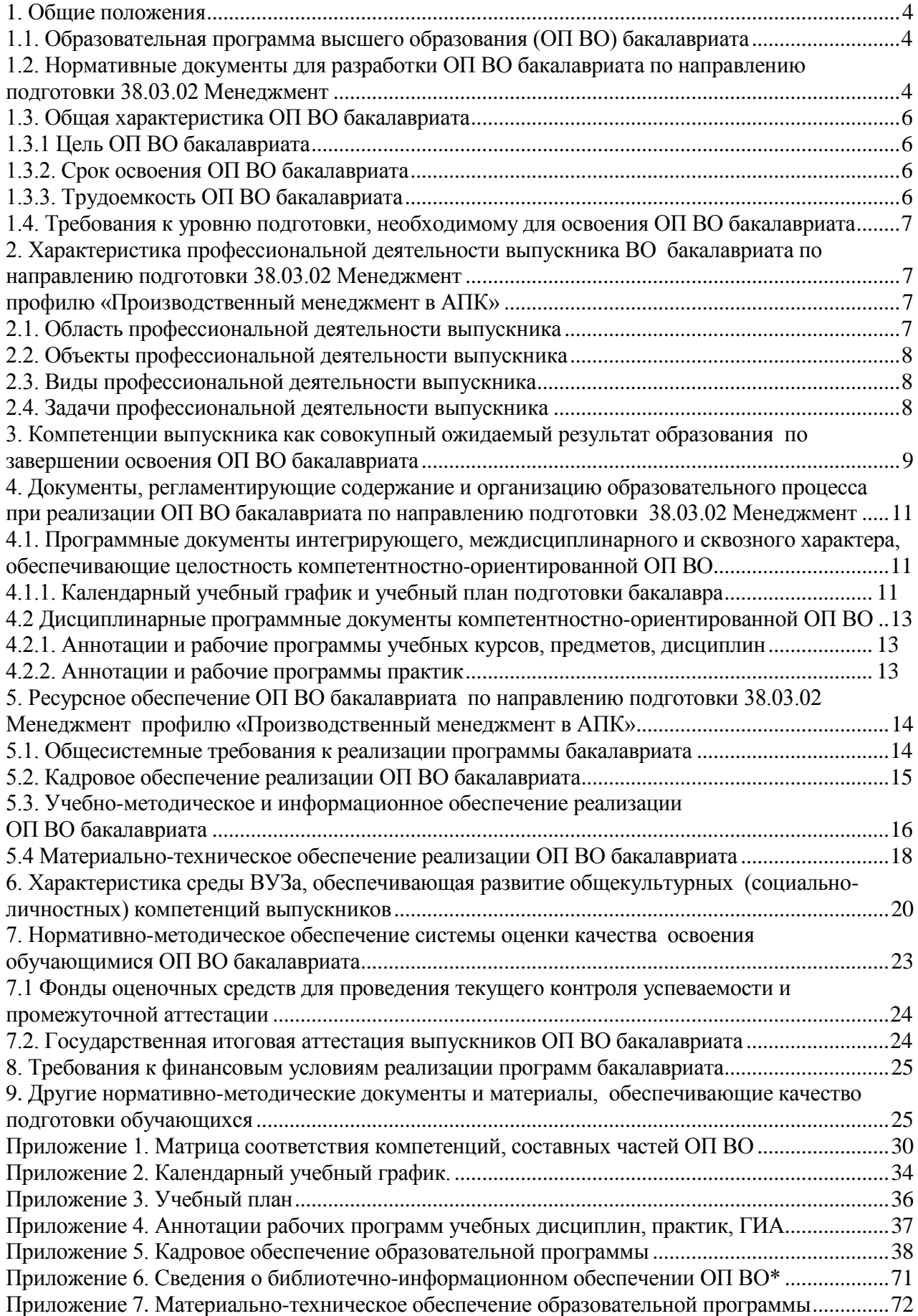

#### **1. Общие положения**

#### <span id="page-3-0"></span>**1.1. Образовательная программа высшего образования (ОП ВО) бакалавриата**

<span id="page-3-1"></span>Образовательная программа высшего образования (ОП ВО), реализуемая ФГБОУ ВО Воронежский ГАУ (далее Университета) по направлению подготовки 38.03.02 Менеджмент (уровень бакалавриата) по профилю «Производственный менеджмент в АПК» на основе федерального государственного образовательного стандарта высшего образования (ФГОС ВО) по данному направлению подготовки, утвержденному приказом Министерства образования и науки Российской Федерации от 12 января 2016 г. № 7, с дополнения и изменениями (приказ № 444 от 20 апреля 2016 г.), представляет собой комплекс основных характеристик образования (объем, содержание, планируемые результаты) и организационнопедагогических условий, который представлен в виде учебного плана, календарного учебного графика, рабочих программ учебных предметов, курсов, дисциплин (модулей), иных компонентов, оценочных и методических материалов, а также в виде рабочей программы воспитания, календарного плана воспитательной работы, форм аттестации.

ОП ВО по направлению подготовки 38.03.02 Менеджмент (уровень бакалавриата) по профилю «Производственный менеджмент в АПК» реализуется на экономическом факультете Университета.

#### <span id="page-3-2"></span>**1.2. Нормативные документы для разработки ОП ВО бакалавриата по направлению подготовки 38.03.02 Менеджмент**

Нормативно-правовую базу разработки ОП ВО составляют:

1. Федеральный закон от 29.12.2012 N 273-ФЗ «Об образовании в Российской Федерации».

2. Приказ Министерства образования и науки РФ от 05.04.2017 № 301 «Об утверждении Порядка организации и осуществления образовательной деятельности по образовательным программам высшего образования - программам бакалавриата, программам специалитета, программам магистратуры».

3. Приказ Министерства образования и науки РФ от 29.06.2015 № 636 «Об утверждении порядка проведения государственной итоговой аттестации по образовательным программам высшего образования – программам бакалавриата, программам специалитета, программам магистратуры».

4. Федеральный государственный образовательный стандарт высшего образования по направлению подготовки 38.03.02 Менеджмент (уровень бакалавриата), утвержденным Приказом Министерства образования и науки Российской Федерации от 12 января 2016 года № 7.

5. Нормативно-методические документы Минобрнауки России.

6. Устав ФГБОУ ВО Воронежский ГАУ;

7. Локальные нормативные акты ФГБОУ ВО Воронежский ГАУ:

П ВГАУ 1.1.10 – 2016 ПОЛОЖЕНИЕ о разработке образовательных программ, введенное в действие приказом ректора №273 от 24.09.2020 г.;

П ВГАУ 1.1.01 – 2019 ПОЛОЖЕНИЕ о разработке основных образовательных программ высшего образования с учетом соответствующих профессиональных стандартов, введенное в действие приказом ректора №273 от 24.09.2020 г.;

П ВГАУ 1.1.07 – 2017 ПОЛОЖЕНИЕ о разработке, оформлении и утверждении учебного плана образовательной программы высшего образования, введенное в действие приказом ректора №273 от 24.09.2020 г.;

П ВГАУ 1.1.02 – 2016 ПОЛОЖЕНИЕ о разработке, составлении и утверждении рабочей программы, введенное в действие приказом ректора №341 от 02.11.2020 г.;

П ВГАУ 1.1.02 – 2017 ПОЛОЖЕНИЕ о бакалавриате, введенное в действие приказом ректора №376 от 12.10.2017 г.;

П ВГАУ 1.1.01 – 2017 ПОЛОЖЕНИЕ о текущем контроле успеваемости и промежуточной аттестации обучающихся, введенное в действие приказом ректора №283 от 01.10.2020 г.;

П ВГАУ 1.1.02 – 2020 ПОЛОЖЕНИЕ о порядке организации и проведения текущей и промежуточной аттестации обучающихся с использованием технологий компьютерного тестирования, введенное в действие приказом ректора №200 от 13.07.2020г.:

П ВГАУ 1.1.05 – 2016 ПОЛОЖЕНИЕ о порядке проведения практики обучающихся, введенное в действие приказом ректора №283 от 01.10.2020 г.;

П ВГАУ 1.1.04 – 2020 ПОЛОЖЕНИЕ о практической подготовке обучающихся, введенное в действие приказом ректора №283 от 01.10.2020 г.;

П ВГАУ 1.1.04 – 2022 ПОЛОЖЕНИЕ о государственной итоговой аттестации по образовательным программам высшего образования - программам бакалавриата, программам специалитета, программам магистратуры, введенное в действие приказом ректора №336 от 29.06.2022 г.;

П ВГАУ 1.1.05 – 2018 ПОЛОЖЕНИЕ о порядке проведения государственной итоговой аттестации по образовательным программам высшего образования с применением электронного обучения, дистанционных образовательных технологий, введенное в действие приказом ректора №285 от 31.07.2018 г.;

П ВГАУ 1.1.09 – 2016 ПОЛОЖЕНИЕ об организации учебного процесса с использованием электронного обучения и дистанционных образовательных технологий, введенное в действие приказом ректора №283 от 01.10.2020 г.;

П ВГАУ 1.1.09 – 2017 ПОЛОЖЕНИЕ об организации обучения по индивидуальному учебному плану, в том числе ускоренного обучения, введенное в действие приказом ректора №283 от 01.10.2020 г.;

П ВГАУ 1.1.05 – 2017 ПОЛОЖЕНИЕ об организации занятий физической культурой и спортом для обучающихся в специальной медицинской группе, освобожденных от практических занятий на длительный срок, инвалидов и лиц с ограниченными возможностями здоровья, введенное в действие приказом ректора №376 от 12.10.2017 г.;

П ВГАУ 1.1.03 – 2022 ПОЛОЖЕНИЕ о порядке организации освоения обучающимися дисциплин по физической культуре и спорту, в том числе с применением электронного обучения и дистанционных образовательных технологий (бакалавриат, специалитет), введенное в действие приказом ректора №129 от 24.03.2022 г.;

П ВГАУ 1.1.04 – 2018 ПОЛОЖЕНИЕ Порядок организации освоения элективных и факультативных дисциплин, введенное в действие приказом ректора №283 от 01.10.2020 г.;

П ВГАУ 1.1.03 – 2015 ПОЛОЖЕНИЕ об экстернах, введенное в действие приказом ректора №283 от 01.10.2020 г.;

П ВГАУ 1.1.01 – 2015 ПОЛОЖЕНИЕ Особенности организации образовательного процесса по образовательным программам для инвалидов и лиц с ограниченными возможностями здоровья, введенное в действие приказом ректора №278 от 30.08.2019 г.;

П ВГАУ 1.1.06 – 2017 ПОЛОЖЕНИЕ по составлению расписания, введенное в действие приказом ректора №283 от 01.10.2020 г.;

П ВГАУ 1.1.07 – 2016 ПОЛОЖЕНИЕ о порядке выдачи документов о высшем образовании и о квалификации, введенное в действие приказом ректора №285 от 31.07.2018 г.;

П ВГАУ 1.1.12 – 2014 ПОЛОЖЕНИЕ о порядке перехода обучающихся с платного обучения на бесплатное, введенное в действие приказом ректора №283 от 01.10.2020 г.;

П ВГАУ 1.1.12 – 2016 ПОЛОЖЕНИЕ об аттестационной комиссии, введенное в действие приказом ректора №278 от 30.08.2019 г.;

П ВГАУ 1.1.02 – 2022 ПОЛОЖЕНИЕ о порядке перевода, отчисления и восстановления обучающихся, введенное в действие приказом ректора №587 от 03.11.2022 г.;

П ВГАУ 1.1.13 – 2016 ПОЛОЖЕНИЕ о фонде оценочных средств, введенное в действие приказом ректора №283 от 01.10.2020 г.;

П ВГАУ 1.1.14 – 2016 ПОЛОЖЕНИЕ по реализации дисциплин по философии, введенное в действие приказом ректора №376 от 12.10.2017 г.;

П ВГАУ 1.1.15 – 2016 ПОЛОЖЕНИЕ по реализации дисциплин по истории, введенное в действие приказом ректора №376 от 12.10.2017 г.;

П ВГАУ 1.1.16 – 2016 ПОЛОЖЕНИЕ по реализации дисциплин по иностранному языку, введенное в действие приказом ректора №376 от 12.10.2017 г.;

П ВГАУ 1.1.17 – 2016 ПОЛОЖЕНИЕ по реализации дисциплин по безопасности жизнедеятельности, введенное в действие приказом ректора №376 от 12.10.2017 г.;

П ВГАУ 1.1.11 – 2017 ПОЛОЖЕНИЕ о порядке оформления образовательных отношений между образовательным учреждением, обучающимися и (или) родителями (законными представителями) несовершеннолетних обучающихся, введенное в действие приказом ректора №278 от 30.08.2019 г.;

П ВГАУ 1.1.05 – 2022 ПОЛОЖЕНИЕ по организации и проведению внутренней независимой оценки качества образования, введенное в действие приказом ректора №502 от 10.10.2022 г.;

П ВГАУ 5.1.01 – 2017 ПОЛОЖЕНИЕ об электронной информационнообразовательной среде, введенное в действие приказам ректора №283 от 01.10.2020 г.;

П ВГАУ 5.1.02 – 2017 ПОЛОЖЕНИЕ об электронном портфолио обучающегося (бакалавра, специалиста, магистра, аспиранта), введенное в действие приказам ректора №288 от 09.08.2017 г.;

П ВГАУ 1.1.01 – 2021 ПОЛОЖЕНИЕ об особенностях реализации образовательных программ высшего образования в очно-заочной форме, введенное в действие приказом ректора №250 от 21.06.2021г.

П ВГАУ 1.1.03 – 2020 Порядок зачета результатов освоения обучающимися учебных предметов, курсов, дисциплин (модулей), практик, дополнительных образовательных программ в других организациях, осуществляющих образовательную деятельность, введенное в действие приказом ректора №283 от 01.10.2020г.

# <span id="page-5-0"></span>**1.3. Общая характеристика ОП ВО бакалавриата**

# **1.3.1 Цель ОП ВО бакалавриата**

<span id="page-5-1"></span>Главной целью настоящей образовательной программы является методическое обеспечение учебного процесса, направленного на удовлетворение образовательных потребностей личности, общества и государства в области менеджмента, активное влияние на социально-экономическое развитие страны через формирование высокого профессионального уровня, гражданских и нравственных качеств выпускников, обеспечение их конкурентоспособности на рынке трудовых ресурсов, организация научной и инновационной деятельности в условиях интеграции в мировое научно-образовательное пространство на основе менеджмента качества всех процессов и ориентации на потребителя на основе формирования общекультурных, общепрофессиональных и профессиональных компетенций в соответствии с требованиями ФГОС ВО по направлению подготовки 38.03.02 Менеджмент.

# **1.3.2. Срок освоения ОП ВО бакалавриата**

<span id="page-5-3"></span><span id="page-5-2"></span>Сроки освоения образовательной программы высшего образования бакалавриата по направлению подготовки 38.03.02 Менеджмент профилю «Производственный менеджмент в АПК» по очной форме обучения - 4 года, заочной – 4 года и 10 месяцев.

#### **1.3.3. Трудоемкость ОП ВО бакалавриата**

Трудоемкость образовательной программы высшего образования бакалавриата по направлению 38.03.02 Менеджмент профилю «Производственный менеджмент в АПК» составляет 240 зачетных единиц за весь период обучения в соответствии с ФГОС ВО по данному направлению и включает все виды аудиторной и самостоятельной работы студента, практики, и время, отводимое на контроль качества освоения студентом ОП ВО (табл. 1.1).

Объем программы бакалавриата по очной форме обучения, реализуемый за один учебный год, составляет 60 зачетных единиц.

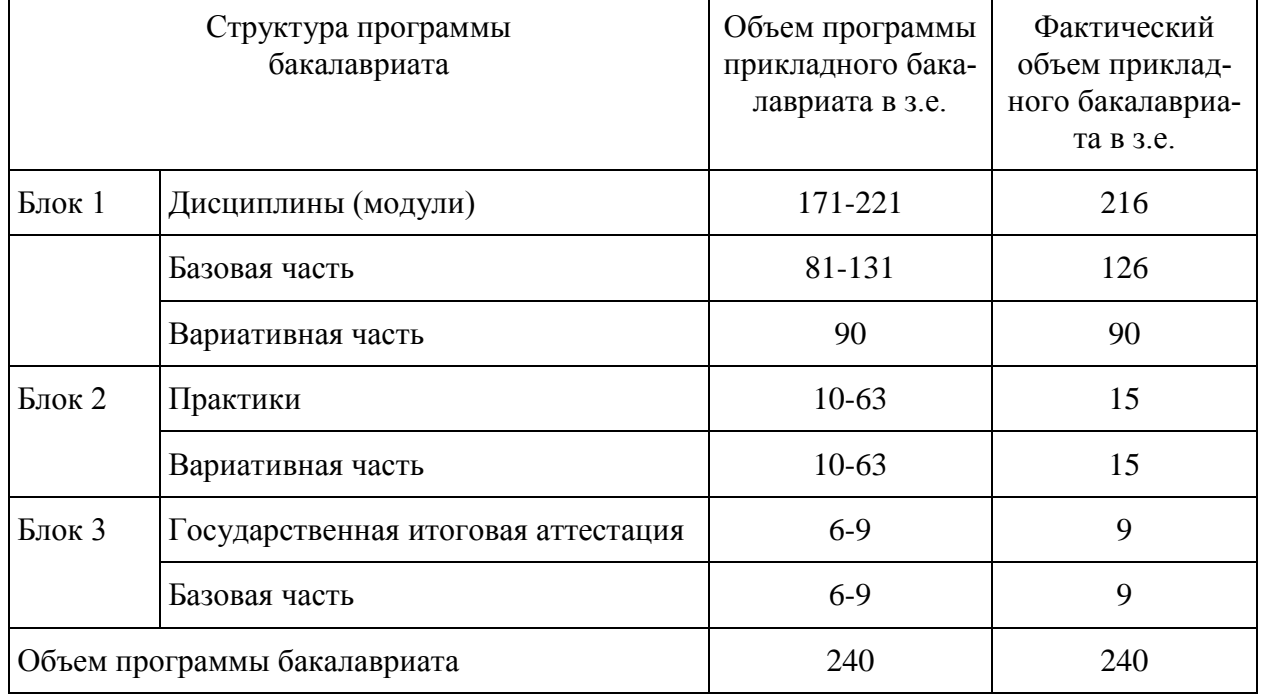

Таблица 1. Структура ОП ВО бакалавриата по направлению 38.03.02 Менеджмент

Объем программы бакалавриата за один учебный год в заочной форме обучения составляет не более 75 з.е. Объем программы бакалавриата за один учебный год при обучении по индивидуальному плану вне зависимости от формы обучения составляет не более 75 з.е.

Структура программы бакалавриата включает обязательную часть (базовую) и вариативную часть, формируемую ФГБОУ ВО Воронежский ГАУ. При освоении образовательной программы вузом дополнительно к ОП ВО установлены факультативные дисциплины, которые являются необязательными для изучения обучающимися.

# <span id="page-6-0"></span>**1.4. Требования к уровню подготовки, необходимому для освоения ОП ВО бакалавриата**

К освоению образовательной программы допускаются лица, имеющие документ государственного образца о среднем (полном) общем образовании или среднем профессиональном образовании, или документ о высшем образовании и о квалификации. Конкурсный отбор осуществляется по результатам вступительных испытаний, программы которых разрабатываются Университетом. Прием документов и вступительные испытания проводятся в общие сроки поступления абитуриентов в учреждения высшего образования.

# <span id="page-6-3"></span><span id="page-6-2"></span><span id="page-6-1"></span>**2. Характеристика профессиональной деятельности выпускника ВО бакалавриата по направлению подготовки 38.03.02 Менеджмент профилю «Производственный менеджмент в АПК» 2.1. Область профессиональной деятельности выпускника**

Область профессиональной деятельности выпускников, освоивших программу бакалавриата, включает: организации различной организационно-правовой формы (коммерческие, некоммерческие) и органы государственного и муниципального управления, в которых выпускники работают в качестве исполнителей и координаторов по проведению организационно-технических мероприятий и администрированию реализации оперативных управленческих решений, а также структуры, в которых выпускники являются предпринимателями, создающими и развивающими собственное дело.

#### **2.2. Объекты профессиональной деятельности выпускника**

<span id="page-7-0"></span>Объектами профессиональной деятельности выпускников, освоивших программу бакалавриата по данному направлению подготовки, являются:

– процессы реализации управленческих решений в организациях различных организационно-правовых форм;

– процессы реализации управленческих решений в органах государственного и муниципального управления.

## **2.3. Виды профессиональной деятельности выпускника**

<span id="page-7-1"></span>Бакалавр по направлению подготовки [38.03.02](garantf1://96553.1080200/) Менеджмент профилю «Производственный менеджмент в АПК» готовится к следующим видам профессиональной деятельности:

– организационно-управленческая;

– информационно-аналитическая;

– предпринимательская.

## **2.4. Задачи профессиональной деятельности выпускника**

<span id="page-7-2"></span>Бакалавр по направлению 38.03.02 Менеджмент профилю «Производственный менеджмент в АПК» должен решать следующие профессиональные задачи в соответствии с видами профессиональной деятельности:

1) организационно-управленческая деятельность:

– участие в разработке и реализации корпоративной и конкурентной стратегии организации, а также функциональных стратегий (маркетинговой, финансовой, кадровой);

– участие в разработке и реализации комплекса мероприятий операционного характера в соответствии со стратегией организации;

– планирование деятельности организации и подразделений;

– формирование организационной и управленческой структуры организаций;

– организация работы исполнителей (команды исполнителей) для осуществления конкретных проектов, видов деятельности, работ;

– разработка и реализация проектов, направленных на развитие организации (предприятия, органа государственного или муниципального управления);

– контроль деятельности подразделений, команд (групп) работников;

– мотивирование и стимулирование персонала организации, направленное на достижение стратегических и оперативных целей;

– участие в урегулировании организационных конфликтов на уровне подразделения и рабочей команды (группы);

2) информационно-аналитическая деятельность:

– сбор, обработка и анализ информации о факторах внешней и внутренней среды организации для принятия управленческих решений;

– построение и поддержка функционирования внутренней информационной системы организации для сбора информации с целью принятия решений, планирования деятельности и контроля;

– создание и ведение баз данных по различным показателям функционирования организаций;

– разработка и поддержка функционирования системы внутреннего документооборота организации, ведение баз данных по различным показателям функционирования организаций;

– разработка системы внутреннего документооборота организации;

– оценка эффективности проектов;

– подготовка отчетов по результатам информационно-аналитической деятельности;

– оценка эффективности управленческих решений;

3) предпринимательская деятельность:

– разработка и реализация бизнес-планов создания нового бизнеса;

– организация и ведение предпринимательской деятельности.

## <span id="page-8-0"></span>**3. Компетенции выпускника как совокупный ожидаемый результат образования по завершении освоения ОП ВО бакалавриата**

Результаты освоения ОП ВО бакалавриата определяются приобретаемыми выпускником компетенциями, т. е. его способностью применять знания, умения и личные качества в соответствии с задачами профессиональной деятельности.

Полное освоение ОП ВО направления подготовки бакалавров 38.03.02 Менеджмент по профилю «Производственный менеджмент в АПК» позволяет бакалавру кроме общих требований к образованности обладать следующими компетенциями:

1) общекультурными (ОК):

– способностью использовать основы философских знаний для формирования мировоззренческой позиции (ОК-1);

– способностью анализировать основные этапы и закономерности исторического развития общества для формирования гражданской позиции (ОК-2);

– способностью использовать основы экономических знаний в различных сферах деятельности (ОК-3);

– способностью к коммуникации в устной и письменной формах на русском и иностранном языках для решения задач межличностного и межкультурного взаимодействия (ОК-4);

– способностью работать в коллективе, толерантно воспринимая социальные, этнические, конфессиональные и культурные различия (ОК-5);

– способностью к самоорганизации и самообразованию (ОК-6);

– способностью использовать методы и средства физической культуры для обеспечения полноценной социальной и профессиональной деятельности (ОК-7);

– способностью использовать приемы оказания первой помощи, методы защиты в условиях чрезвычайных ситуаций (ОК-8).

2) общепрофессиональными:

– владением навыками поиска, анализа и использования нормативных и правовых документов в своей профессиональной деятельности (ОПК-1);

– способностью находить организационно-управленческие решения и готовностью нести за них ответственность с позиций социальной значимости принимаемых решений (ОПК-2);

– способностью проектировать организационные структуры, участвовать в разработке стратегий управления человеческими ресурсами организаций, планировать и осуществлять мероприятия, распределять и делегировать полномочия с учетом личной ответственности за осуществляемые мероприятия (ОПК-3);

– способностью осуществлять деловое общение и публичные выступления, вести переговоры, совещания, осуществлять деловую переписку и поддерживать электронные коммуникации (ОПК-4);

– владением навыками составления финансовой отчетности с учетом последствий влияния различных методов и способов финансового учета на финансовые результаты деятельности организации на основе использования современных методов обработки деловой информации и корпоративных информационных систем (ОПК-5);

– владением методами принятия решений в управлении операционной (производственной) деятельностью организаций (ОПК-6);

– способностью решать стандартные задачи профессиональной деятельности на основе информационной и библиографической культуры с применением информационнокоммуникационных технологий и с учетом основных требований информационной безопасности (ОПК-7).

3) профессиональными:

организационно-управленческая деятельность:

– владением навыками использования основных теорий мотивации, лидерства и власти для решения стратегических и оперативных управленческих задач, а также для организации групповой работы на основе знания процессов групповой динамики и принципов формирования команды, умение проводить аудит человеческих ресурсов и осуществлять диагностику организационной культуры (ПК-1);

– владением различными способами разрешения конфликтных ситуаций при проектировании межличностных, групповых и организационных коммуникаций на основе современных технологий управления персоналом, в том числе в межкультурной среде (ПК-2);

– владением навыками стратегического анализа, разработки и осуществления стратегии организации, направленной на обеспечение конкурентоспособности (ПК-3);

– умением применять основные методы финансового менеджмента для оценки активов, управления оборотным капиталом, принятия инвестиционных решений, решений по финансированию, формированию дивидендной политики и структуры капитала, в том числе, при принятии решений, связанных с операциями на мировых рынках в условиях глобализации (ПК-4);

– способностью анализировать взаимосвязи между функциональными стратегиями компаний с целью подготовки сбалансированных управленческих решений (ПК-5);

– способностью участвовать в управлении проектом, программой внедрения технологических и продуктовых инноваций или программой организационных изменений (ПК-6);

– владением навыками поэтапного контроля реализации бизнес-планов и условий заключаемых соглашений, договоров и контрактов, умением координировать деятельность исполнителей с помощью методического инструментария реализации управленческих решений в области функционального менеджмента для достижения высокой согласованности при выполнении конкретных проектов и работ (ПК-7);

– владением навыками документального оформления решений в управлении операционной (производственной) деятельности организаций при внедрении технологических, продуктовых инноваций или организационных изменений (ПК-8);

информационно-аналитическая деятельность:

– способностью оценивать воздействие макроэкономической среды на функционирование организаций и органов государственного и муниципального управления, выявлять и анализировать рыночные и специфические риски, а также анализировать поведение потребителей экономических благ и формирование спроса на основе знания экономических основ поведения организаций, структур рынков и конкурентной среды отрасли (ПК-9);

– владением навыками количественного и качественного анализа информации при принятии управленческих решений, построения экономических, финансовых и организационноуправленческих моделей путем их адаптации к конкретным задачам управления (ПК-10);

– владением навыками анализа информации о функционировании системы внутреннего документооборота организации, ведения баз данных по различным показателям и формирования информационного обеспечения участников организационных проектов (ПК-11);

– умением организовать и поддерживать связи с деловыми партнерами, используя системы сбора необходимой информации для расширения внешних связей и обмена опытом при реализации проектов, направленных на развитие организации (предприятия, органа государственного или муниципального управления) (ПК-12);

– умением моделировать бизнес-процессы и использовать методы реорганизации бизнес-процессов в практической деятельности организаций (ПК-13);

– умением применять основные принципы и стандарты финансового учета для формирования учетной политики и финансовой отчетности организации, навыков управления затратами и принятия решений на основе данных управленческого учета (ПК-14);

– умением проводить анализ рыночных и специфических рисков для принятия управленческих решений, в том числе при принятии решений об инвестировании и финансировании (ПК-15);

– владением навыками оценки инвестиционных проектов, финансового планирования и прогнозирования с учетом роли финансовых рынков и институтов (ПК-16);

предпринимательская деятельность:

– способностью оценивать экономические и социальные условия осуществления предпринимательской деятельности, выявлять новые рыночные возможности и формировать новые бизнес-модели (ПК-17);

– владением навыками бизнес-планирования создания и развития новых организаций (направлений деятельности, продуктов) (ПК-18);

– владением навыками координации предпринимательской деятельности в целях обеспечения согласованности выполнения бизнес-плана всеми участниками (ПК-19);

– владением навыками подготовки организационных и распорядительных документов, необходимых для создания новых предпринимательских структур (ПК-20).

Матрица формирования компетенций в соответствии с ФГОС ВО по профилю «Производственный менеджмент в АПК» представлена в Приложении 1.

# <span id="page-10-0"></span>**4. Документы, регламентирующие содержание и организацию образовательного процесса при реализации ОП ВО бакалавриата по направлению подготовки 38.03.02 Менеджмент**

В соответствии с ФГОС ВО бакалавриата по направлению подготовки 38.03.02 Менеджмент содержание и организация образовательного процесса реализации данной ОП ВО регламентируется учебным планом подготовки бакалавров по данному профилю; рабочими программами учебных курсов, предметов, дисциплин; материалами, обеспечивающими качество подготовки и воспитания обучающихся; программами практик; годовым календарным учебным графиком, а также методическими материалами, обеспечивающими реализацию соответствующих образовательных технологий.

Общая характеристика содержания этих документов представлена в текстовой части данной ОП ВО; приложения в электронном формате, содержащие конкретную информацию, находятся на сайте ФГБОУ ВО Воронежский ГАУ.

Режим доступа: [http://www.vsau.ru/sveden/education/.](http://www.vsau.ru/sveden/education/)

#### <span id="page-10-1"></span>**4.1. Программные документы интегрирующего, междисциплинарного и сквозного характера, обеспечивающие целостность компетентностно-ориентированной ОП ВО**

#### **4.1.1. Календарный учебный график и учебный план подготовки бакалавра**

<span id="page-10-2"></span>В календарном учебном графике указана последовательность реализации ОП ВО по годам, семестрам, включая теоретическое обучение, практики, промежуточные и итоговую аттестации, каникулы. Учебный год длится с 1 сентября по 31 августа (включая каникулы) и делится на два семестра, трудоемкость учебного года – 60 зачетных единиц в очной форме обучения, не более 75 зачетных единиц в заочной форме обучения (Приложение 2).

Учебный план составлен в соответствии с общими требованиями к условиям реализации основных профессиональных образовательных программ высшего образования бакалавриата, сформулированными в ФГОС ВО по направлению подготовки 38.03.02 Менеджмент (Приложение 3).

В учебном плане отображается логическая последовательность освоения программы бакалавриата, обеспечивающая формирование необходимых компетенций:

- Блок 1 «Дисциплины (модули)», который включает дисциплины, относящиеся к базовой части программы, и дисциплины, относящиеся к ее вариативной части;

- Блок 2 «Практики», который в полном объеме относится к вариативной части программы;

- Блок 3 «Государственная итоговая аттестация» (ГИА), который в полном объеме относится к базовой части программы;

- Факультативы.

Дисциплины, относящиеся к базовой части программы бакалавриата, являются обязательными для освоения обучающимся вне зависимости от направленности (профиля) программы бакалавриата, которую он осваивает.

Дисциплины, относящиеся к вариативной части программы бакалавриата, практики определяют профиль ОП ВО. Набор дисциплин и практик, относящихся к вариативной части Блока 1 «Дисциплины (модули)» и Блока 2 «Практики» программы бакалавриата определены с учетом потребностей рынка труда, научно-исследовательских и материальнотехнических ресурсов организации, особенностей научной школы факультета в объеме, установленном ФГОС ВО. В вариативной части отражается сформированный методической комиссией факультета перечень и последовательность дисциплин в соответствии с содержанием профиля подготовки по направлению 38.03.02 Менеджмент. Вариативная часть дает возможность расширения и углубления знаний, умений и навыков для успешной профессиональной деятельности.

Указывается общая трудоемкость дисциплин, модулей, практик, ГИА в зачетных единицах, а также их общая трудоемкость, объем работы обучающегося во взаимодействии с преподавателем, самостоятельная работа обучающегося в часах.

При разработке учебных планов выполнены следующие требования: зачетная единица – равна 36 академическим часам, количество часов, отведенных на занятия лекционного типа, в целом по Блоку 1 «Дисциплины (модули)» составляет 27,5 процентов (не более 60% по ФГОС ВО) от общего количества часов аудиторных занятий, отведенных на реализацию данного Блока. Количество часов дисциплин по выбору обучающихся составляет 54,7 процентов (не более 60% по ФГОС) вариативной части Блока 1 «Дисциплины (модули)». Для обучающихся обеспечивается возможность освоения дисциплин (модулей) по выбору, в том числе специальные условия инвалидам и лицам с ограниченными возможностями здоровья, в объеме не менее 30 процентов вариативной части Блока 1 "Дисциплины (модули)".

К видам учебной работы отнесены: лекции, семинары, практические занятия, лабораторные работы, контрольные работы, самостоятельные работы, практики, курсовые проекты и курсовые работы. Текущая и промежуточная аттестации (зачеты и экзамены) рассматриваются как вид учебных занятий по дисциплине и выполняются в пределах трудоемкости, отводимой на ее изучение.

Учебные занятия по дисциплинам, промежуточная аттестация и государственная итоговая аттестация обучающихся проводятся в форме контактной работы и в форме самостоятельной работы обучающихся, практика - в контактной и иных формах работы, в качестве которых в университете принята самостоятельная работа обучающихся.

Контактная работа при проведении учебных занятий по дисциплинам включает в себя: занятия лекционного типа (лекции, предусматривающие преимущественную передачу учебной информации педагогическими работниками организации и лицами, привлекаемыми организацией к реализации образовательных программ на иных условиях, обучающимся) и занятия семинарского типа (семинары, практические занятия, практикумы, лабораторные работы, коллоквиумы), групповые консультации, индивидуальную работу обучающихся с педагогическими работниками организации и лицами, привлекаемыми организацией к реализации образовательных программ на иных условиях.

Контактная работа может быть аудиторной, внеаудиторной, а также проводиться в электронной информационно-образовательной среде.

В учебном процессе предусмотрено применение инновационных технологий обучения, развивающих навыки командной работы, межличностной коммуникации, принятия решений, лидерские качества (чтение интерактивных лекций, проведение групповых дискуссий и проектов, анализ деловых ситуаций и имитационных моделей, проведение ролевых игр, тренингов и других технологий), преподавание дисциплин, учитывающих региональную и профессиональную специфику, при условии реализации содержания образования и формировании компетенций выпускника, определяемых ФГОС ВО.

Образовательный процесс по данной ОП ВО осуществляется в тесном сотрудничестве с предприятиями - работодателями в форме участия руководителей и работников организаций, деятельность которыхсвязана с профилем реализуемой ОП бакалавриата, в учебном процессе, организации встреч представителей работодателей с обучающимися, экскурсий на предприятия, проведения встреч обучающихся с представителями российских и зарубежных компаний. По отдельным проблемным вопросам проводятся мастерклассы ведущими специалистами в соответствующих сферах деятельности.

## **4.2 Дисциплинарные программные документы компетентностноориентированной ОП ВО**

#### <span id="page-12-0"></span>**4.2.1. Аннотации и рабочие программы учебных курсов, предметов, дисциплин**

<span id="page-12-1"></span>Рабочие программы учебных курсов, дисциплин разработаны в соответствии с рекомендуемым шаблоном рабочей программы дисциплины (П ВГАУ 1.1.02–2016 ПОЛОЖЕ-НИЕ о разработке, составлении и утверждении рабочей программы) и хранятся на кафедрах в бумажной и электронной формах, в электронной информационно-образовательной среде Университета.

В ОП ВО приведены рабочие программы всех учебных курсов, предметов, дисциплин (модулей) по Блоку 1 «Дисциплины (модули)», который включает дисциплины, относящиеся к базовой части программы, и дисциплины, относящиеся к ее вариативной части, включая дисциплины по выбору обучающихся.

В рабочей программе каждой дисциплины сформулированы конечные результаты обучения в органичной увязке с осваиваемыми знаниями, умениями и приобретаемыми компетенциями в целом по ОП ВО с учетом направленности (профиля) бакалавриата.

Реализация компетентностного подхода предусматривает широкое использование в учебном процессе активных и интерактивных форм проведения занятий (семинаров в диалоговом режиме, дискуссий, компьютерных симуляций, деловых и ролевых игр, разбор конкретных ситуаций, психологических и иных тренингов, групповых дискуссий и другое) в сочетании с внеаудиторной работой с целью формирования и развития профессиональных навыков обучающихся.

В *Приложении 4* представлены аннотации к рабочим программам учебных курсов, предметов, дисциплин по направлению 38.03.02 Менеджмент профилю «Производственный менеджмент в АПК».

#### **4.2.2. Аннотации и рабочие программы практик**

<span id="page-12-2"></span>В Блок 2 «Практики» входят учебная и производственная, в том числе преддипломная. Объем практик - 15 з.е.

Все практики относятся к вариативной части программы бакалавриата.

Тип учебной практики – практика по получению первичных профессиональных уме-

ний и навыков. Ее объем составляет 3 з.е. Время проведения – 2-ой семестр.

Способ проведения – стационарная, выездная.

Производственная практика, ее тип – практика по получению профессиональных умений и опыта профессиональной деятельности, способ проведения – стационарная, выездная, на предприятиях и организациях АПК. Ее объем составляет 6 з.е. Время проведения – 6-ой семестр.

Преддипломная практика проводится в 7-ом семестре и является обязательной.

Способы проведения – стационарная, выездная – на предприятиях и организациях АПК. Ее объем составляет 6 з.е.

Учебная и производственная практики могут проводиться в структурных подразделениях организации.

Выбор мест прохождения практик для лиц с ограниченными возможностями здоровья производится с учетом состояния здоровья обучающихся и требований по доступности.

Блок 3 «Государственная итоговая аттестация», объем 9 з.е., в полном объеме относится к базовой части программы и завершается присвоением квалификации бакалавр.

В него входит защита выпускной квалификационной работы, включая подготовку к защите и саму процедуру защиты выпускной квалификационной работы.

Содержание, структура программ практики разработаны с учетом П ВГАУ 1.1.05 – 2016 ПОЛОЖЕНИЕ о порядке проведения практики обучающихся, соответствуют требованиям ФГОС ВО по направлению подготовки 38.03.02 Менеджмент. Основными местами прохождения практики являются коммерческие организации в сфере АПК, относящиеся к областям профессиональной деятельности выпускников.

При направлении на производственную практику обучающиеся получают задания в рамках рабочей программы практики и индивидуальные задания. При обучении лиц с ограниченными возможностями здоровья предусматривается прохождение практик в структурных подразделениях ВГАУ, по месту жительства или иных доступных обучающимся мест на основании индивидуальных договоров

<span id="page-13-0"></span>В Приложении 4 представлены аннотации к рабочим программам практик.

# **5. Ресурсное обеспечение ОП ВО бакалавриата по направлению подготовки 38.03.02 Менеджмент профилю «Производственный менеджмент в АПК»**

Ресурсное обеспечение программы бакалавриата по направлению подготовки 38.03.02 Менеджмент профилю «Производственный менеджмент в АПК» сформировано на основе требований к условиям реализации программы бакалавриата, определенных ФГОС ВО по данному направлению подготовки (Приложения 5, 6, 7) и включает в себя .

- общесистемные требования к реализации программы бакалавриата;

- кадровое обеспечение;

- материально-техническое обеспечение;

- учебно-методическое обеспечение (в т.ч. обеспечение учебной литературой и иными информационными ресурсами, рабочие программы и фонды оценочных средств

#### **5.1. Общесистемные требования к реализации программы бакалавриата**

<span id="page-13-1"></span>ФГБОУ ВО Воронежский ГАУ располагает материально-технической базой, соответствующей действующим противопожарным правилам и нормам и обеспечивающей проведение всех видов дисциплинарной и междисциплинарной подготовки, практической и научно-исследовательской работ обучающихся, предусмотренных учебным планом.

Каждый обучающийся в течение всего периода обучения обеспечен индивидуальным неограниченным доступом к нескольким электронно-библиотечным системам ЭБС «Лань», ЭБС «ZNANIUM.COM», ЭБС Юрайти к электронной информационно-образовательной среде вуза. Электронно-библиотечная система и электронная информационнообразовательная среда обеспечивают возможность доступа обучающегося из любой точки, в которой имеется доступ к информационно-телекоммуникационной сети «Интернет», как на территории организации, так и вне ее.

Электронная информационно-образовательная среда Университета обеспечивает:

- доступ к учебным планам, рабочим программам дисциплин, практик к изданиям электронных библиотечных систем и электронным образовательным ресурсам, указанным в рабочих программах;

- фиксацию хода образовательного процесса, результатов промежуточной аттестации и освоения образовательной программы;

- проведение занятий, процедур оценки результатов обучения, реализация которых предусмотрена с применением электронного оборудования, дистанционных образовательных технологий;

- формирование электронного портфолио обучающегося, в том числе сохранение его работ, рецензий и оценок на эти работы со стороны любых участников образовательного процесса;

- взаимодействие между участниками образовательного процесса посредством сети «Интернет».

Функционирование электронной информационно-образовательной среды обеспечивается соответствующими средствами информационно-коммуникационных технологий и квалификацией работников, ее использующих и поддерживающих. Функционирование электронной информационно-образовательной среды соответствует законодательству Российской Федерации.

Среднегодовой объем финансирования научных исследований за период реализации программы на одного научно-педагогического работника (в приведенных к целочисленным значениям ставок) составляет 130,19 тыс. руб.

#### **5.2. Кадровое обеспечение реализации ОП ВО бакалавриата**

<span id="page-14-0"></span>Реализация ОП бакалавриата обеспечена руководящими и научно-педагогическими работниками вуза, а также лицами, привлекаемыми к реализации программы на условиях гражданско-правового договора.

Квалификация научно-педагогических работников соответствует квалификационным характеристикам, установленным в Едином квалификационном справочнике должностей руководителей, специалистов и служащих, разделе «Квалификационные характеристики должностей руководителей и специалистов высшего профессионального и дополнительного профессионального образования», утвержденном приказом Министерства здравоохранения и социального развития Российской Федерации от 11 января 2011 г. N 1н (зарегистрирован Министерством юстиции Российской Федерации 23 марта 2011 г., регистрационный N 20237), и профессиональным стандартам (при наличии).

Доля штатных научно-педагогических работников составляет 96,7 процентов от общего количества научно-педагогических работников организации.

Доля научно-педагогических работников (в приведенных к целочисленным значениям ставок), имеющих образование, соответствующее профилю преподаваемой дисциплины (модуля), в общем числе научно-педагогических работников, реализующих программу бакалавриата, составляет более 70 процентов.

Доля научно-педагогических работников (в приведенных к целочисленным значениям ставок), имеющих ученую степень (в том числе ученую степень, присвоенную за рубежом и признаваемую в Российской Федерации) и (или) ученое звание, в общем числе научнопедагогических работников, реализующих программу бакалавриата, составляет более 70 процентов.

Доля работников (в приведенных к целочисленным значениям ставок) из числа руководителей и работников организаций, деятельность которых связана с направленностью (профилем) реализуемой программы бакалавриата (имеющих стаж работы в данной профессиональной области не менее 3 лет) в общем числе работников, реализующих программу бакалавриата, составляет более 10 процентов.

Реализация программы бакалавриата обеспечивается руководящими и научнопедагогическими работниками организации, а также лицами, привлекаемыми к реализации программы бакалавриата на условиях гражданско-правового договора.

Сведения о кадровом обеспечении ОП ВО по направлению подготовки 38.03.02 Менеджмент (уровень бакалавриата) по профилю «Производственный менеджмент в АПК» представлены в *Приложении 5*.

# **5.3. Учебно-методическое и информационное обеспечение реализации ОП ВО бакалавриата**

<span id="page-15-0"></span>Учебно-методическое обеспечение ОП ВО бакалавриата по направлению подготовки 38.03.02 Менеджмент профилю «Производственный менеджмент в АПК» в полном объеме содержится в рабочих программах и фондах оценочных средств дисциплин, практик, государственной итоговой аттестации.

Содержание рабочих программ и фондов оценочных средств обеспечивает необходимый уровень и объем образования, включая самостоятельную работу, а также предусматривает контроль качества освоения обучающимися ОП ВО бакалавриата в целом и отдельных ее компонентов.

В процессе реализации ОП ВО бакалавриата используются активные и интерактивные формы проведения занятий, в рамках учебных курсов предусмотрены мастер-классы экспертов и специалистов. Библиотечный фонд формируетсяв соответствие с направлениями подготовки обучающихся Университета, требованиями федеральных государственных образовательных стандартов. На сегодняшний день библиотечный фонд включает документы, имеющиеся в Библиотеке, а также электронные ресурсы удаленного доступа, право пользвания которыми определяется контрактами, лицензионными соглашениями, заключенными между организациями – держателями ресурсов и Университетом (табл. 2).

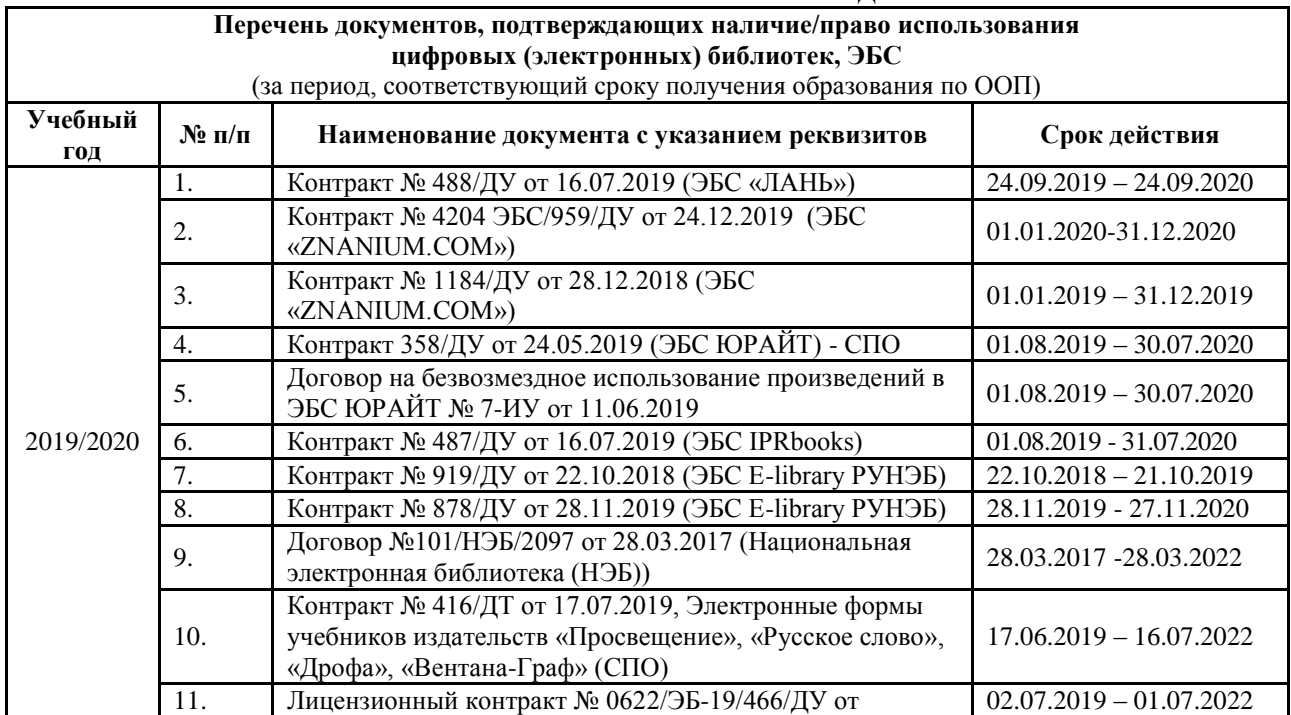

#### Таблица 2. СВЕДЕНИЯ ОБ ЭЛЕКТРОННЫХ ПОЛНОТЕКСТОВЫХ РЕСУРСАХ, ДОСТУП К КОТОРЫМ ОБЕСПЕЧИВАЕТСЯ НА ОСНОВАНИИ ПРЯМЫХ ДОГОВОРОВ

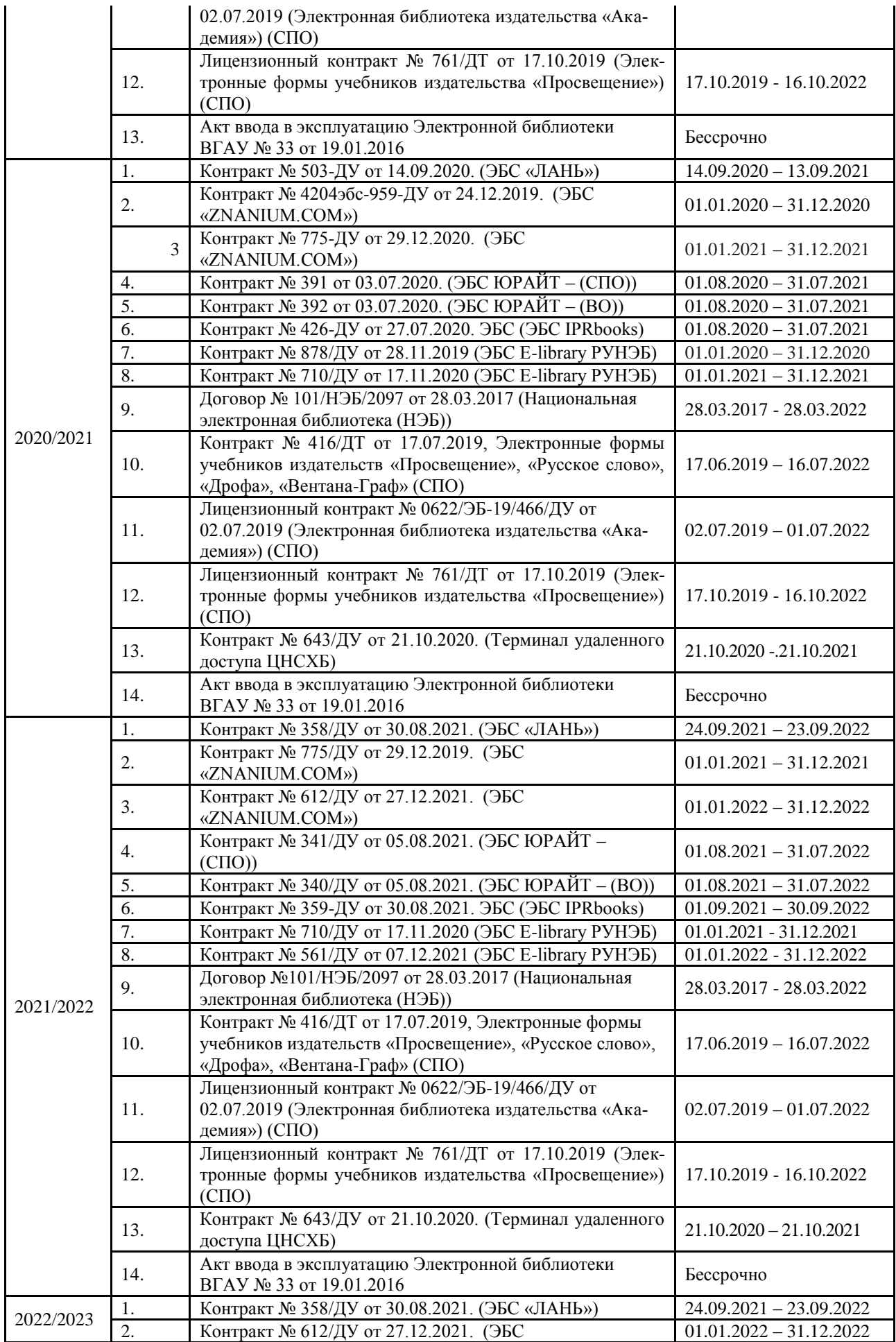

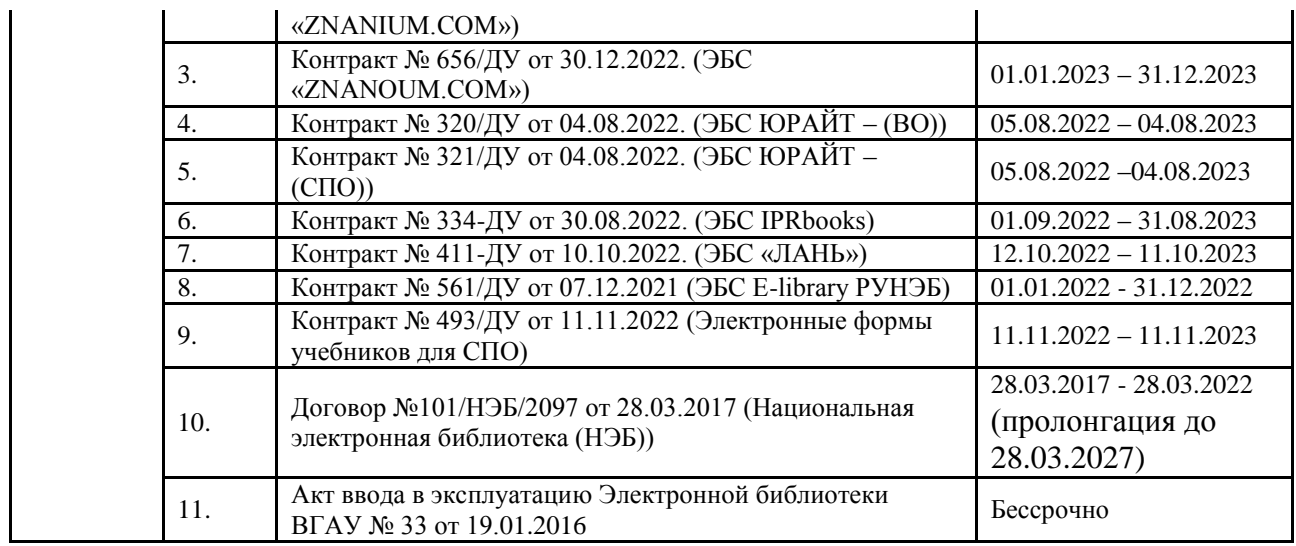

Библиотечный фонд укомплектован печатными и электронными учебными (включая учебники и учебные пособия), методическими и периодическими изданиями по всем входящим в реализуемые образовательные программы учебным предметам, курсам, дисциплинам. Значительная часть учебной, методической и др. видов литературы представлена в электронном формате, входит в состав электронной библиотеки Университета, которая доступна из любой точки, имеющей выход в Интернет, при авторизации на сайте библиотеки (http://lib.vsau.ru/), других электронно-библиотечных систем, ссылки на которые доступны с сайта Библиотеки.

Печатные учебные документы приобретаются из расчета обеспечения каждого обучающегося в Университете минимумом основной и дополнительной учебной литературы. Печатные научные документы, официальные, периодические, справочные, библиографические, информационные базы данных приобретаются с учетом наиболее полного удовлетворения читательских потребностей в читальных залах.

Каждый обучающийся Университета обеспечен доступом к электроннобиблиотечным системам, содержащим издания по изучаемым в Университете дисциплинам и сформированным на основании прямых договоров с правообладателями литературы. Для обучающихся обеспечена возможность индивидуального неограниченного доступа к содержимому электронно-библиотечных систем из любой точки, в которой имеется доступ к сети Интернет, как на территории организации, так и вне ее.

Кроме того, обеспечивается доступ к современным профессиональным базам данных, информационным справочным и поисковым системам, к образовательным полнотекстовым ресурсам свободного доступа.

В Университете созданы возможности для обеспечения инвалидов и лиц с ОВЗ образовательными ресурсами в формах, адаптированных к ограничениям их здоровья (http://library.vsau.ru/?p=9443).

При реализации образовательных программ используются издания, в т.ч. электронные, включенные в списки рекомендуемой литературы рабочих программ учебных дисциплин, внесенные в автоматизированную картотеку книгообеспеченности.

Сведения об обеспеченности образовательного процесса учебной литературой или иными информационными ресурсами представлены в Приложении 6 настоящей ОП ВО бакалавриата.

#### **5.4 Материально-техническое обеспечение реализации ОП ВО бакалавриата**

<span id="page-17-0"></span>ФГБОУ ВО Воронежский ГАУ располагает достаточной материально-технической базой, обеспечивающей проведение всех видов занятий, практик, которые предусмотрены

учебным планом по направлению подготовки 38.03.02 Менеджмент, и соответствующей действующим санитарным и противопожарным правилам и нормам. еализация

ОП ВО бакалавриата осуществляется в специальных помещениях, представляющих собой учебные аудитории для проведения занятий лекционного типа, занятий семинарского типа, курсового проектирования (выполнения курсовых работ), групповых и индивидуальных консультаций, текущего контроля и промежуточной аттестации, а также помещения для самостоятельной работы и помещения для хранения и профилактического обслуживания учебного оборудования. Все помещения укомплектованы специализированной мебелью и техническими средствами обучения.

Для реализации ОП ВО прикладного бакалаавриата перечень материальнотехнического обеспечения включает в себя:

 Учебные аудитории для проведения занятий лекционного типа (оборудованные видеопроекционное оборудование для презентаций; средства звуковоспроизведения; экран; выход в локальную сеть и Интернет).

 Учебные аудитории для проведения занятий семинарского типа, имеющие компьютеры с выходом в локальную сеть и Интернет, доступ к справочно-правовым системам «Гарант» и «Консультант Плюс», электронные учебно-методические материалы.

 Лаборатории для занятий по иностранному языку: ЖК телевизор, аудиомагнитофон, магнитно-маркерная доска, компьютеры с выходом в локальную сеть и Интернет.

Аудитории для текущего контроля и промежуточной аттестации.

Аудитории для групповых и индивидуальных консультаций.

 Помещения для самостоятельной работы и выполнения курсовых проектов/работ, оснащенные компьютерной техникой, подключенной к сети Интернет, с обеспечением доступа в электронную информационно-образовательную среду организации.

– Помещения для хранения и профилактического обслуживания учебного оборудования.

- Библиотеки, имеющие рабочие места для обучающихся, оснащенные компьютерной техникой, подключенной к сети Интернет с обеспечением доступа в электронную информационно-образовательную среду организации.

Университет обеспечен необходимым комплектом лицензионного и свободно распространяемого программного обеспечения, в том числе отечественного производства. Состав лицензионного программного обеспечения определяется в рабочих программах дисциплин (модулей) и обновляется при необходимости при актуализации образовательной программы.

Сведения о программном обеспечении общего назначения приведены в таблице 3, а сведения и специализированном ПО в таблице 4.

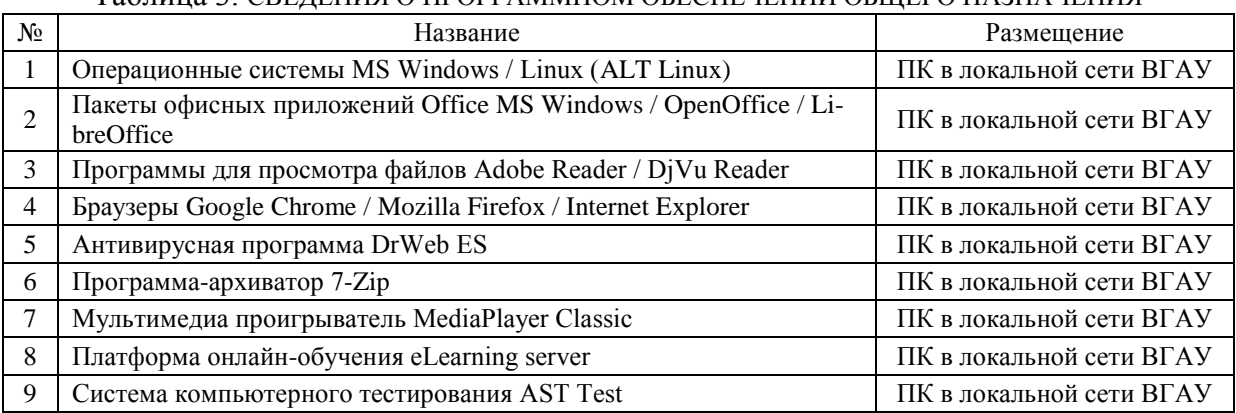

## Таблица 3. СВЕДЕНИЯ О ПРОГРАММНОМ ОБЕСПЕЧЕНИИ ОБЩЕГО НАЗНАЧЕНИЯ

Таблица 4. СВЕДЕНИЯ О СПЕЦИАЛИЗИРОВАННОМ ПРОГРАММНОМ ОБЕСПЕЧЕНИИ

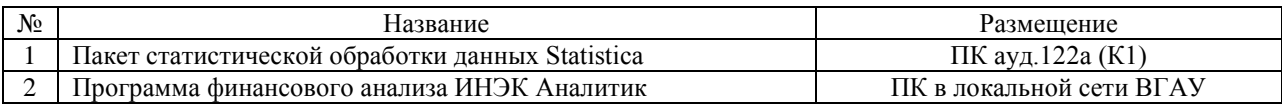

Обучающимся обеспечен доступ к современным профессиональным базам данных и информационным справочным системам, состав которых определяется в рабочих программах дисциплин и обновляется при необходимости при актуализации образовательной программы. Сведения о профессиональных базах данных и информационных справочных систем приведены в таблице 5.

Таблица 5. СВЕДЕНИЯ О ПРОФЕССИОНАЛЬНЫХ БАЗАХ ДАННЫХ И ИНФОРМАЦИОННЫХ СПРАВОЧНЫХ СИСТЕМ

| $N_2$ | Название                                     | Размешение                |
|-------|----------------------------------------------|---------------------------|
|       | Справочная правовая система I арант          | http://ivo.garant.ru      |
|       | Справочная правовая система Консультант Плюс | http://www.consultant.ru/ |

Сведения о материально-технических условиях для реализации образовательного процесса настоящей ОП ВО представлены в *Приложении 7.*

## <span id="page-19-0"></span>**6. Характеристика среды ВУЗа, обеспечивающая развитие общекультурных (социально-личностных) компетенций выпускников**

При разработке и актуализации образовательных программ, начиная с 2021/22 учебного года, в раздел вносится информация о рабочей программе воспитания, календарном плане воспитательной работы, формах аттестации.

**Социальная и воспитательная работа** с обучающимися проводится с целью успешного выполнения миссии Университета в подготовке высококвалифицированных, гармонично развитых и творческих специалистов и научных кадров для обеспечения устойчивого развития агропромышленного комплекса России.

Задачи, решаемые в ходе достижения поставленной цели:

- создание условий для разностороннего развития личности будущего конкурентоспособного специалиста с высшим профессиональным образованием;

- повышение степени удовлетворенности обучающихся качеством предоставляемых образовательных услуг;

- повышение роли общественных организаций в управлении Университетом;

- внедрение корпоративных норм и стандартов поведения, сохранение и обеспечение культурно-исторических традиций Университета;

-проведение комплекса профилактических мероприятий по предупреждению любых проявлений национализма и экстремизма в студенческой среде.

На реализацию поставленной цели и решение задач направлен ежегодно разрабатываемый и утверждаемый ректором комплексный план социально-воспитательной работы с обучающимися Университета. В соответствии с комплексным планом Университета реализуются планы воспитательной работы факультетов и других общественных и творческих объединений вуза.

В соответствии с целями и задачами воспитания студенческой молодежи работа ведется по следующим приоритетным направлениям:

- патриотическое и гражданско-правовое воспитание – содействие становлению активной гражданской позиции обучающихся, осознанию ответственности, усвоению норм правомерного поведения, воспитание национальной идентичности, профилактика экстремистских проявлений;

- духовно-нравственное воспитание – создание условий для формирования этических принципов, моральных качеств обучающихся;

- эстетическое воспитание – содействие развитию интереса обучающихся к кругу проблем, решаемых средствами художественного творчества, и пониманию произведений искусства;

- физическое воспитание и формирование стремления к здоровому образу жизни – совокупность мер, нацеленных на популяризацию спорта, укрепления здоровья обучающихся, усвоения навыков здорового образа жизни;

- профессионально-трудовое воспитание – формирование творческого подхода и самосовершенствования в избранной профессии, приобщение обучающихся к традициям и ценностям профессионального сообщества.

Воспитательная деятельность в Университете организуется в форме массовых мероприятий, а также путем проведения индивидуальной работы с обучающимися. Условия и характер проводимых мероприятий соответствуют их целям.

В рамках Университета, факультетов и студенческих групп проводятся различные мероприятия. В то же время воспитательная деятельность вуза соотнесена с общегосударственным контекстом, включает мероприятия, посвященные знаменательным и знаковым датам и событиям мирового, российского и регионального значения.

В Университете проводится большая работа по формированию традиций СХИ - ВГАУ. Значительная роль в этом отводится музею Университета, проведению комплекса традиционных праздничных мероприятий, и путем взаимодействия с выпускниками. Акцент делается на проведение тематических мероприятий по профилактике и борьбе с экстремизмом и терроризмом.

Выражением целостной совокупности элементов социально ориентированного процесса воспитания является создание социально-воспитательной системы Университета. Особое внимание уделяется непрерывности воспитательной работы, ее направленности, на активизацию имеющегося у обучающихся потенциала, органичное включение воспитательных мероприятий в процесс профессионального становления обучающихся.

Социальная и воспитательная работа осуществляется на основе разработанной и утвержденной на Ученом совете Университета «Концепции организации социальновоспитательной работы с обучающимися», которая представляет собой научно обоснованную совокупность взглядов на основные цели, задачи, принципы, содержание и направления воспитательной работы в вузе.

Организация социальной и воспитательной деятельности в вузе опирается на нормативно-правовые акты федерального и регионального уровня. Исходя из федеральной и региональной нормативно-правовой базы, в Университете разработаны университетские локальные акты. Они включают в себя положения о фонде социальной защиты обучающихся и аспирантов, о стипендиальном обеспечении и других формах материальной поддержки обучающихся, о студенческом общежитии, о Штабе студенческих отрядов, о студенческом оперативном отряде охраны правопорядка, о проведении анкетирования и др.

Социальная и воспитательная работа реализуется на уровне Университета, факультета, кафедры, студенческой группы. Создано управление по социальной и воспитательной работе, в состав которого входят следующие структурные подразделения:

- сектор социальной работы;
- сектор воспитательной работы;
- центр содействия трудоустройству;
- центр культуры и творчества;
- спортивно-оздоровительный центр;
- центр гражданско-патриотического воспитания и просвещения и другие.

Особое внимание уделяется развитию органов студенческого самоуправления, в сферу деятельности которых входит подготовка и реализация конкретных коллективнотворческих дел, проектов и других мероприятий во взаимодействии с администрацией и преподавателями. Органами студенческого самоуправления являются:

-объединенный совет обучающихся;

- объединение обучающихся в составе профсоюзной организации Университета;

- студенческие советы общежитий;

- творческие объединения молодежного центра;

- штаб студенческих трудовых отрядов;
- волонтерский корпус;
- православный молодежный центр;
- старостаты.

Все органы студенческого самоуправления университета являются самостоятельными и независимыми.

Ежегодно в период летнего трудового семестра создаются разнопрофильные (сельскохозяйственные, ветеринарные, строительные, педагогические, поисковые, социальные) студенческие трудовые отряды, работающие на территории г. Воронежа, Воронежской и Липецкой областей, Краснодарского края и других регионов страны. Активно развивается волонтерский корпус Университета, принимая участие в региональных и общероссийских мероприятиях.

Проводятся профориентационные мероприятия совместно с работодателями. Осуществляется взаимодействие со службой занятости населения.

Обучающиеся Университета принимают участие в конкурсах по защите социальнозначимых молодежных проектов, успешно защищают их, ежегодно принимают участие во Всероссийских и региональных образовательных форумах, тесно взаимодействуют с молодежными структурами и общественными организациями городского округа г. Воронеж и Воронежской области.

Информационное обеспечение воспитательной деятельности активно осуществляется представителями Центра культуры и творчества на информационном портале сайта Университета, а также с помощью ГУР – главного университетского радио. Оперативная информация, фото- и видеоотчеты выставляются на сайте Университета в сети Интернет, а также в официальном паблике экономического факультета в социальной сети ВКонтакте.

Существенное место в реализации информационных функций и в целом в системе воспитательной работы вуза занимает научная библиотека Университета, в фондах которой насчитывается более 1,6 млн. книг, справочных изданий и проч. Библиотека имеет 3 читальных зала, один из которых находится в общежитии Университета.

Для проведения воспитательной деятельности в Университете создана необходимая материально-техническая база: Большой концертный зал «Южный» (на 600 мест), актовые залы «Юбилейный» (на 400), Камерный зал (на 210 мест), сценический комплекс для проведения массовых мероприятий и киносеансов, аудитории, оборудованных мультимедийной техникой.

В вузе имеется необходимое оборудование, материалы и технические средства, способствующие эффективному проведению культурно-массовых мероприятий: акустическая система, обеспечивающая звуковое оформление мероприятий; стационарные экраны функционального использования для проекции фильмов, слайдов, видеороликов и других видеоматериалов во время проведения мероприятий; комплекты костюмов для коллективов художественной самодеятельности, которые ежегодно обновляются и пополняются.

Особое место в творческой жизни Университета занимает народный ансамбль песни и танца «Черноземочка» им. В. Соломахина, имеющий полувековую историю и являющийся лауреатом международных, всероссийских и региональных фестивалей.

На территории университетского городка реализуются такие проекты, как Агроуниверситетская масленица, рок-фестиваль ГРОМ, Дискотека нашего века, Кинопарк ВГАУ. Ежегодно проводится студенческий Сретенский бал. Организуются поездки с целью знакомства обучающихся с культурным, историческим и духовным наследием России.

В Университете созданы необходимые условия для осуществления спортивнотренировочного процесса. В вузе имеются стадион, 8 спортивных залов; 5 спортивных площадок. Введен в действие новый спортивный комплекс с плавательным бассейном. Функционируют 38 спортивных секций. В общежитиях функционируют спортивные комнаты. В вузе ежегодно проводятся различные спортивные состязания, обучающиеся принимают участие в соревнованиях различных уровней.

Основными источниками финансирования социальной и воспитательной работы являются: бюджетные и внебюджетные средства Университета, поступления от спонсоров. Основные статьи расхода на социальную и воспитательную работу:

- финансирование мероприятий, включенных в программу социально-воспитательной работы и ежегодные планы работы Университета;

- развитие материально-технической базы структурных подразделений и социальной сферы;

- материальное стимулирование преподавателей и обучающихся, активно участвующих в воспитательной работе;

- поддержка студенческих общественных организаций и инициатив.

В соответствии со стратегией молодежной политики в Университете осуществляется поддержка талантливых обучающихся в сфере науки, творчества, спорта, общественной деятельности. Лучшие обучающиеся получают повышенную академическую стипендию, Стипендию Ученого Совета Университета. Разработана и реализуется система внутривузовского морального и материального поощрения.

Для малоимущих обучающихся, активно участвующих в спортивной и культурномассовой деятельности, в Университете действует программа бесплатного питания. Индивидуальный подход и поддержка оказывается обучающимся, относящимся к категории детей-сирот и оставшихся без попечения родителей и обучающимся, относящимся к категории инвалидов 1 и 2 групп, инвалидов с детства и лиц с ОВЗ.

В вузе создана благоприятная среда для материальной поддержки различных социальных групп обучающихся. Организуется санаторно-курортное лечение и летний отдых.

В Университете ведется специальная работа по профилактике асоциального поведения обучающихся, табакокурения, потребления алкоголя и наркотиков. В этих целях организовано посещение преподавателями студенческого общежития в вечернее время, проводится индивидуальная работа с обучающимися.

В Университете ведется работа по созданию системы оценки результативности и эффективности внеучебной деятельности, организуется анкетирование обучающихся, проводятся корректирующие и предупреждающие мероприятия.

Проблемы и перспективы организации воспитательной деятельности в вузе ежегодно рассматриваются на Ученом совете Университета, совете по социально-воспитательной работе, Ученых советах факультетов и заседаниях кафедр.

Созданная в Университете социокультурная среда и материально-техническое наполнение воспитательного процесса позволят обучающимся за период обучения сформировать общекультурные компетенции, установленные ФГОС ВО.

#### **7. Нормативно-методическое обеспечение системы оценки качества освоения обучающимися ОП ВО бакалавриата**

<span id="page-22-0"></span>В соответствии с ФГОС ВО бакалавриата по направлению подготовки 38.03.02 Менеджмент, локальными нормативными актами ВУЗа оценка качества освоения обучающимися образовательной программы высшего образования бакалавриата включает текущий контроль успеваемости, промежуточную и итоговую государственную аттестацию обучающихся. Реализация оценки качества освоения обучающимися ОП осуществляется в соответствии с положениями:

П ВГАУ 1.1.01 – 2017 ПОЛОЖЕНИЕ о текущем контроле успеваемости и промежуточной аттестации обучающихся, введенное в действие приказом ректора №149 от 28.04.2020 г.;

П ВГАУ 1.1.13 – 2016 ПОЛОЖЕНИЕ о фонде оценочных средств, введенное в действие приказом ректора №126 от 10.04.2017 г.;

П ВГАУ 1.1.01 – 2018 ПОЛОЖЕНИЕ по организации и проведению внутренней независимой оценки качества образования по образовательным программам высшего образования – программам бакалавриата, программам специалитета и программам магистратуры, введенное в действие приказом ректора №143 от 02.04.2018 г.

# <span id="page-23-0"></span>**7.1 Фонды оценочных средств для проведения текущего контроля успеваемости и промежуточной аттестации**

Нормативно-методическое обеспечение текущего контроля успеваемости и промежуточной аттестации студентов осуществляется в соответствии с положением П ВГАУ 1.1.01 – 2017 ПОЛОЖЕНИЕ о текущем контроле успеваемости и промежуточной аттестации обучающихся, введенное в действие приказом ректора №149 от 28.04.2020 г.; П ВГАУ 1.1.13 – 2016 ПОЛОЖЕНИЕ о фонде оценочных средств, введенное в действие приказом ректора №126 от 10.04.2017 г.

Для аттестации обучающихся на соответствие их персональных достижений поэтапным требованиям ОП (текущий контроль успеваемости и промежуточная аттестация) созданы фонды оценочных средств, включающие контрольные вопросы и типовые задания для практических занятий, лабораторных и контрольных работ, коллоквиумов, зачетов и экзаменов; тесты и компьютерные тестирующие программы; примерную тематику курсовых работ (проектов), рефератов и методы контроля, позволяющие оценить знания, умения и уровень приобретенных компетенций.

#### **7.2. Государственная итоговая аттестация выпускников ОП ВО бакалавриата**

<span id="page-23-1"></span>Государственная итоговая аттестация выпускника высшего учебного заведения является обязательной и осуществляется после освоения образовательной программы в полном объеме.

Государственная итоговая аттестация проводитсяна основании требований ФГОС и в соответствии с приказом Министерства образования и науки №636 от 29 июня 2015 (зарегистрирован в Министерстве юстиции Российской Федерации 22 июля, регистрационный  $N$  28132) «Об утверждении порядка проведения государственной итогови аттестации по образовательным программам высшего образования – программам бакалавриата, программам специалитета, программам магистратуры», а также положением П ВГАУ 1.1.01 – 2016 ПОЛОЖЕНИЕ о государственной итоговой аттестации выпускников по образовательным программам высшего образования - программам бакалавриата, программам специалитета, программам магистратуры, введенное в действие приказом ректора №149 от 28.04.2020 г.

Целью государственной итоговой аттестации является определение соответствия результатов освоения обучающимися образовательной программы высшего образования по направлению подготовки 38.03.02 Менеджмент требованиям ФГОС ВО по направлению подготовки 38.03.02 Менеджмент (уровень бакалавриата).

К государственным итоговым аттестационным испытаниям, входящим в состав государственной итоговой аттестации, допускается лицо, успешно завершившее в полном объеме освоение образовательной программы высшего образования бакалавриата по направлению 38.03.02 Менеджмент, разработанной в соответствии с требованиями ФГОС.

При условии успешного прохождения всех установленных видов государственных итоговых аттестационных испытаний, входящих в итоговую аттестацию, выпускнику присваивается соответствующая квалификация и выдается диплом об образовании и квалификации.

Государственная итоговая аттестация обучающихся по направлению 38.03.02 Менеджмент по профилю «Производственный менеджмент в АПК», включает защиту выпускной квалификационной работы (бакалаврской работы), включая подготовку к процедуре защиты и процедуру защиты.

Сроки проведения государственной итоговой аттестации определяются учебными планами и конкретизируются Графиком учебного процесса.

Государственная итоговая аттестация осуществляется государственной экзаменационной комиссией (ГЭК), возглавляемой специалистом высокого уровня. Председатель государственной экзаменационной комиссии утверждается Департаментом научнотехнической политики и образования Минсельхоза РФ по представлению Университета из числа лиц, не работающих во ВГАУ, имеющих ученую степень доктора наук и (или) ученое звание профессора либо являющихся ведущими специалистами – представителями работодателей или их объединений в соответствующей области профессиональной деятельности.

Выпускающими кафедрами разработаны требования к выпускной квалификационной работе (бакалаврской работе) и порядку ее выполнения. Тема ВКР определяется выпускающими кафедрами в рамках направления их научных исследований. Защита ВКР проводится на открытых заседаниях экзаменационных комиссий. Решение ГЭК об оценке защиты бакалаврской работы («отлично», «хорошо», «удовлетворительно», «неудовлетворительно»), о присуждении квалификации (степени) бакалавра и о выдаче диплома бакалавра (диплома бакалавра с отличием) принимается на закрытом заседании открытым голосованием простым большинством голосов членов ГЭК, участвовавших в заседании.

При выполнении выпускной квалификационной работы обучающиеся, опираясь на полученные углубленные знания, умения и сформированные общекультурные, общепрофессиональные и профессиональные компетенции, показывают умение самостоятельно решать на современном уровне задачи своей профессиональной деятельности, профессионально излагать специальную информацию, научно аргументировать и защищать свою точку зрения.

Созданы фонды оценочных средств ГИА, включающие требования к результатам освоения образовательных программ, программу государственного экзамена, методические рекомендации и требования к написанию выпускной квалификационной работы, критерии оценивания ВКР. Фонды оценочных средств ГИА хранятся в бумажной и электронной форме на выпускающих кафедрах и в деканате. Аннотация по ГИА представлена в *Приложении 4*. Отчеты о работе государственных экзаменационных комиссий заслушиваются на ученом совете факультета и вместе с рекомендациями о совершенствовании качества профессиональной подготовки выпускников представляются в Управление по планированию и организации учебного процесса. Протоколы государственной итоговой аттестации выпускников хранятся в архиве ВГАУ.

#### **8. Требования к финансовым условиям реализации программ бакалавриата**

<span id="page-24-0"></span>Финансовое обеспечение реализации программы бакалавриата должно осуществляться в объеме не ниже значений базовых нормативов затрат на оказание государственных услуг по реализации образовательных программ высшего образования - программ бакалавриата и значений корректирующих коэффициентов к базовым нормативам затрат, определяемых Министерством сельского хозяйства Российской Федерации.

## **9. Другие нормативно-методические документы и материалы, обеспечивающие качество подготовки обучающихся**

<span id="page-24-1"></span>ОП составлена на основании требований Федерального Государственного образовательного стандарта высшего образования по направлению подготовки 38.03.02, утвержденного Приказом Министерства образования и науки Российской Федерации от 12 января 2016 года № 7 (в ред. Приказа Минобрнауки России от 20.04.2016 г. №444).

Качество подготовки бакалавров по направлению подготовки 38.03.02 Менеджмент

обеспечивается путем:

мониторинга и периодического рецензирования образовательных программ;

разработки объективных процедур оценки уровня знаний и умений обучающихся, компетенций выпускников;

обеспечения компетентности преподавательского состава;

регулярного проведения самообследования по согласованным критериям для оценки своей деятельности (стратегии) и сопоставления с другими образовательными учреждениями с привлечением представителей работодателей;

информирования общественности о результатах своей деятельности, планах, инновациях;

Качество подготовки бакалавров регламентировано внутренними нормативнометодическими документами ФГБОУ ВО Воронежский ГАУ.

Качество и уровень подготовки бакалавров по направлению подготовки 38.03.02 Менеджмент (бакалавриат) признаны отвечающими требованиям регионального рынка труда к выпускникам соответствующего направления подготовки, что подтверждается Свидетельством о профессионально-общественной аккредитации №0099-С, выданным Союзом «Торгово-Промышленной Палаты Воронежской области» 17.04.2020 г. сроком на 6 лет.

Кроме того, в Университете сертифицирована Система менеджмента качества на соответствие требованиям стандарта ISO 9001:2015 компанией DQS Holding GmbH, которая является одним из ведущих сертификационных органов в мире. Область сертификации: Проектирование, разработка и предоставление образовательных услуг в сфере многоуровневого академического образования в соответствии с лицензией; научно-исследовательская деятельность. Система обеспечения качества подготовки бакалавров по направлению 38.03.02 Менеджмент осуществляется в рамках системы менеджмента качества Университета. Оценка способности Университета удовлетворения требованиям потребителей в результате оказания образовательных услуг обеспечивается мониторингом соответствия образовательного процесса федеральным государственным образовательным стандартам, а также участием в процедуре государственной аккредитации и лицензировании.

Система обеспечения качества подготовки выпускников поддерживается системой повышения компетентности преподавательского состава путем повышения квалификации, защиты кандидатских и докторских диссертаций, прохождения стажировок, участия в международных и всероссийских конференциях, сотрудничества с органами административного и отраслевого управления, другими образовательными учреждениями.

## ЛИСТ СОГЛАСОВАНИЙ

#### ОБРАЗОВАТЕЛЬНАЯ ПРОГРАММА ВЫСШЕГО ОБРАЗОВАНИЯ Направление подготовки 38.03.02 Менеджмент Профиль «Производственный менеджмент в АПК»

# ОТВЕТСТВЕННЫЙ ИСПОЛНИТЕЛЬ

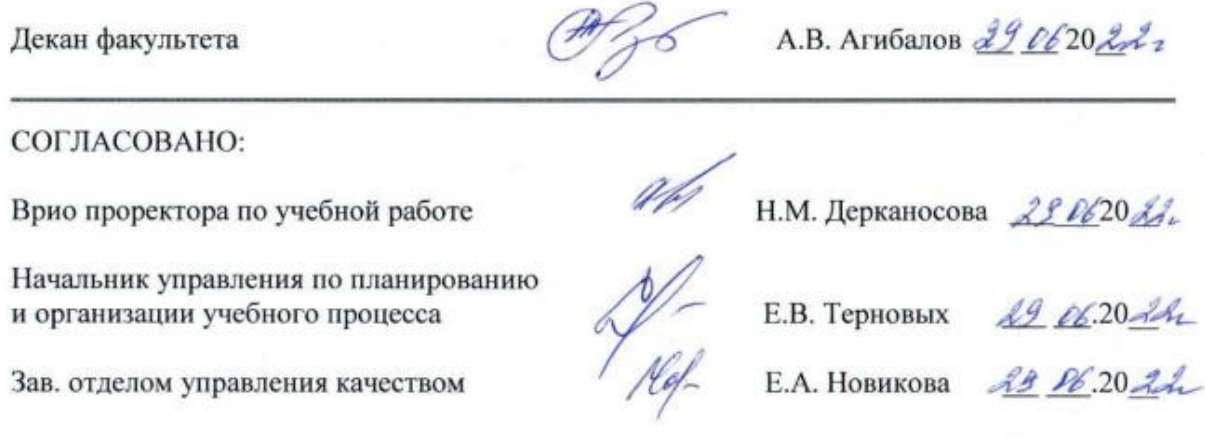

27

# РЕШЕНЗИЯ

# на образовательную программу высшего образования подготовки бакалавров по направлению 38.03.02 Менеджмент. профиль «Производственный менеджмент в АПК»

Рецензируемая образовательная программа высшего образования (далее ОП ВО) прикладного бакалавриата, реализуемая ФГБОУ ВО Воронежский ГАУ по направлению 38.03.02 Менеджмент профилю подготовки «Производственный менеджмент в АПК» представляет собой систему документов, разработанную и утвержденную высшим учебным заведением с учетом требований рынка труда на основе Федерального государственного образовательного стандарта высшего образования (ФГОС ВО) по направлению подготовки бакалавров 38.03.02 Менеджмент, утвержденному приказом Министерства образования и науки РФ от 12 января 2016 года № 7 (в ред. Приказа Минобрнауки РФ от 20.04.2016 № 444).

ОП ВО по данному направлению и профилю подготовки регламентирует цели, ожидаемые результаты, содержание, условия и технологии реализации образовательного процесса, оценку качества подготовки выпускника по данному направлению подготовки,

Область профессиональной деятельности будущих выпускников включает: предприятия и организации АПК различной организационноправовой формы, вкоторых выпускники будут работать в качестве исполнителей и координаторов по проведению организационно-технических мероприятий и администрированию реализации оперативных управленческих решений,  $\mathbf{a}$ также структуры, которых выпускники являются  $\mathbf B$ предпринимателями, создающими и развивающими собственное дело.

Содержание рецензируемой ОП ВО полностью соответствует требованиям ФГОС ВО в отношении видов профессиональной деятельности (организационно-управленческая, информационно-аналитическая. предпринимательская) и соответствующих задач, корректно отражает характеристики квалификации и профиля обучения с достаточной степенью детализации. Дисциплины, включенные в образовательную программу, формируют полный перечень компетенций, прелусмотренных ФГОС ВО. Перечисленные в ОП ВО компетенции обеспечивают обучающимся возможность овладения знаниями, умениями и навыками, необходимыми для успешной практической деятельности в области менеджмента, разлития личностных качеств. способствующих их успешной социализации в обществе и самореализации в различных сферах жизнедеятельности, творческой активности, общекультурному росту и социальной мобильности. достижения высокой конкурентоспособности на рынке труда.

ФГОС ВО содержание и организация В соответствии с образовательного процесса при реализации ОП ВО но направлению 38.03.02 Менеджмент профилю «Производственный менеджмент  $\mathbf{B}$  . **АПК»** регламентируется учебным планом, календарным учебным графиком, рабочими программами, дисциплин, практик, фондами оценочных средств (в которых присутствуют практические задания, контрольные вопросы, тесты и другие средства контроля) для проведения промежуточной и государственной итоговой аттестации» а также методическими материалами, обеспечивающими реализацию соответствующих образовательных технологий. Фонд оценочных средств соответствует сформированным компетенциям образовательной программы.

Программами производственной практики,  $\mathbf{B}$ том числе направление преддипломной, предусматривается обучающихся  $\mathbf{B}$ сельскохозяйственные и другие предприятия и организации АПК на договоров. основании подписанных которые лают выпускникам возможность трудоустройства в случае успешного прохождения практики в качестве испытательного срока.

Реализация данной программы бакалавриата обеспечивает всем обучающимся возможность аффективного освоения дисциплин, созданы специализированные условия инвалидам и лицам с ограниченными возможностями. Фактическое ресурсное обеспечение ОП ВО соответствует требованиям ФГОС ВО по направлению подготовки 38.03.02 Менеджмент.

Рецензируемая образовательная программа высшего образования, разработанная федеральным государственным бюджетным образовательным учреждением высшего образования «Воронежский государственный аграрный университет имени императора Петра I» полностью соответствует требованиям ФГОС ВО по подготовке бакалавров по направлению 38.03.02 Менеджмент профилю «Производственный менеджмент в АПК» и может быть использована для подготовки кадров высшей квалификации для АПК по данному направлению.

Рецензент: заместитель генерального директора по персоналу ООО «ЭкоНива-АПК Холдинг»

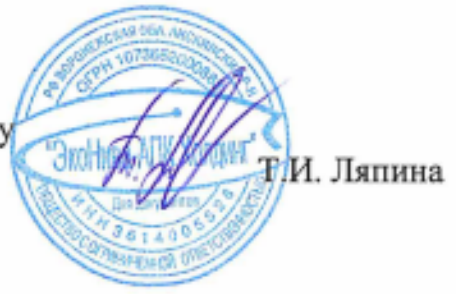

# **Приложение 1. Матрица соответствия компетенций, составных частей ОП ВО**

<span id="page-29-0"></span>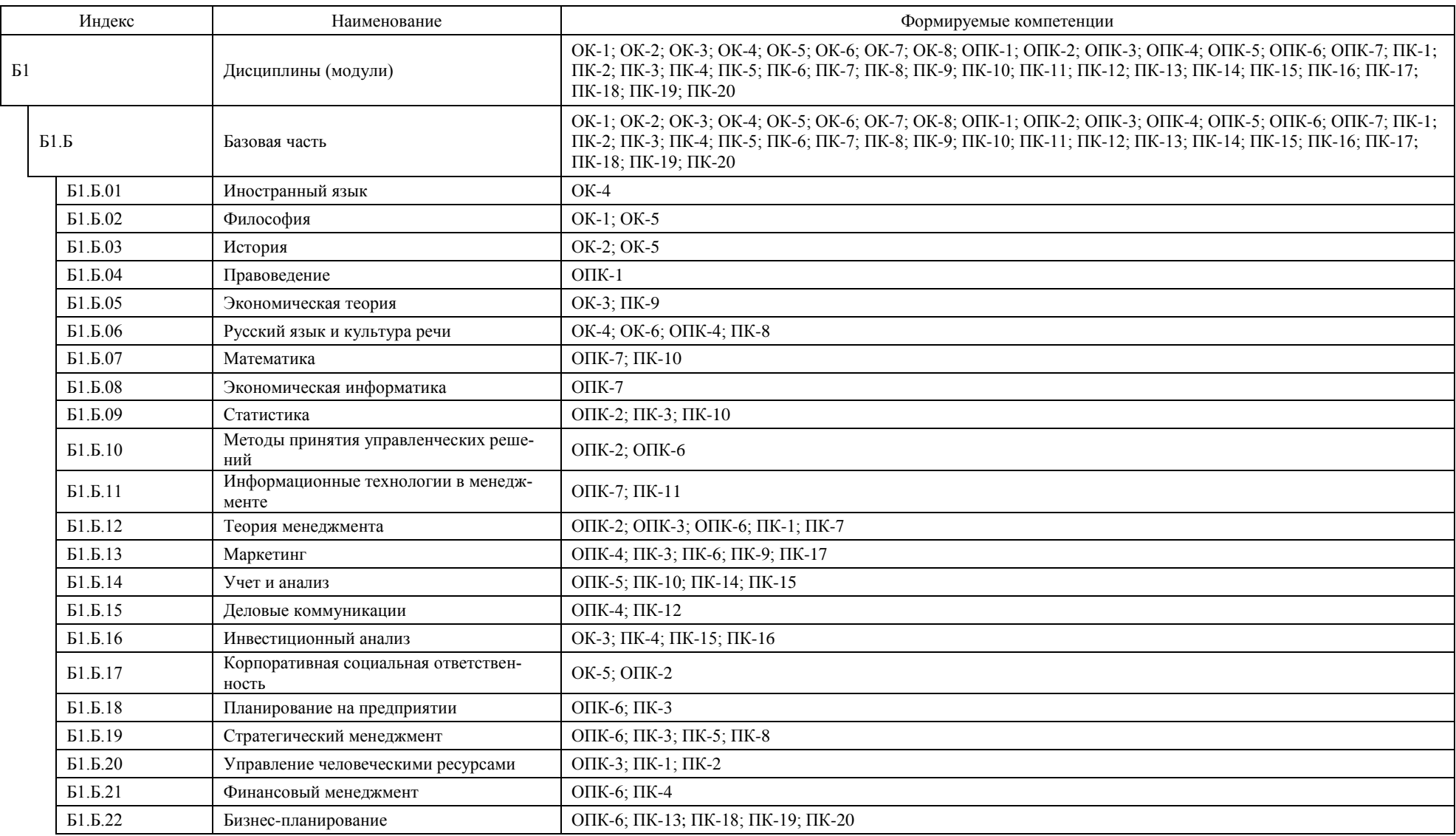

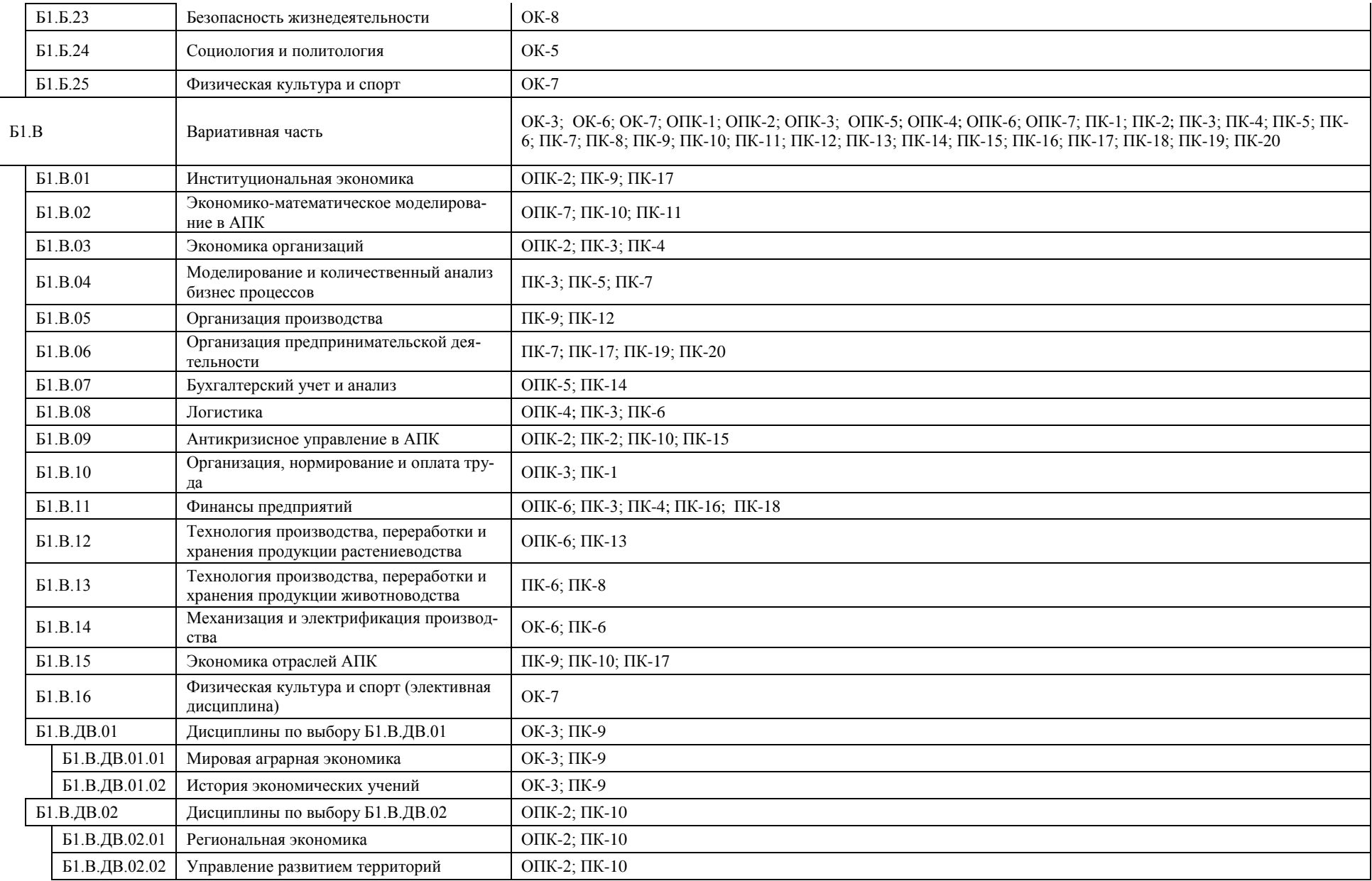

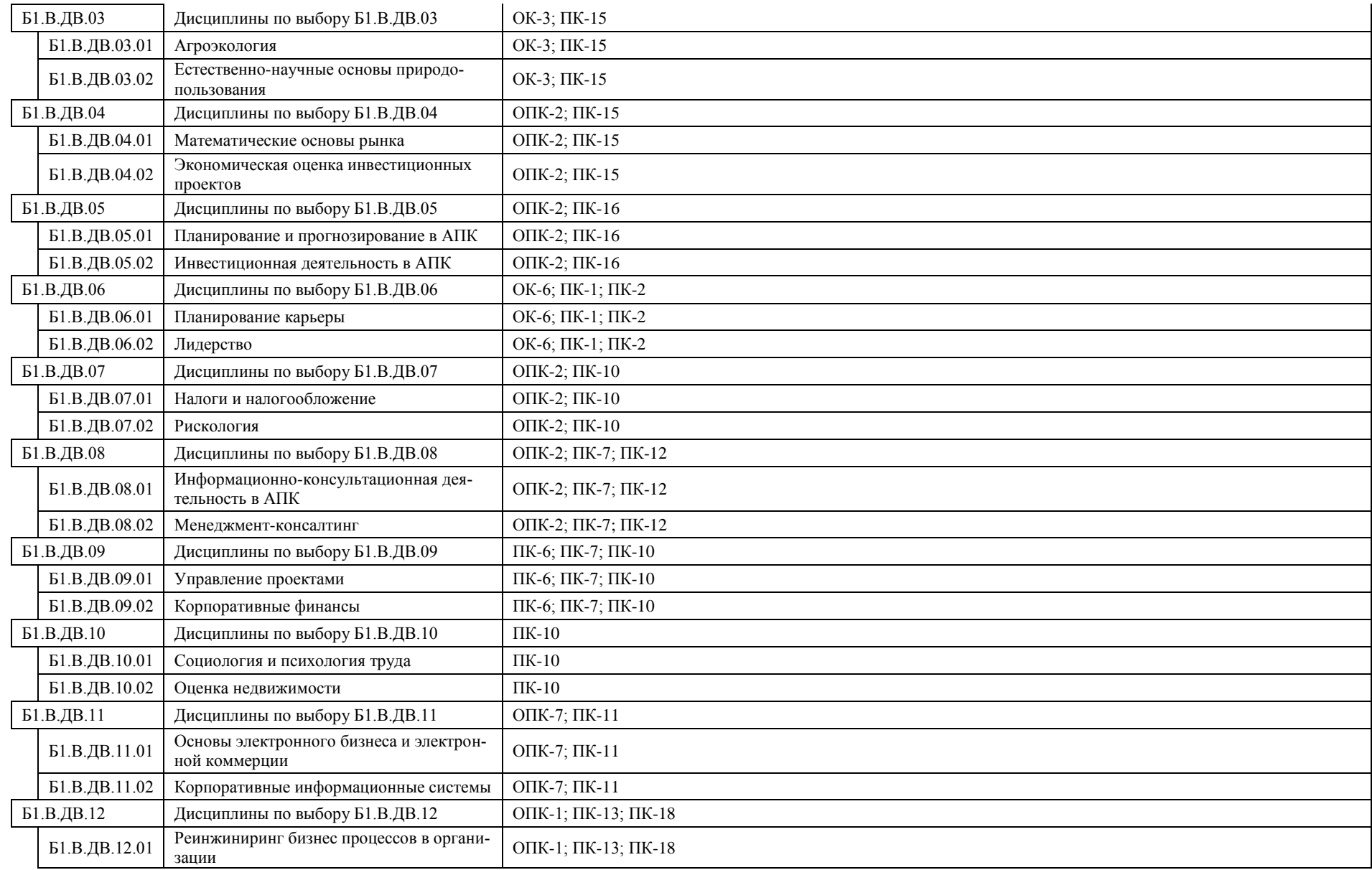

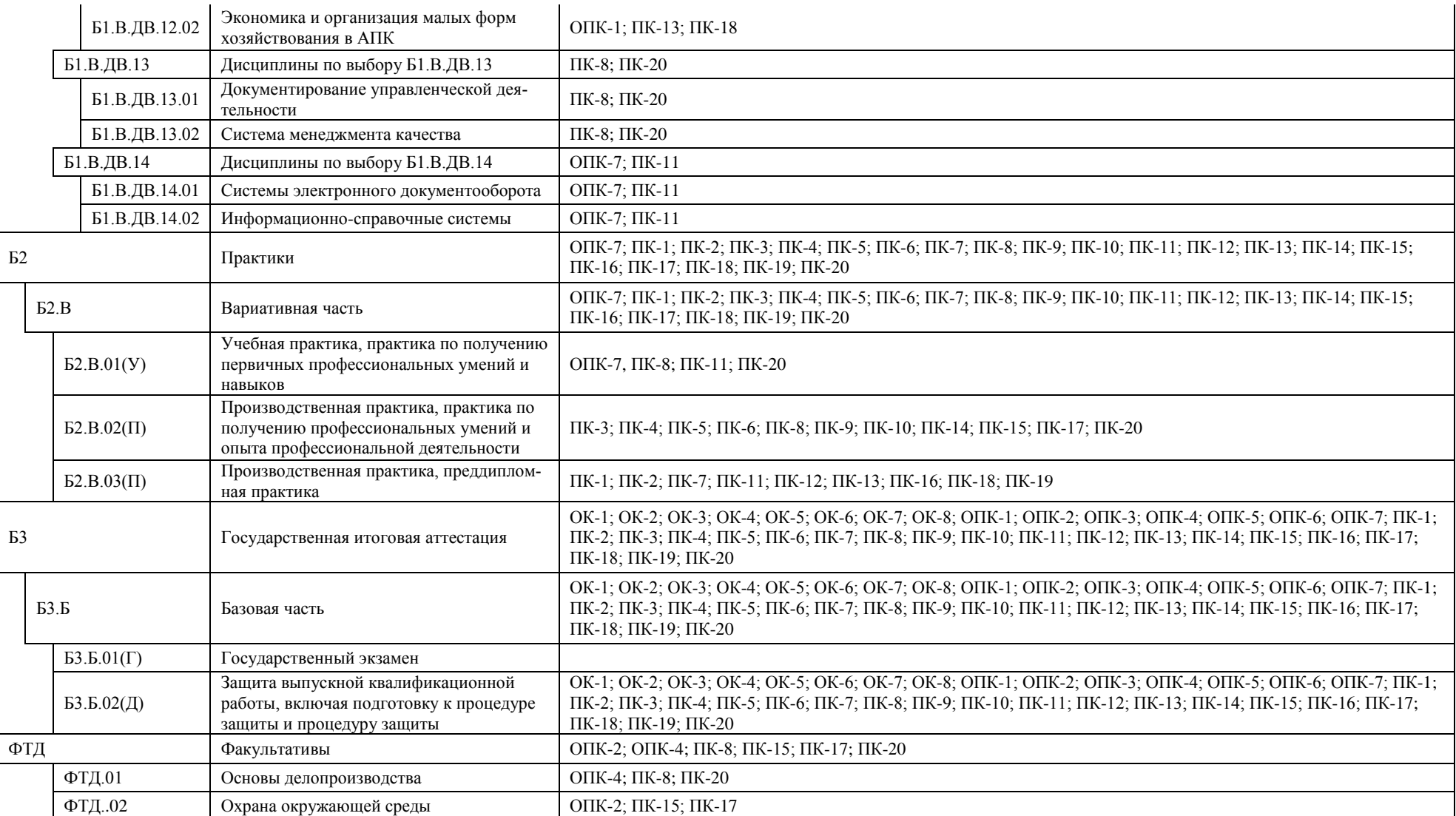

# **Приложение 2.**

# **Календарный учебный график. График учебного процесса по направлению подготовки 38.03.02 Менеджмент**

#### <span id="page-33-0"></span>Календарный учебный график 2019-2020 г.

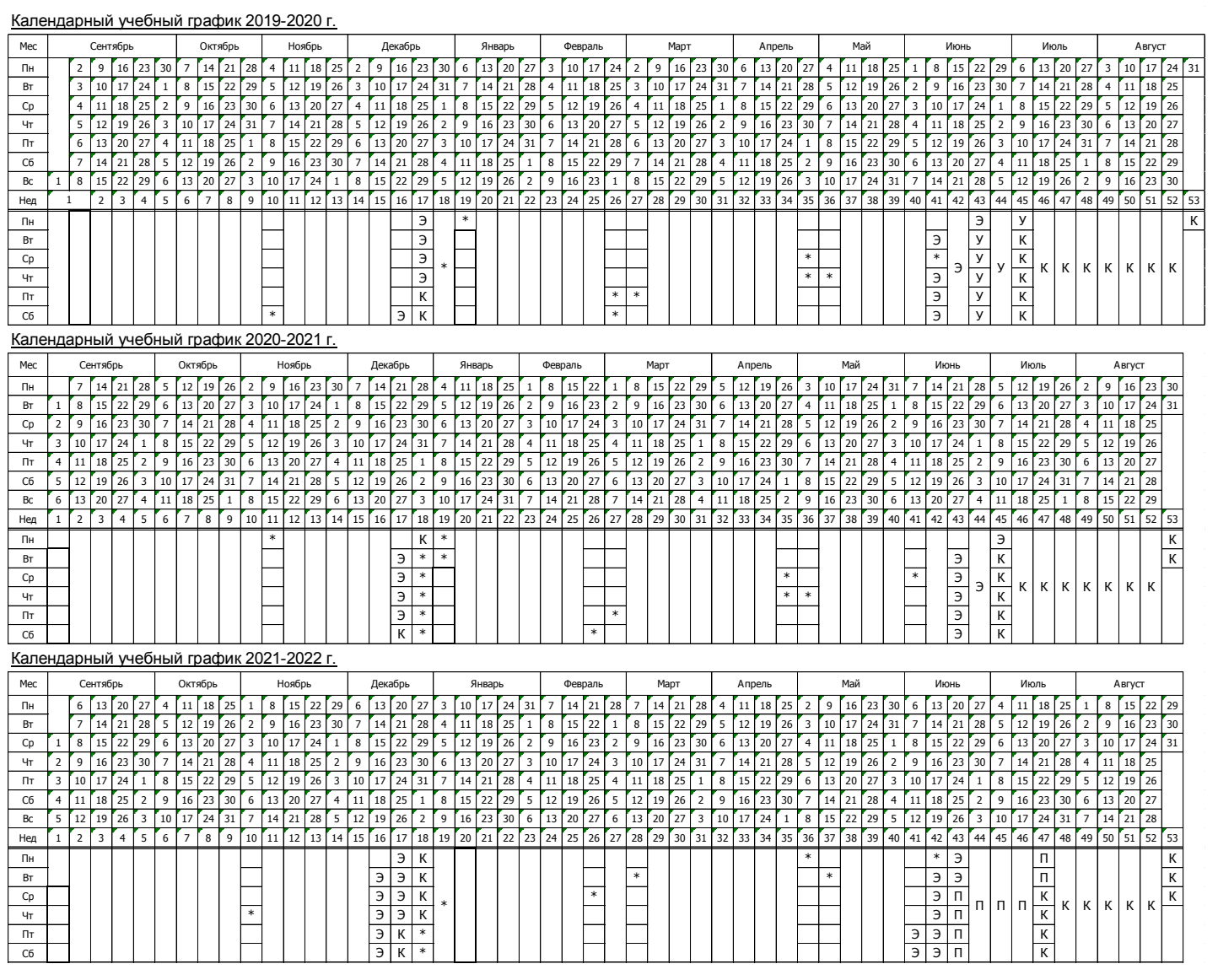

#### Календарный учебный график 2022-2023 г.

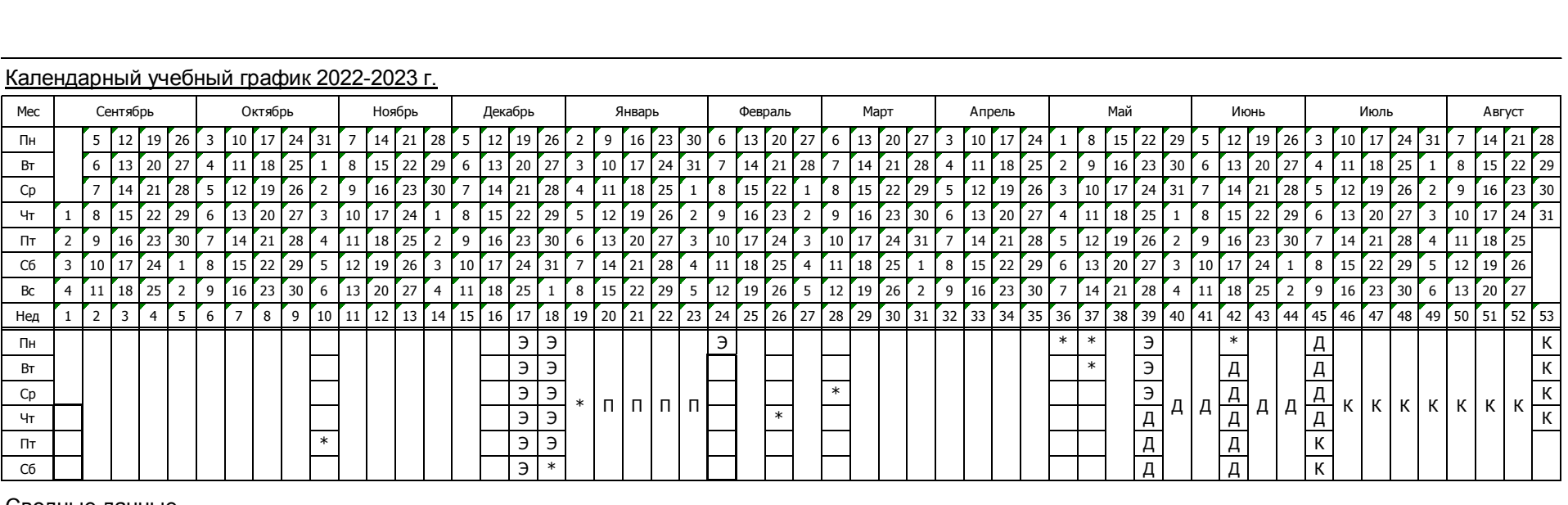

#### Сводные данные

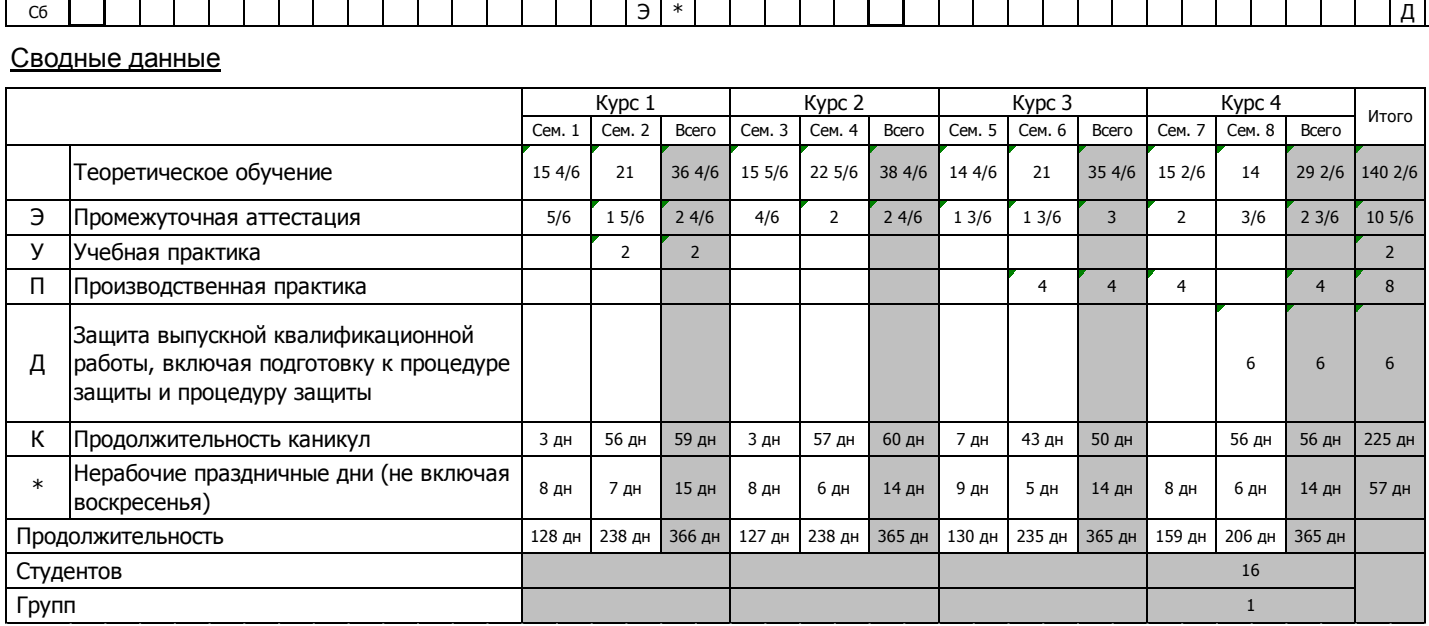

# <span id="page-35-0"></span>**Приложение 3. Учебный план по направлению подготовки 38.03.02 Менеджмент (уровень бакалавриата) профилю «Производственный менеджмент в АПК»**

РЕЖИМ ДОСТУПА http://www.vsau.ru/sveden/education/#obr3
# **Приложение 4. Аннотации рабочих программ учебных дисциплин, практик, ГИА**

**по направлению подготовки 38.03.02 Менеджмент (уровень бакалавриата) профилю «Производственный менеджмент в АПК» представлены на сайте ФГБОУ ВО Воронежский ГАУ**

# **Приложение 5. Кадровое обеспечение образовательной программы**

# **по направлению подготовки 38.03.02 Менеджмент (уровень прикладной бакалавриат) профилю «Производственный менеджмент в АПК»**

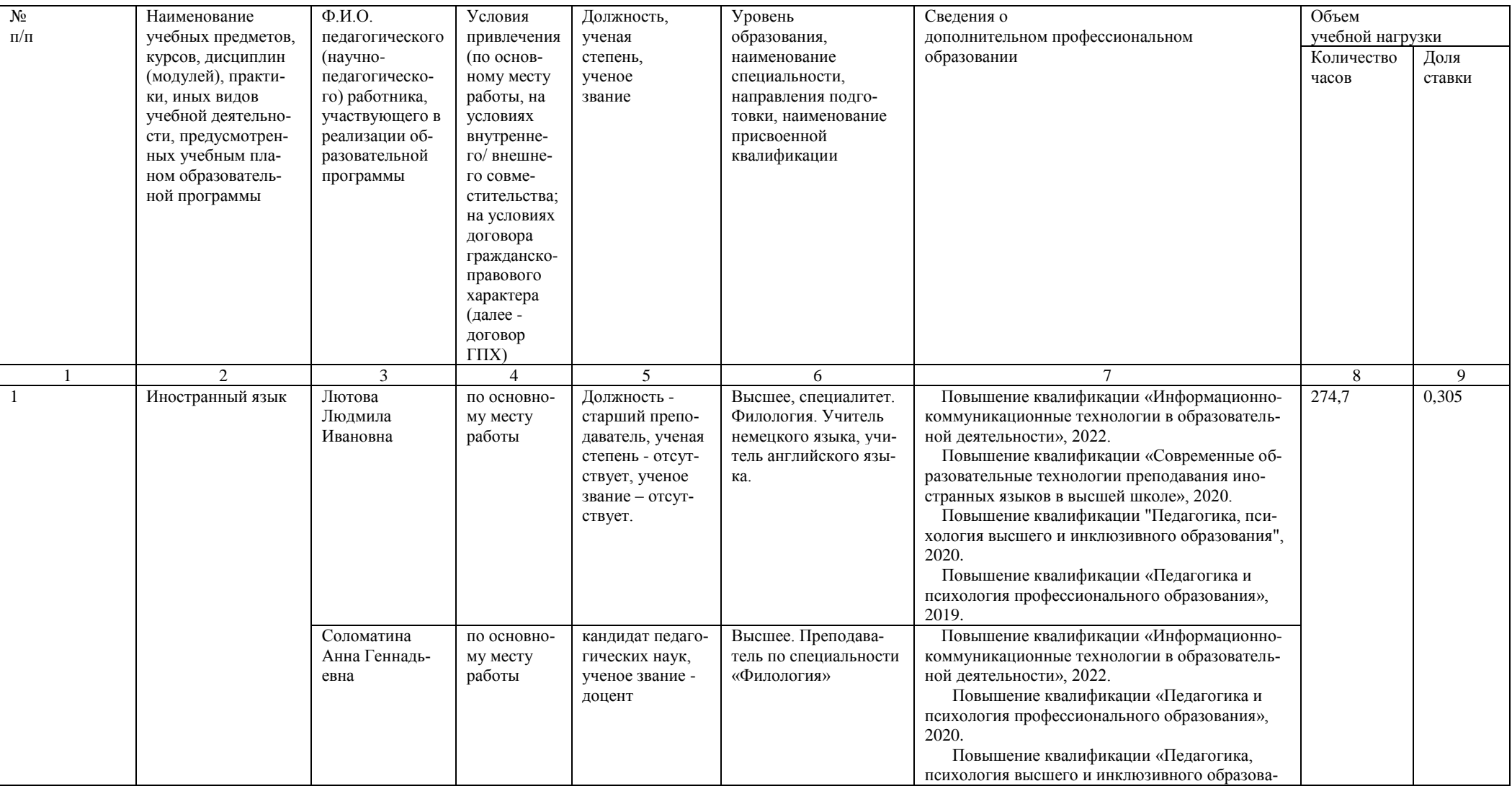

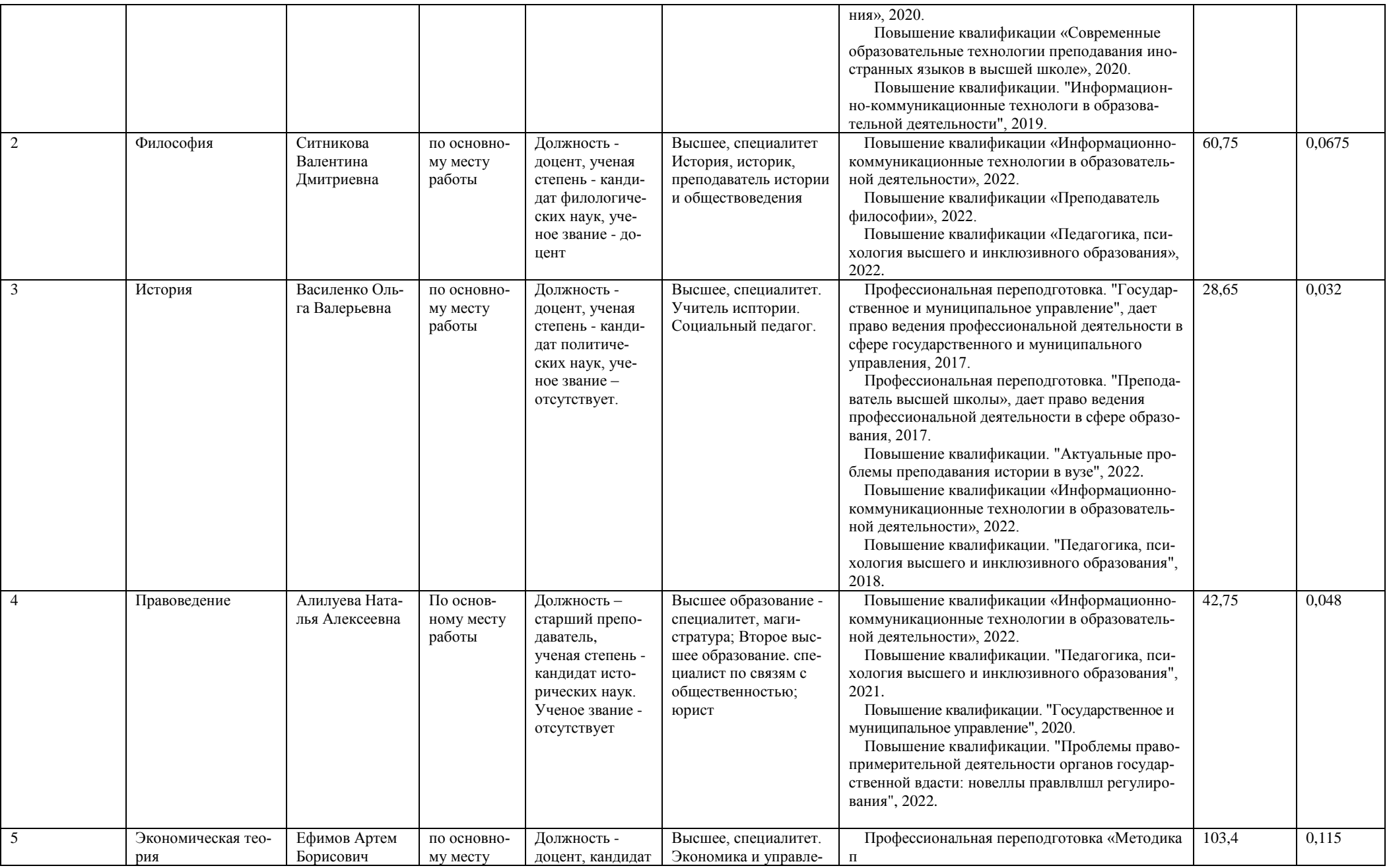

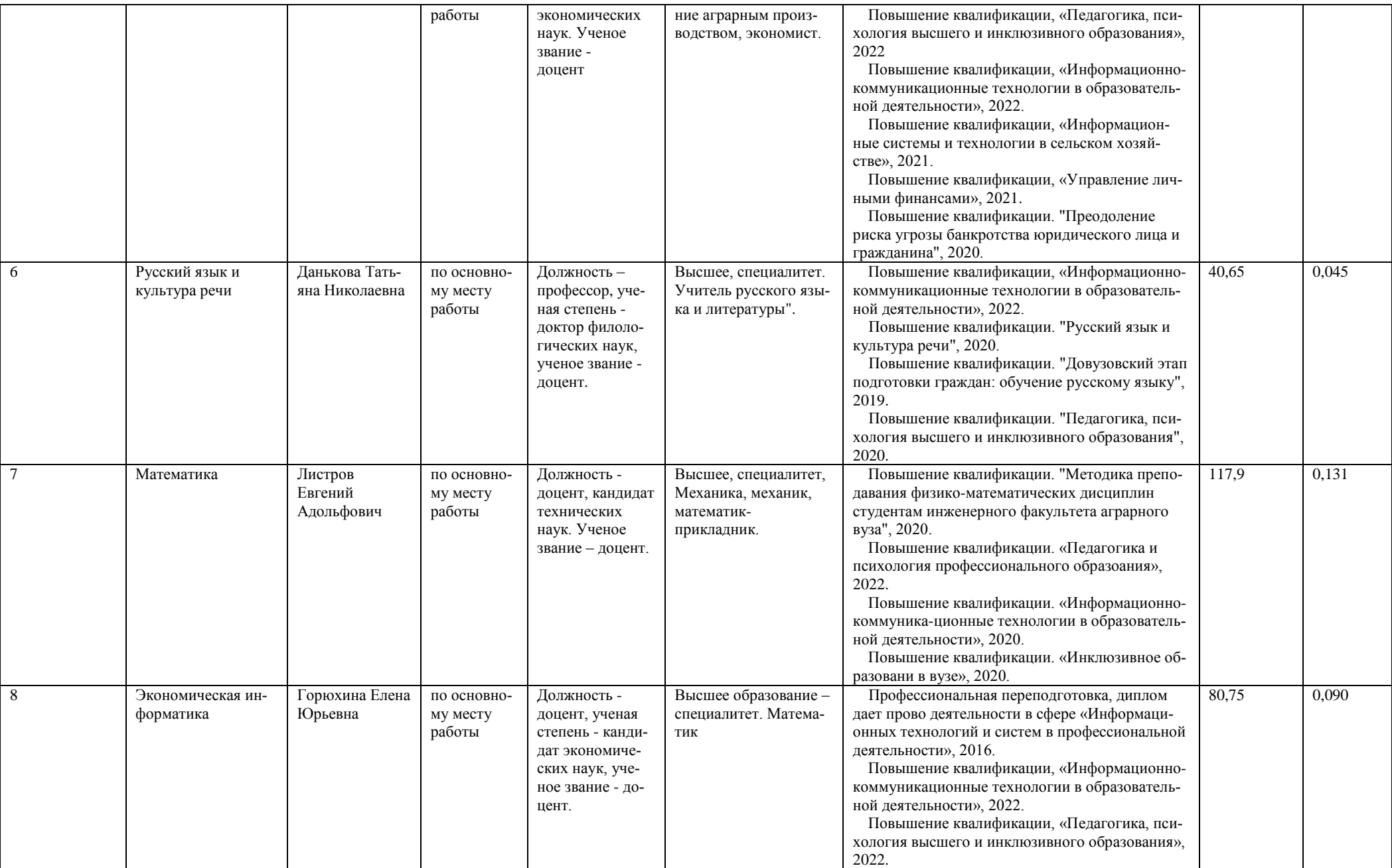

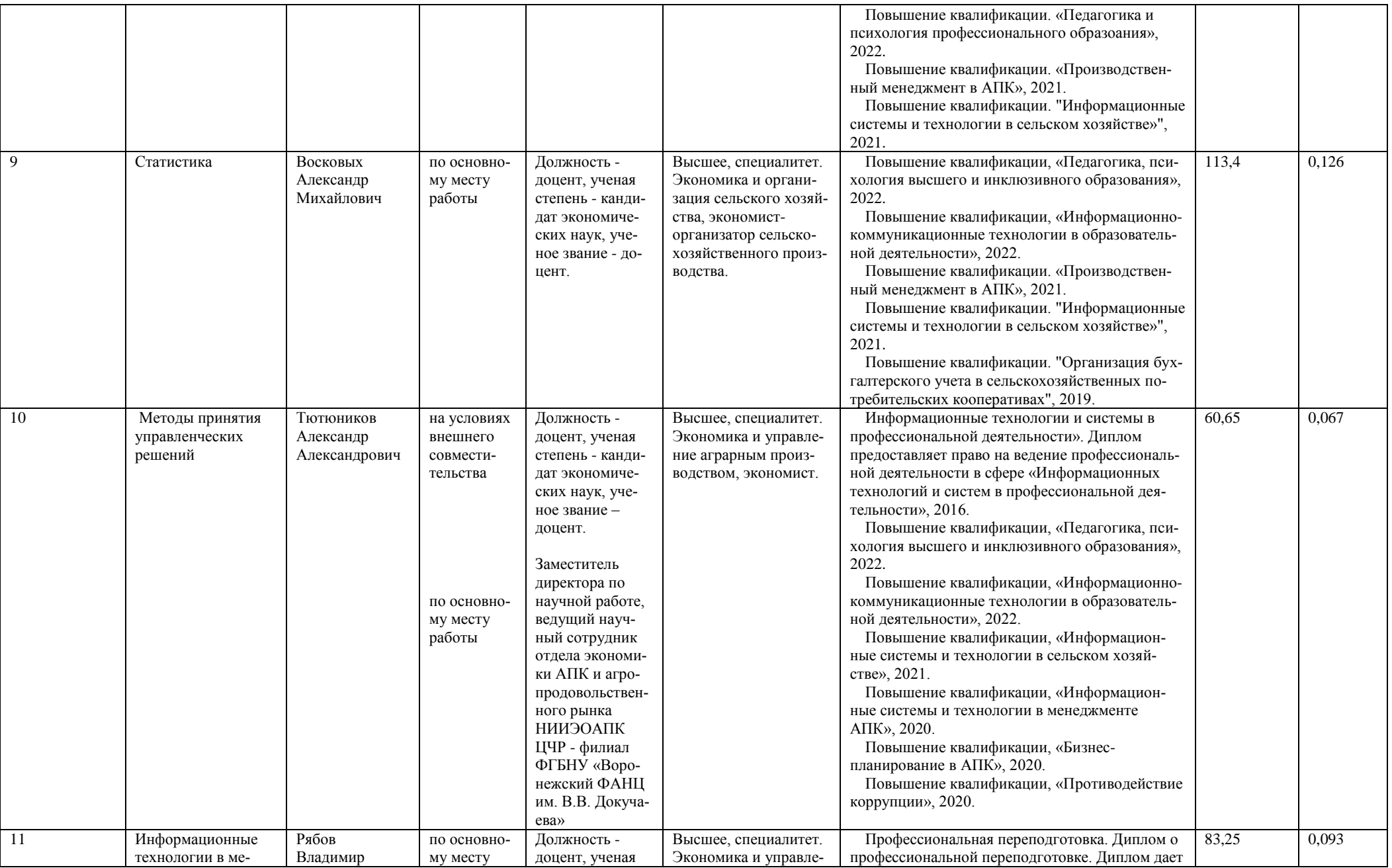

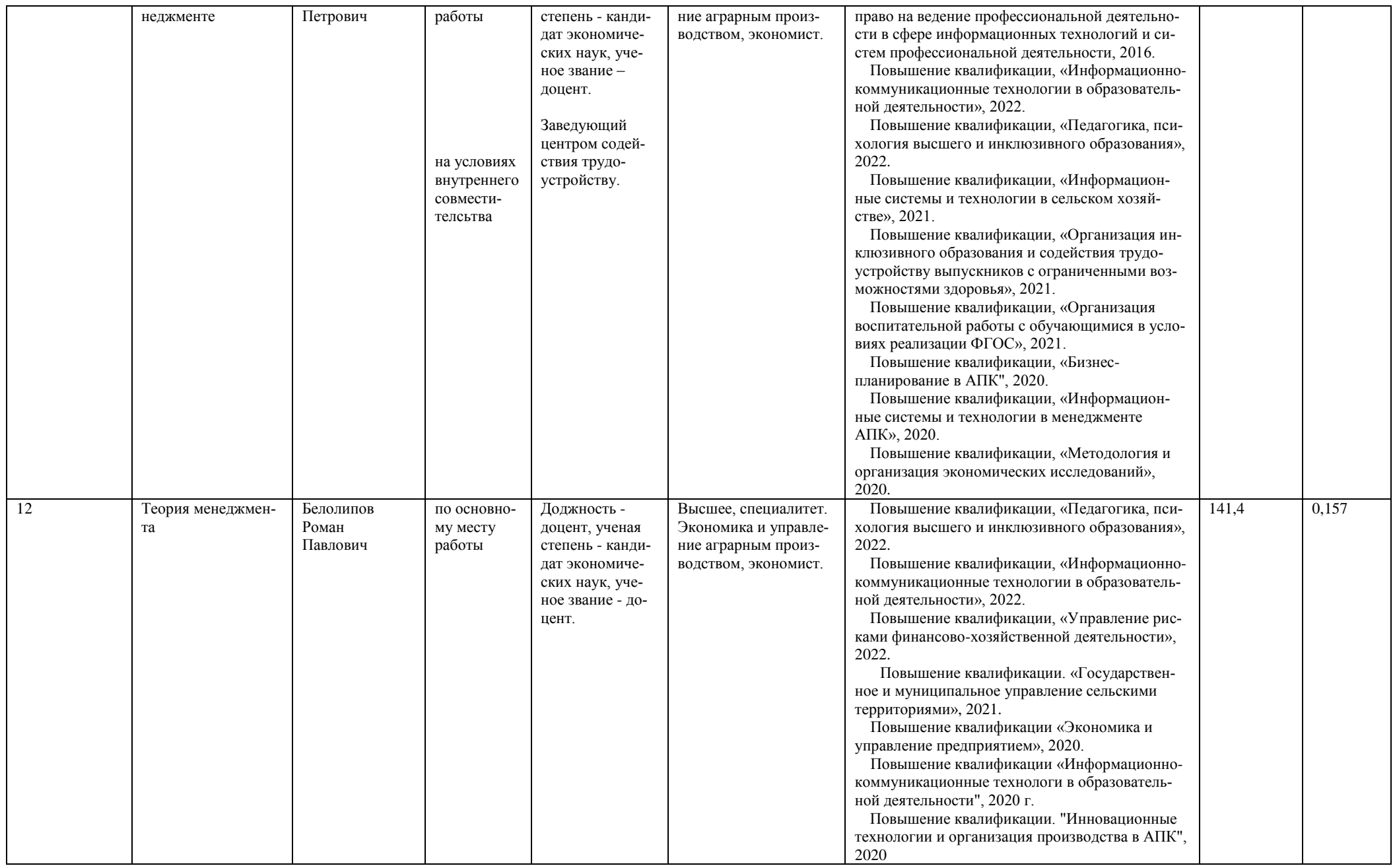

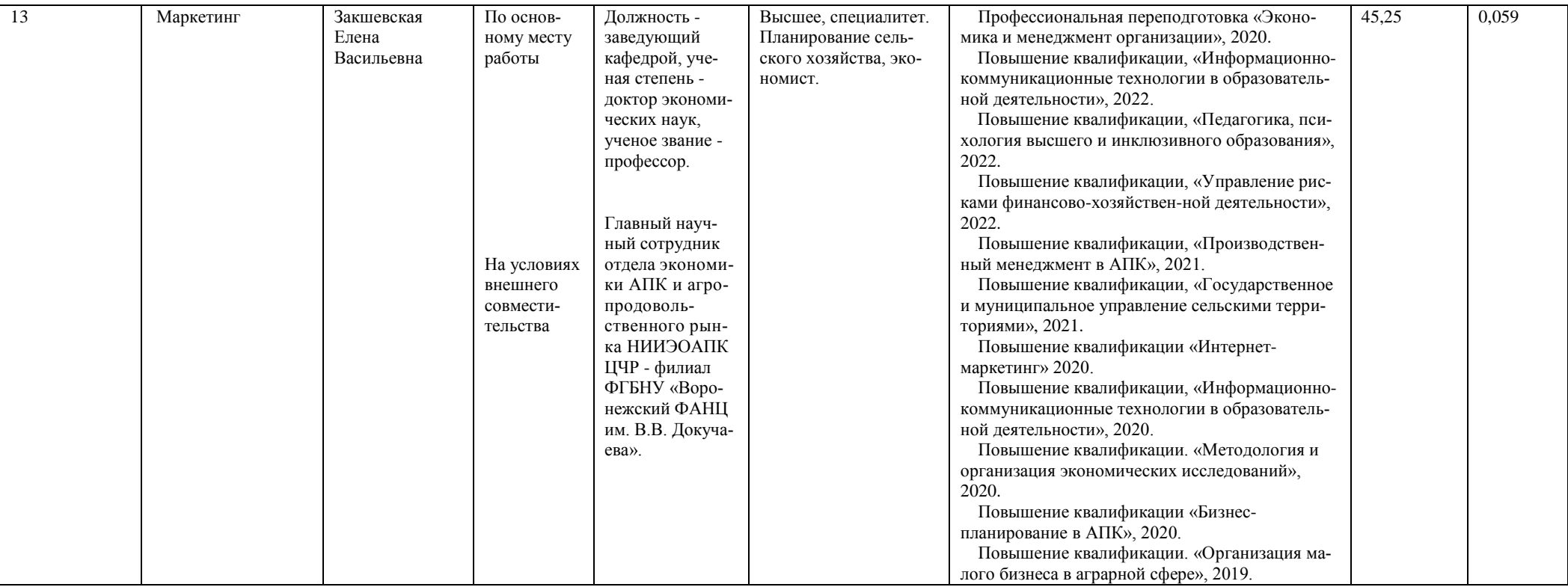

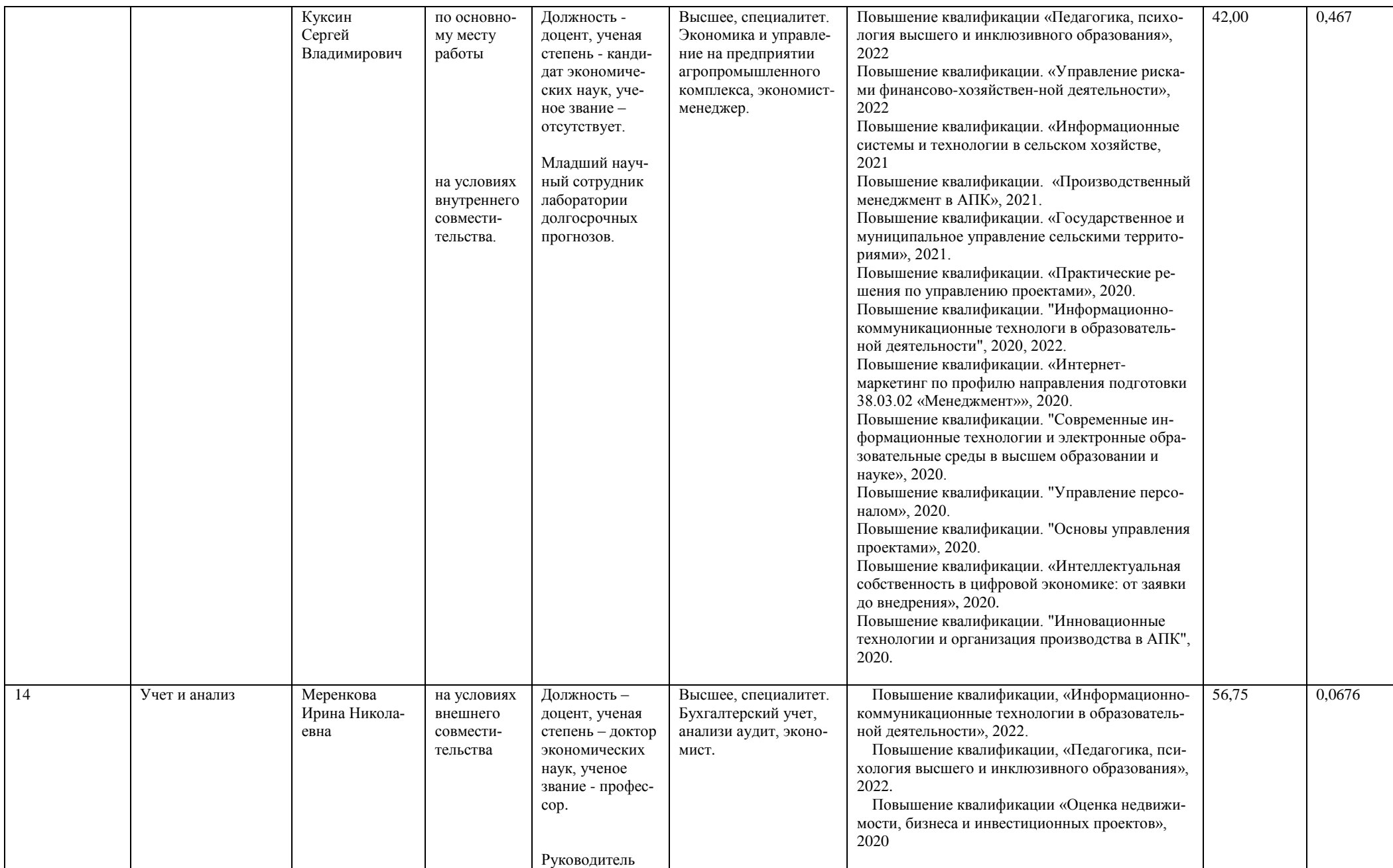

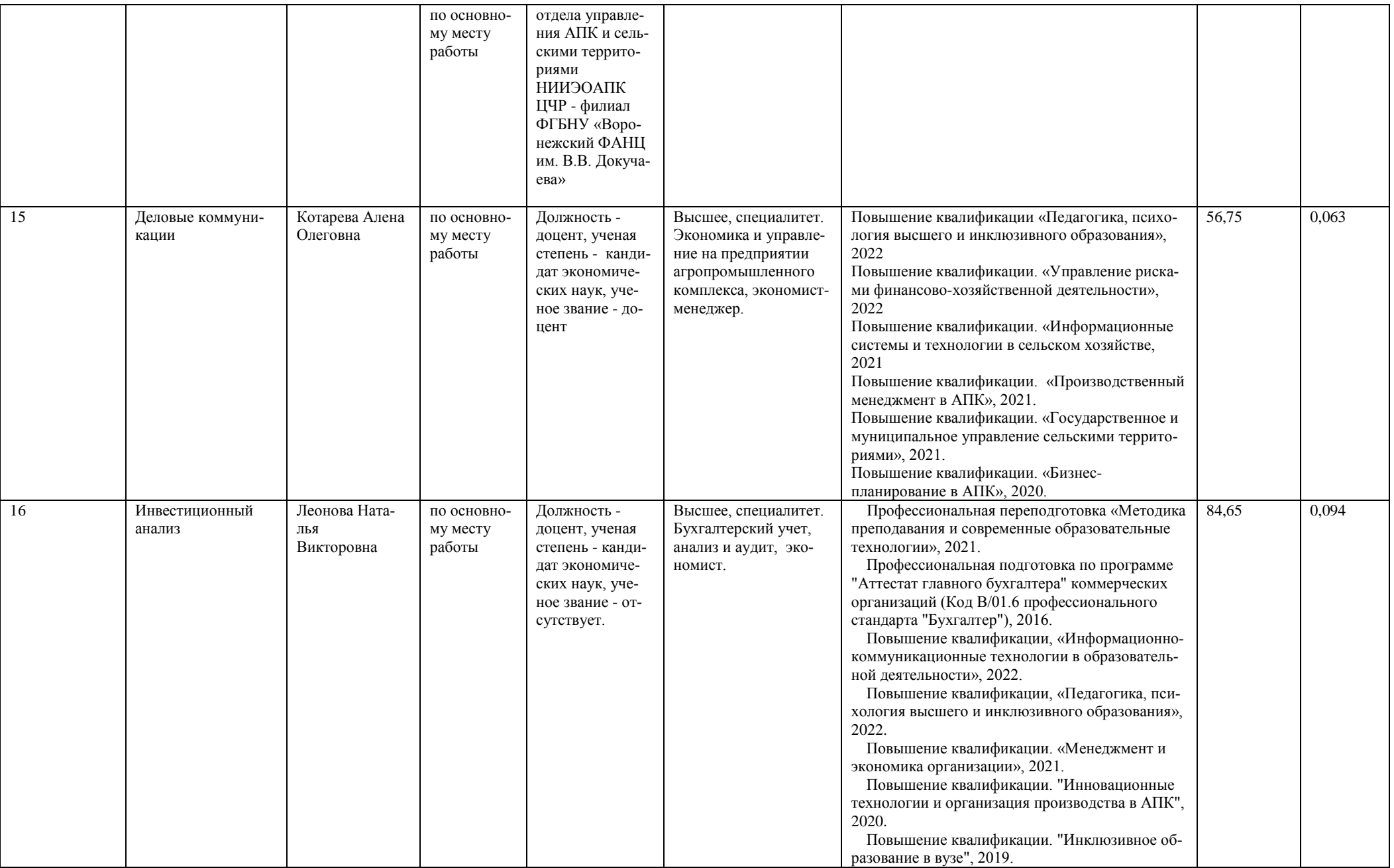

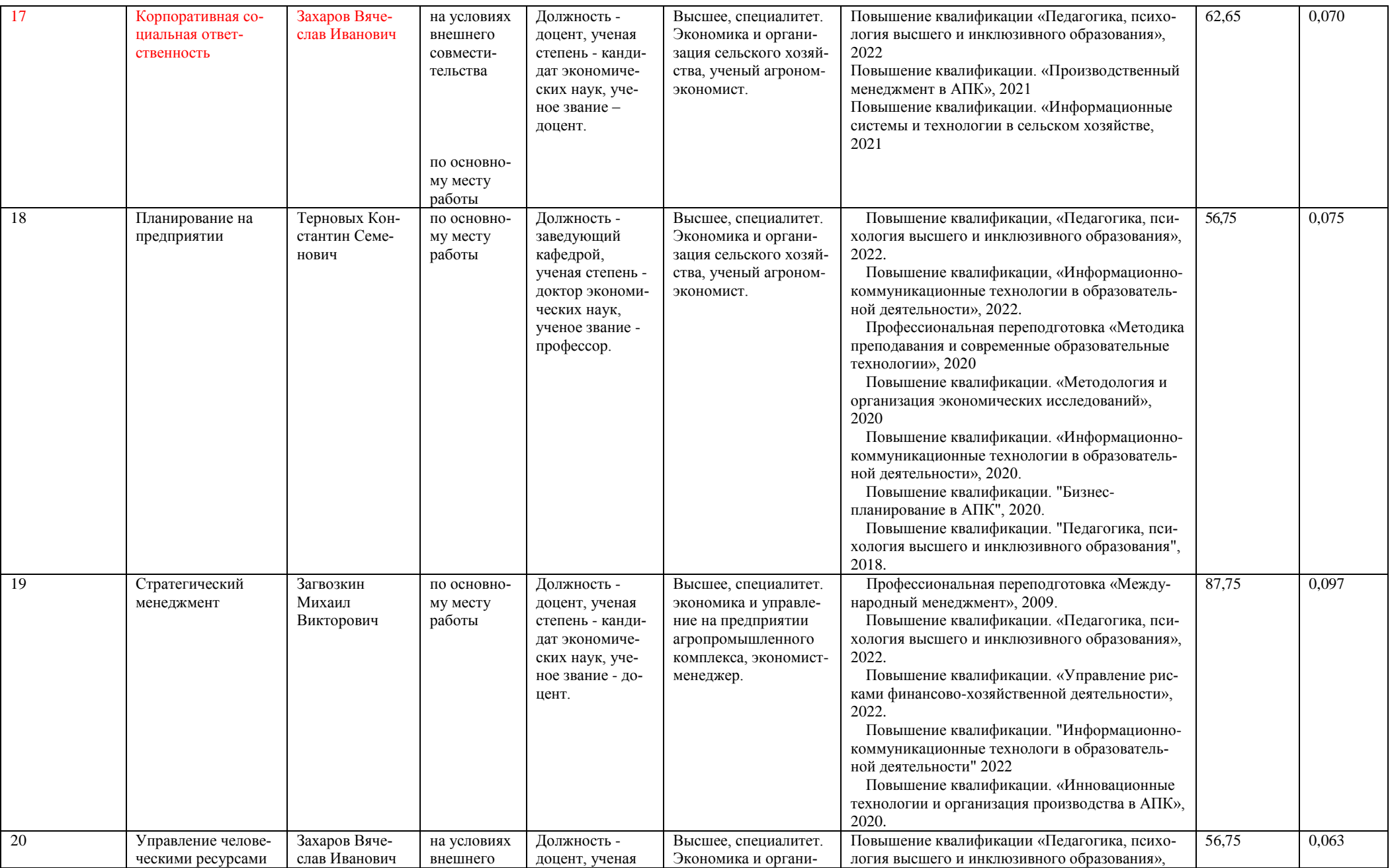

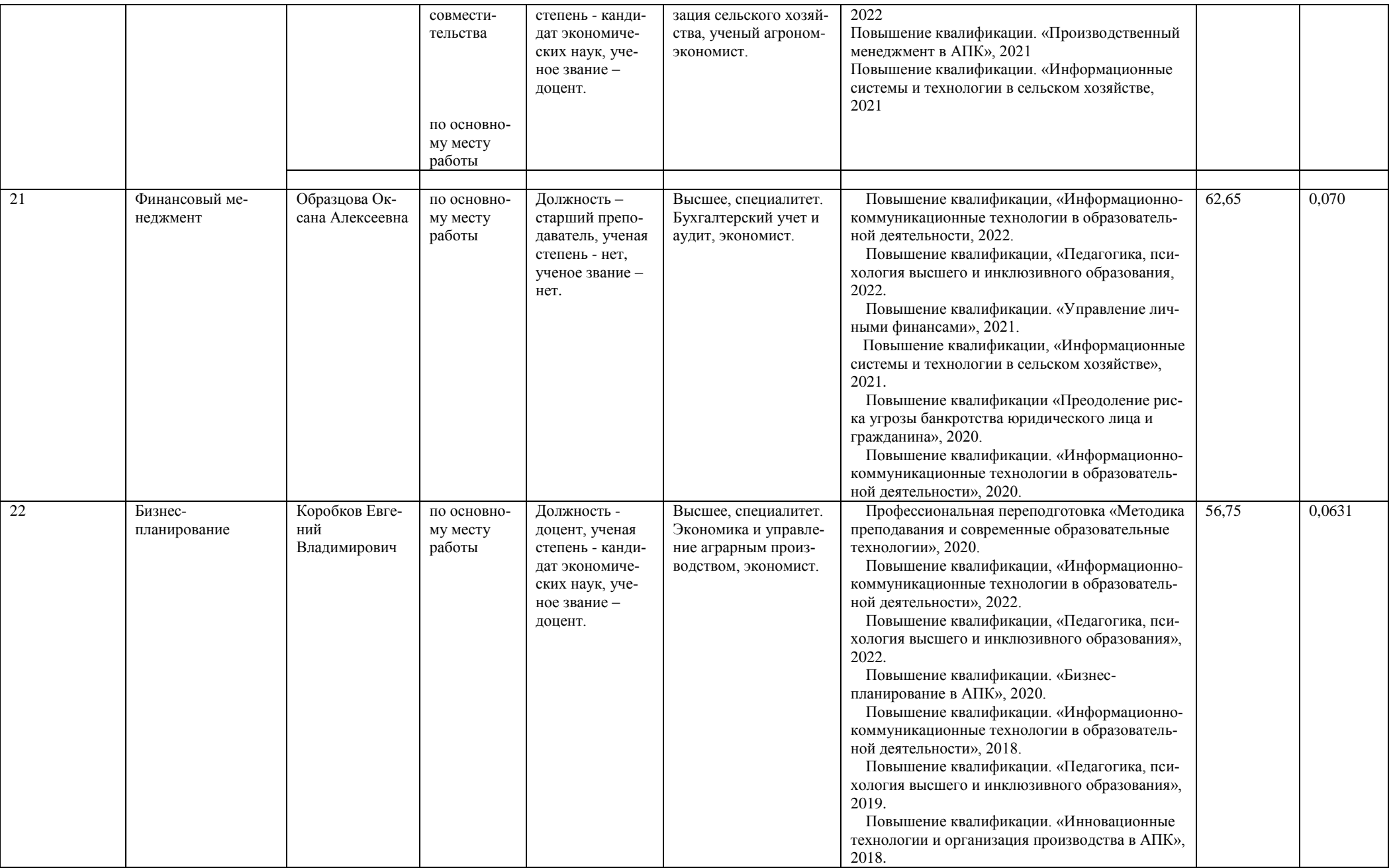

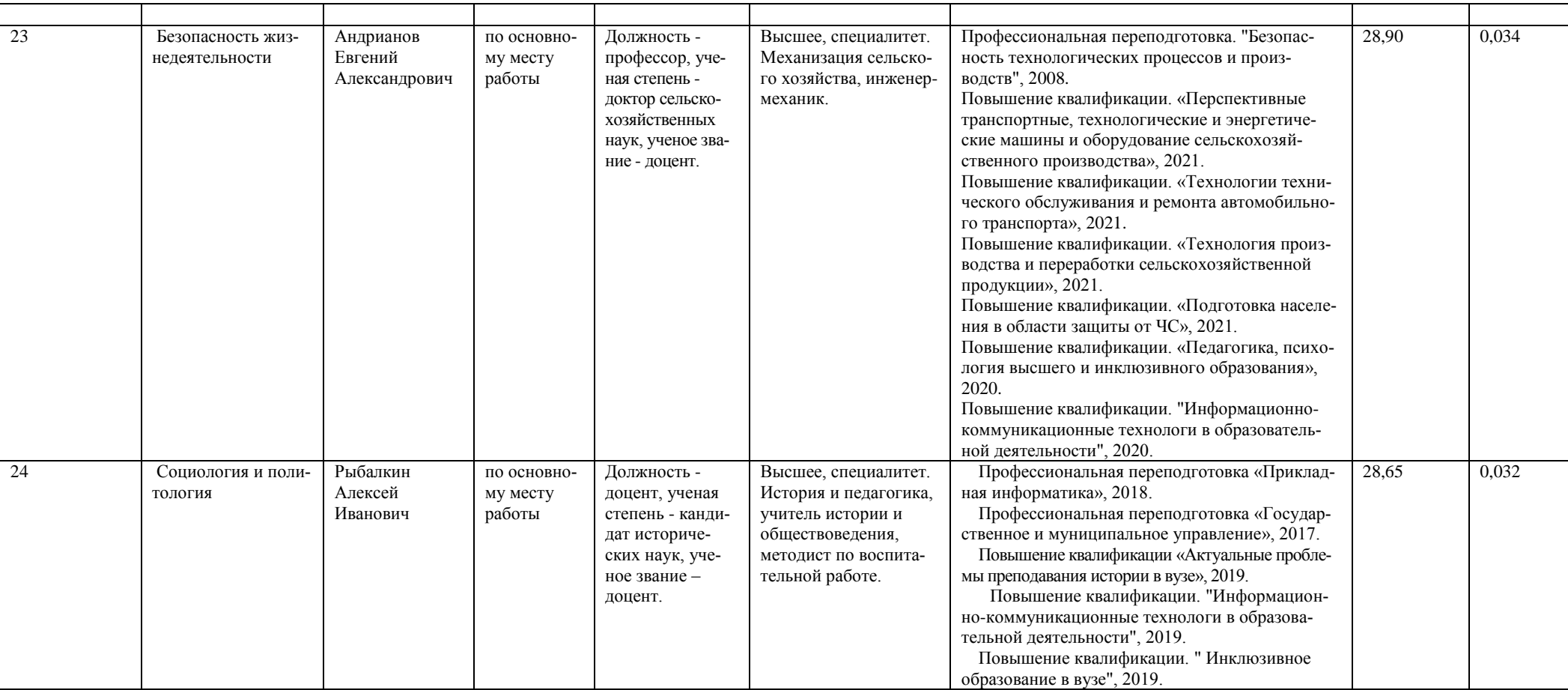

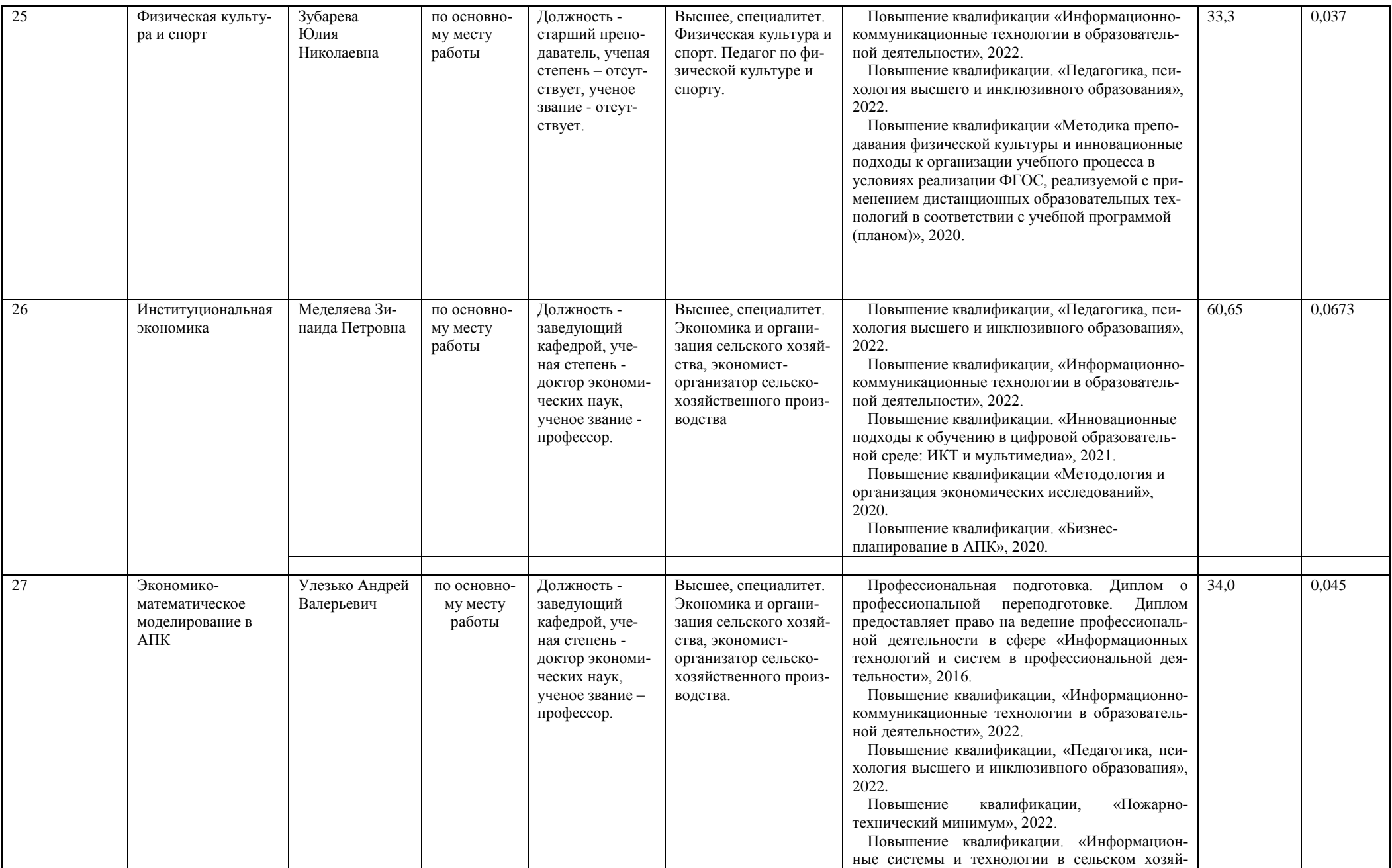

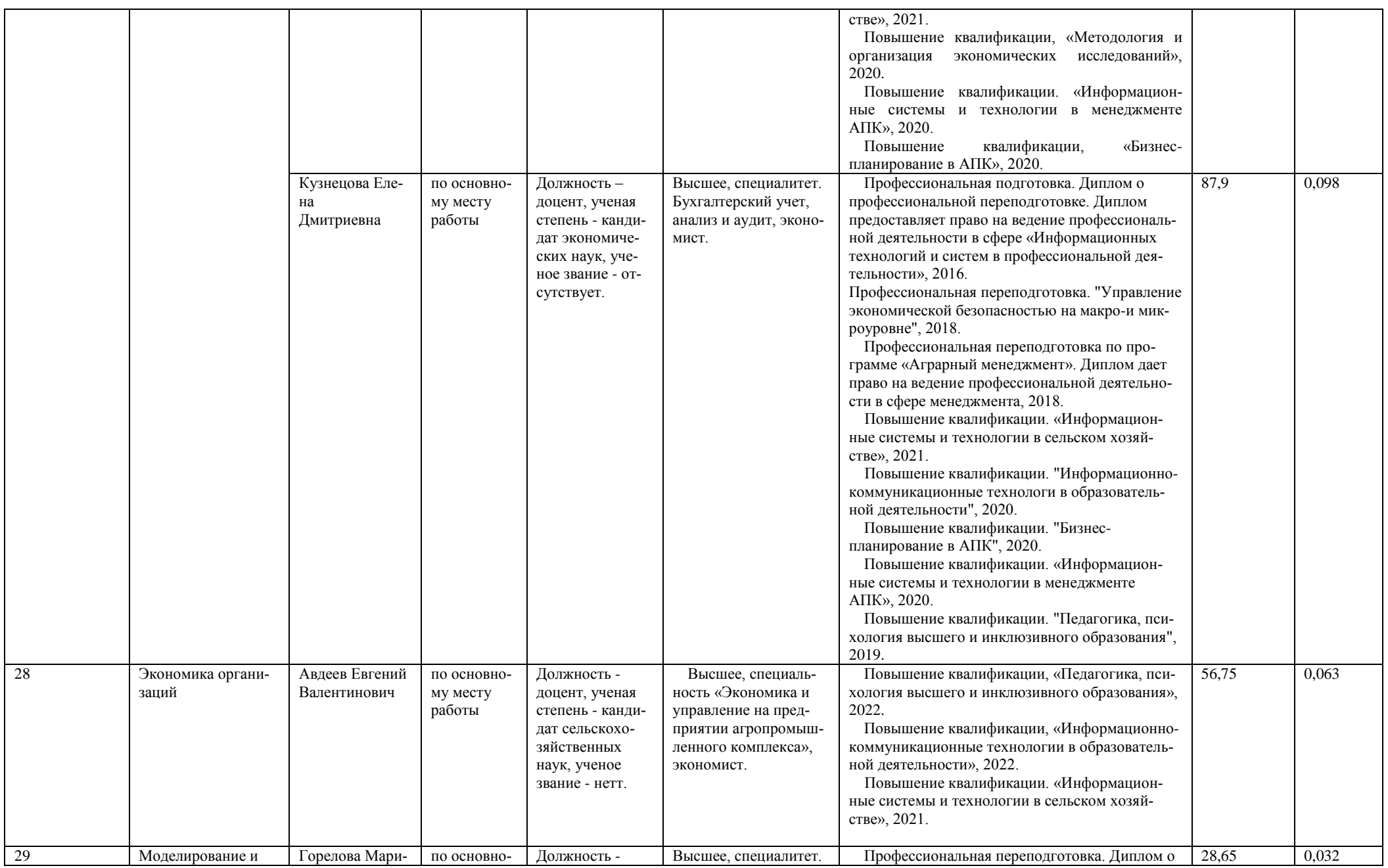

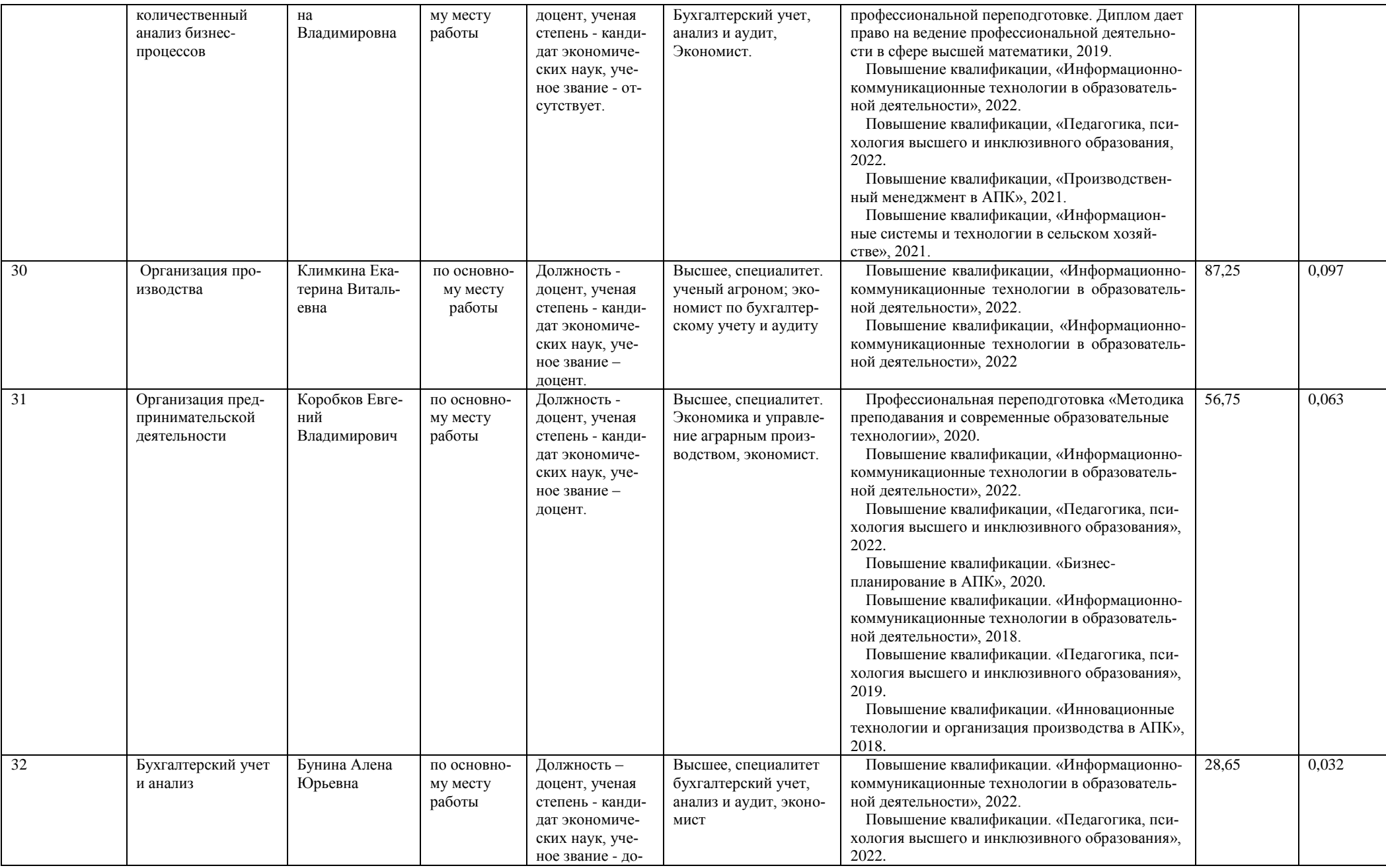

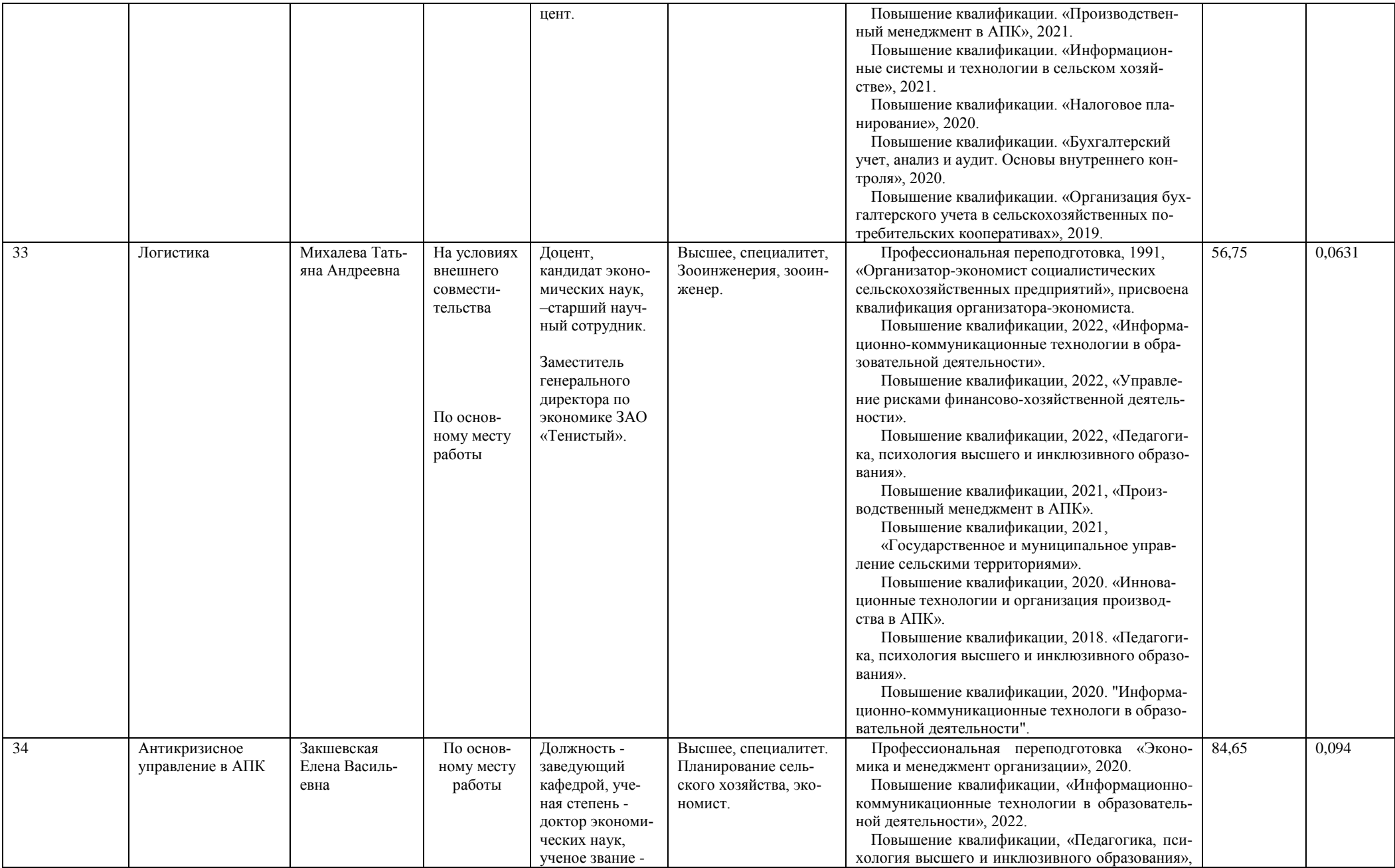

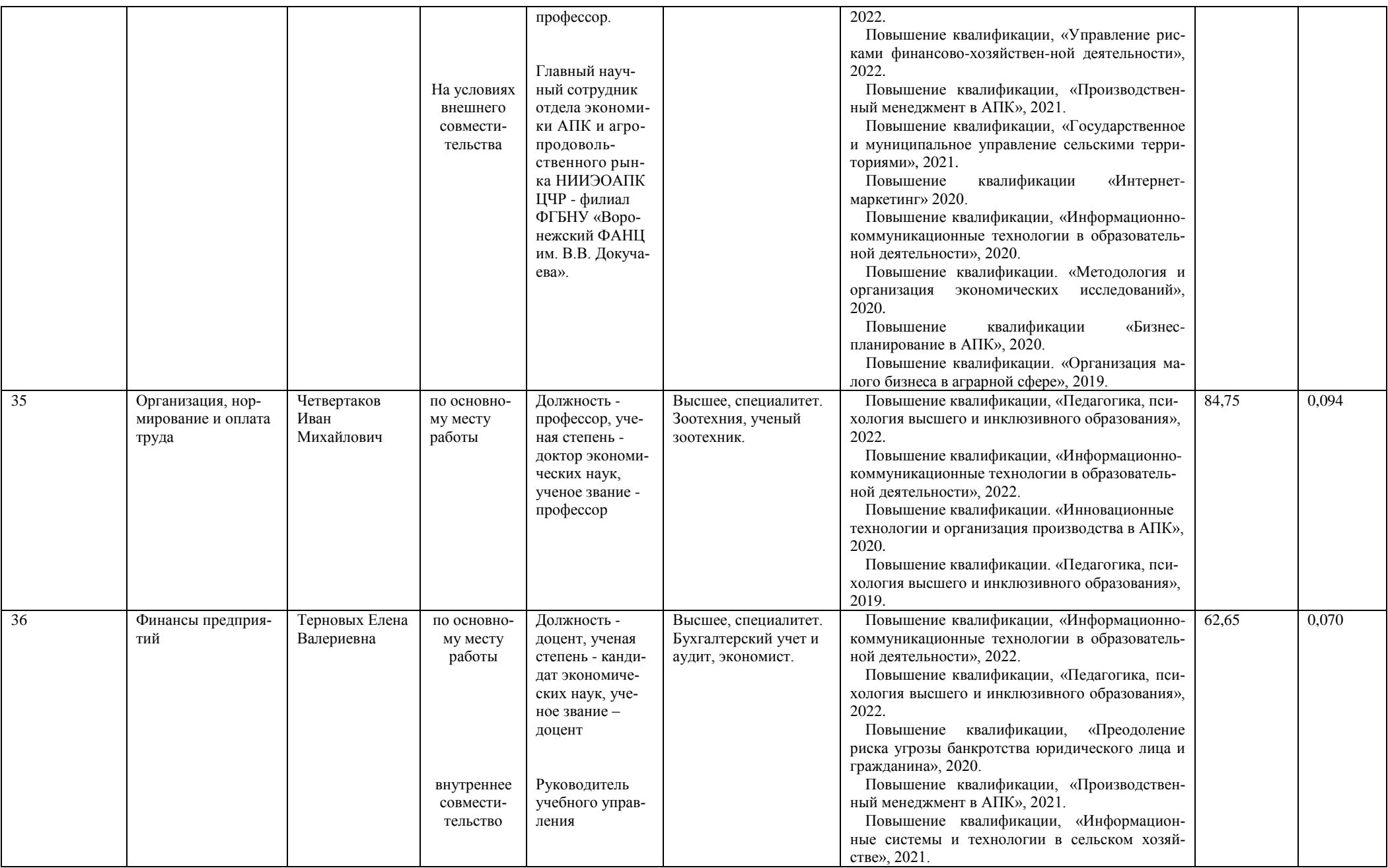

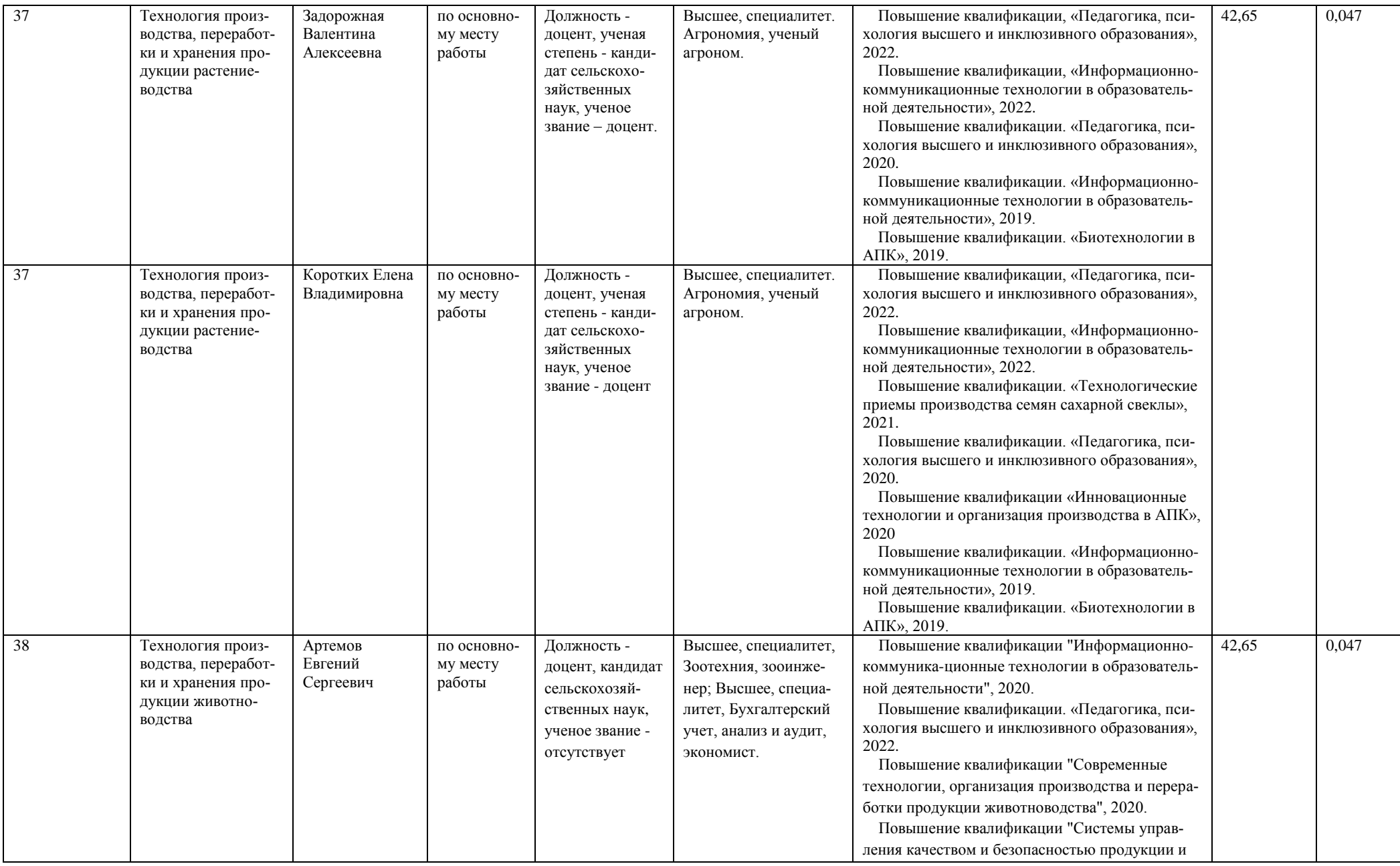

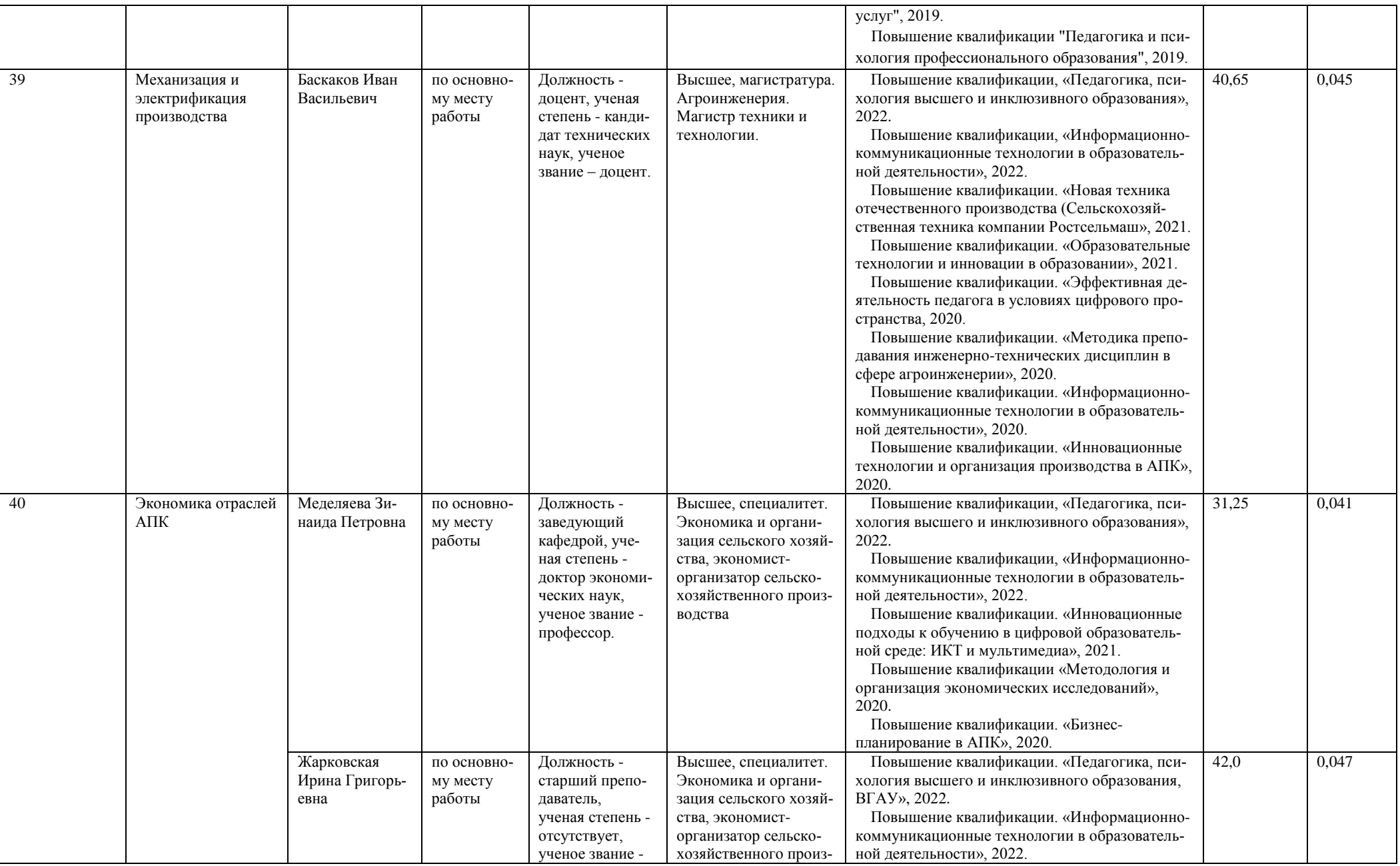

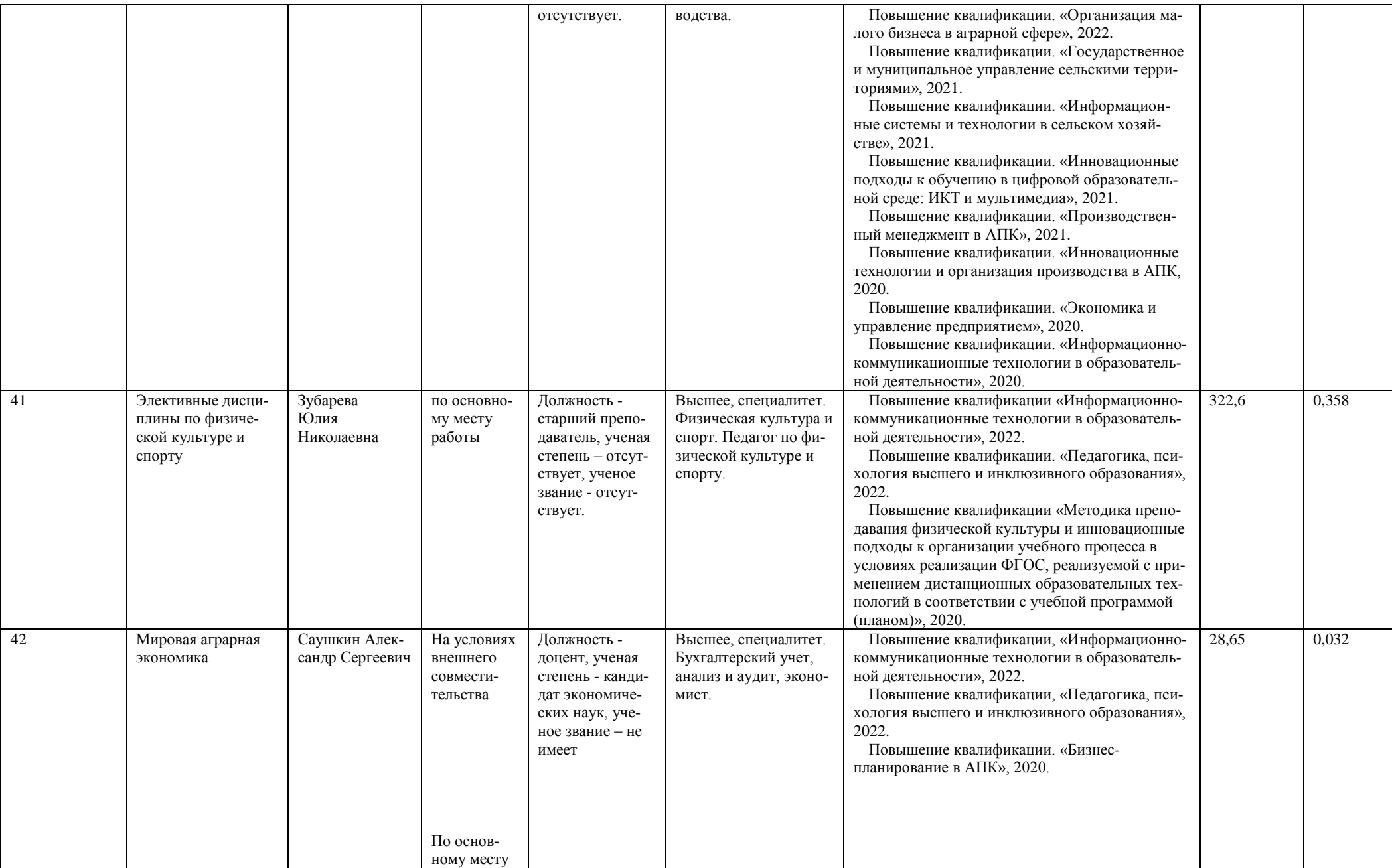

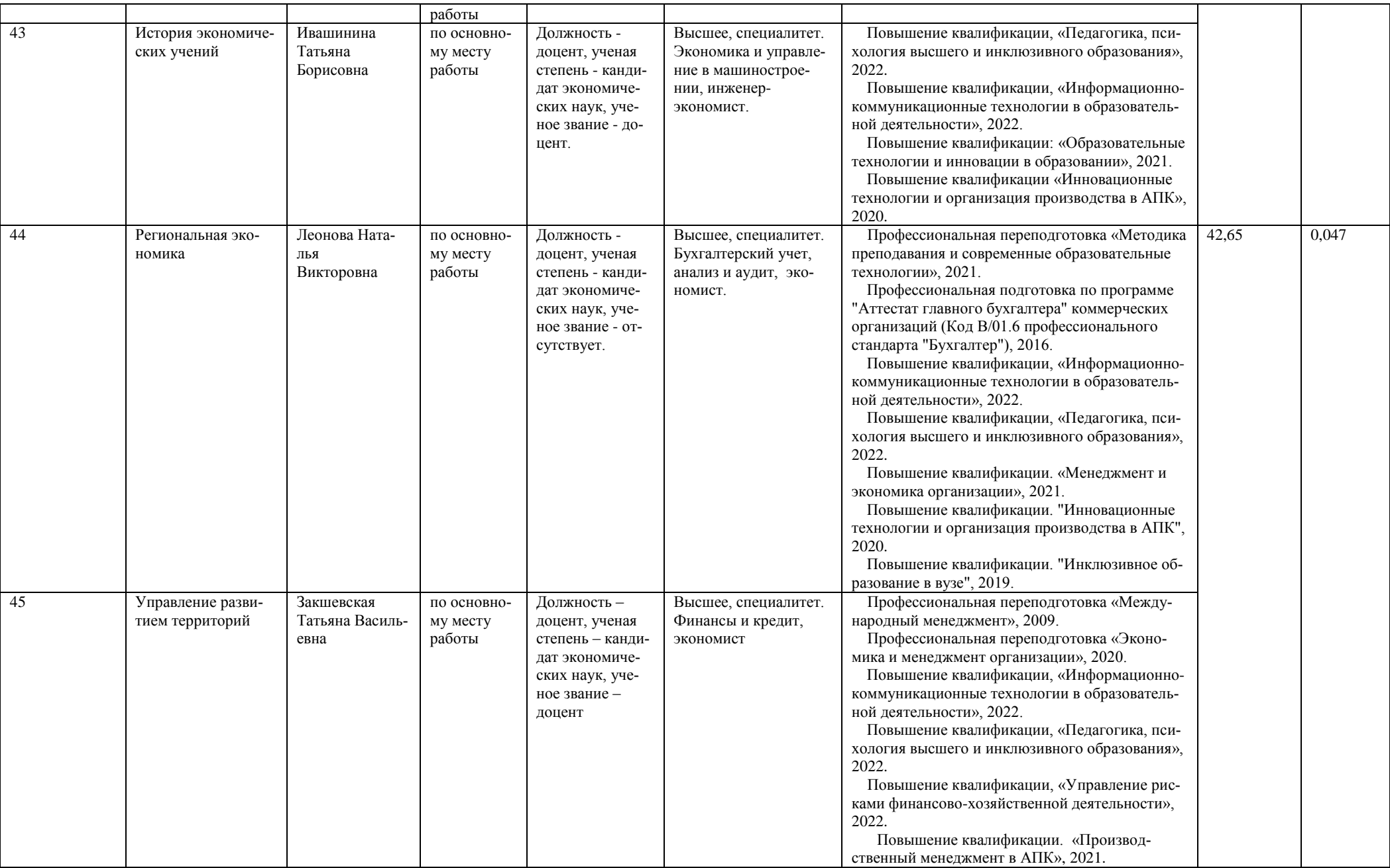

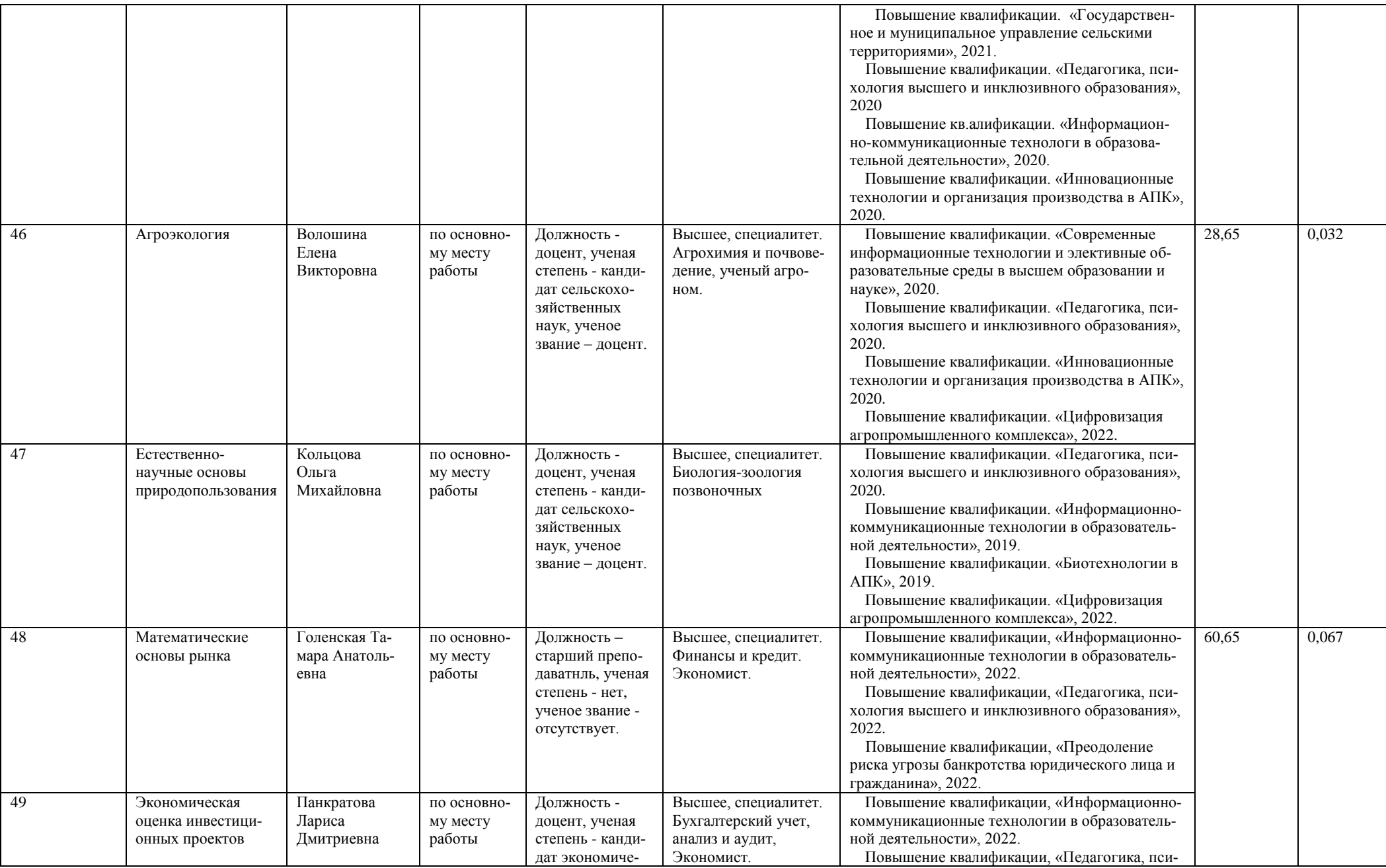

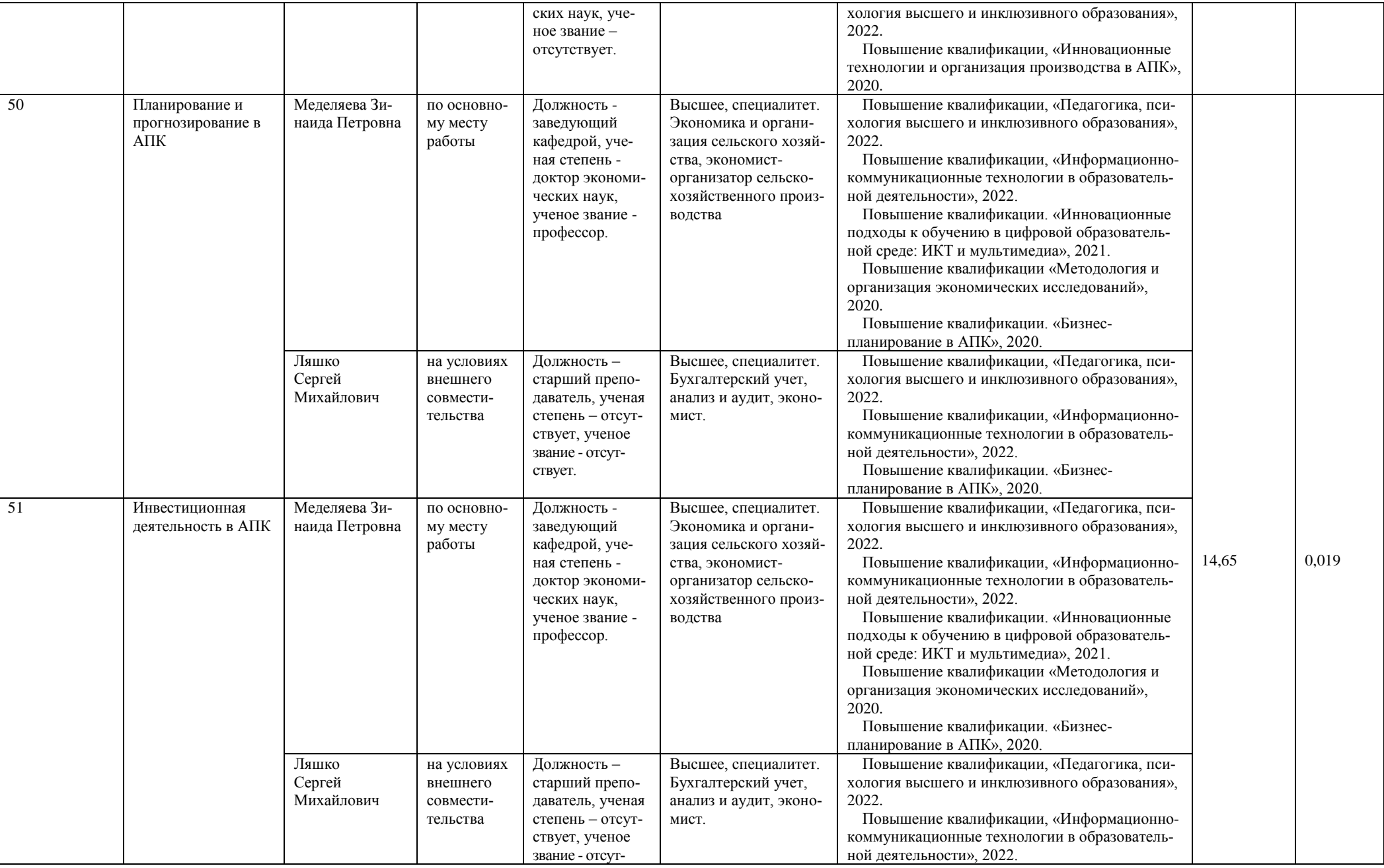

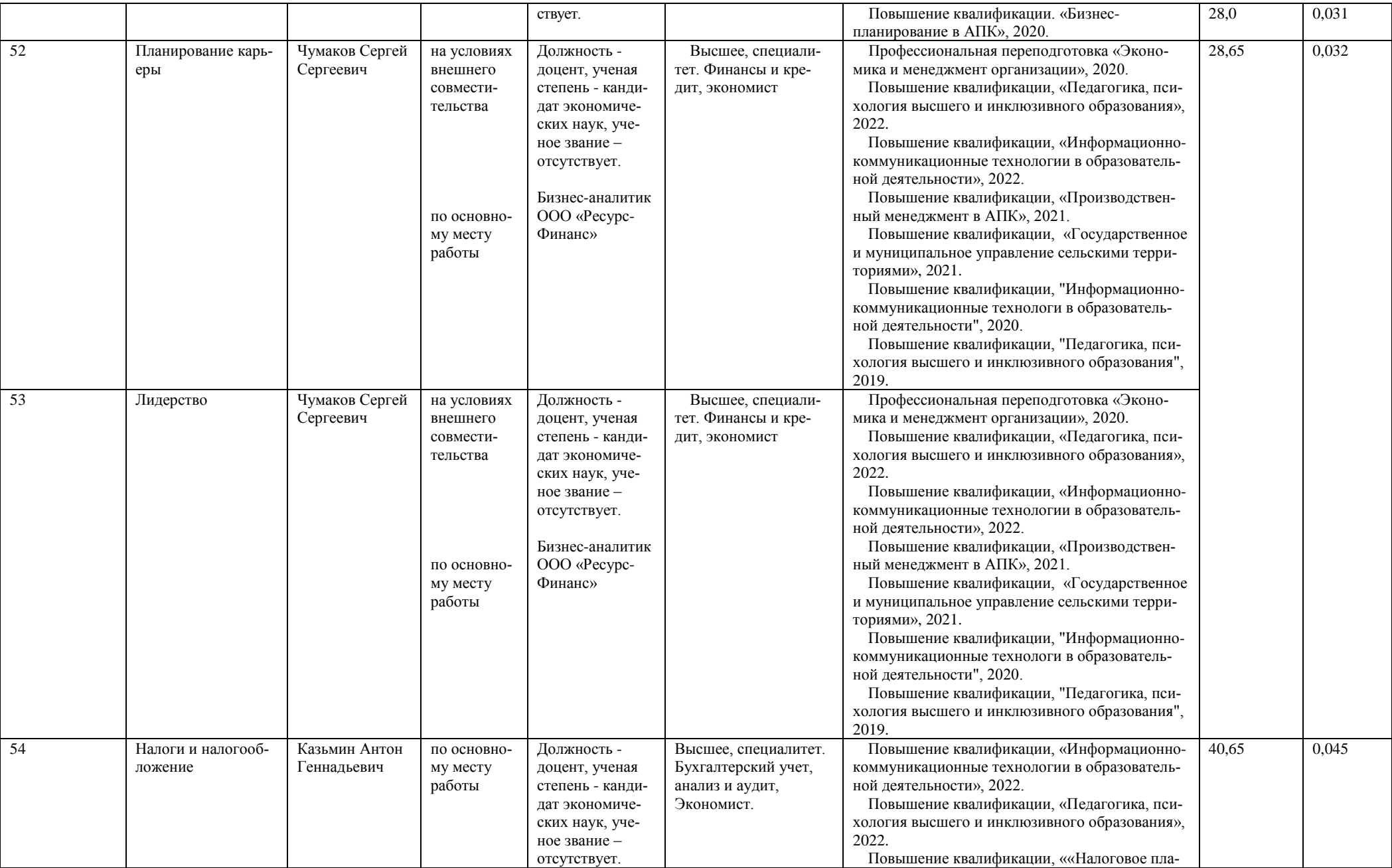

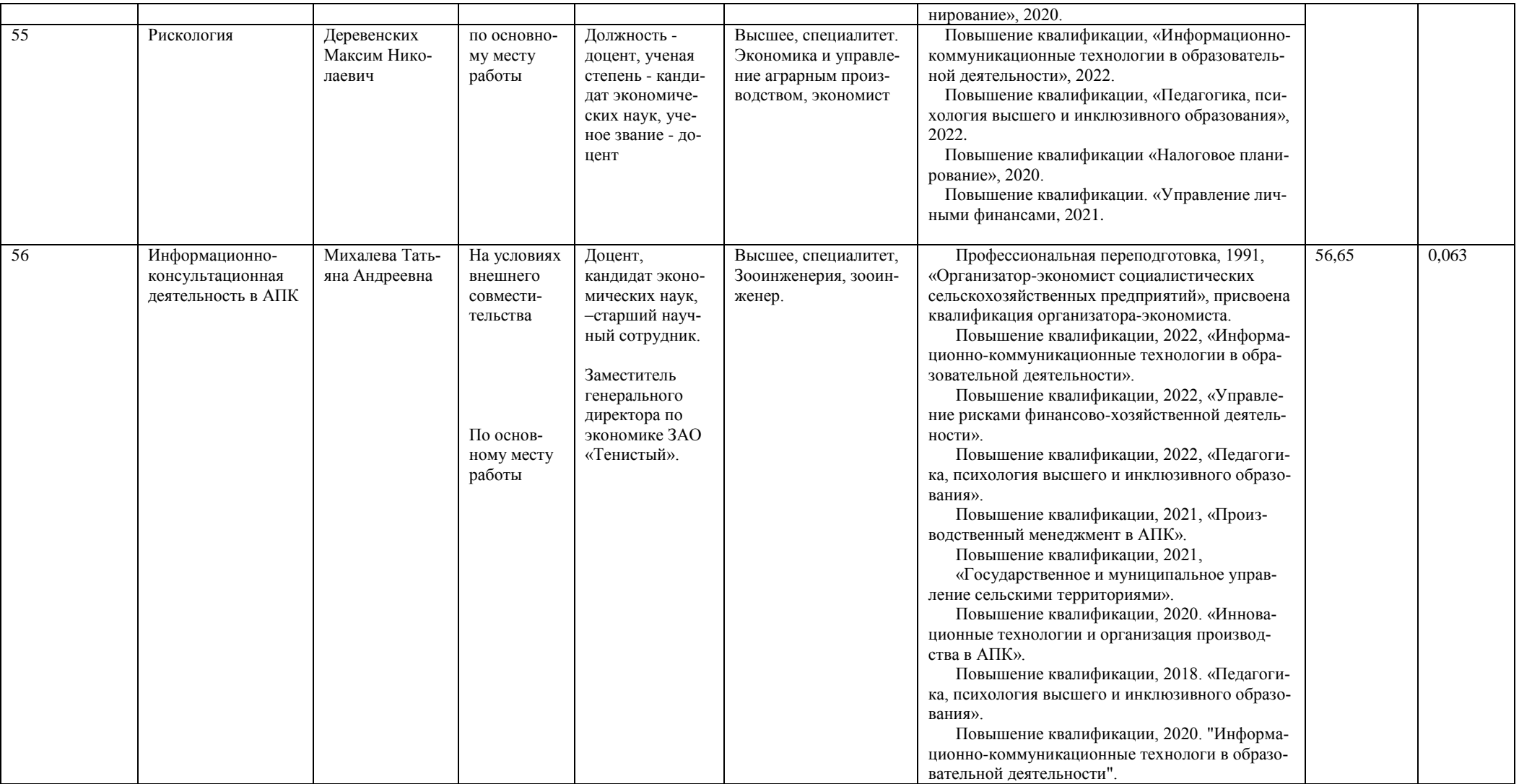

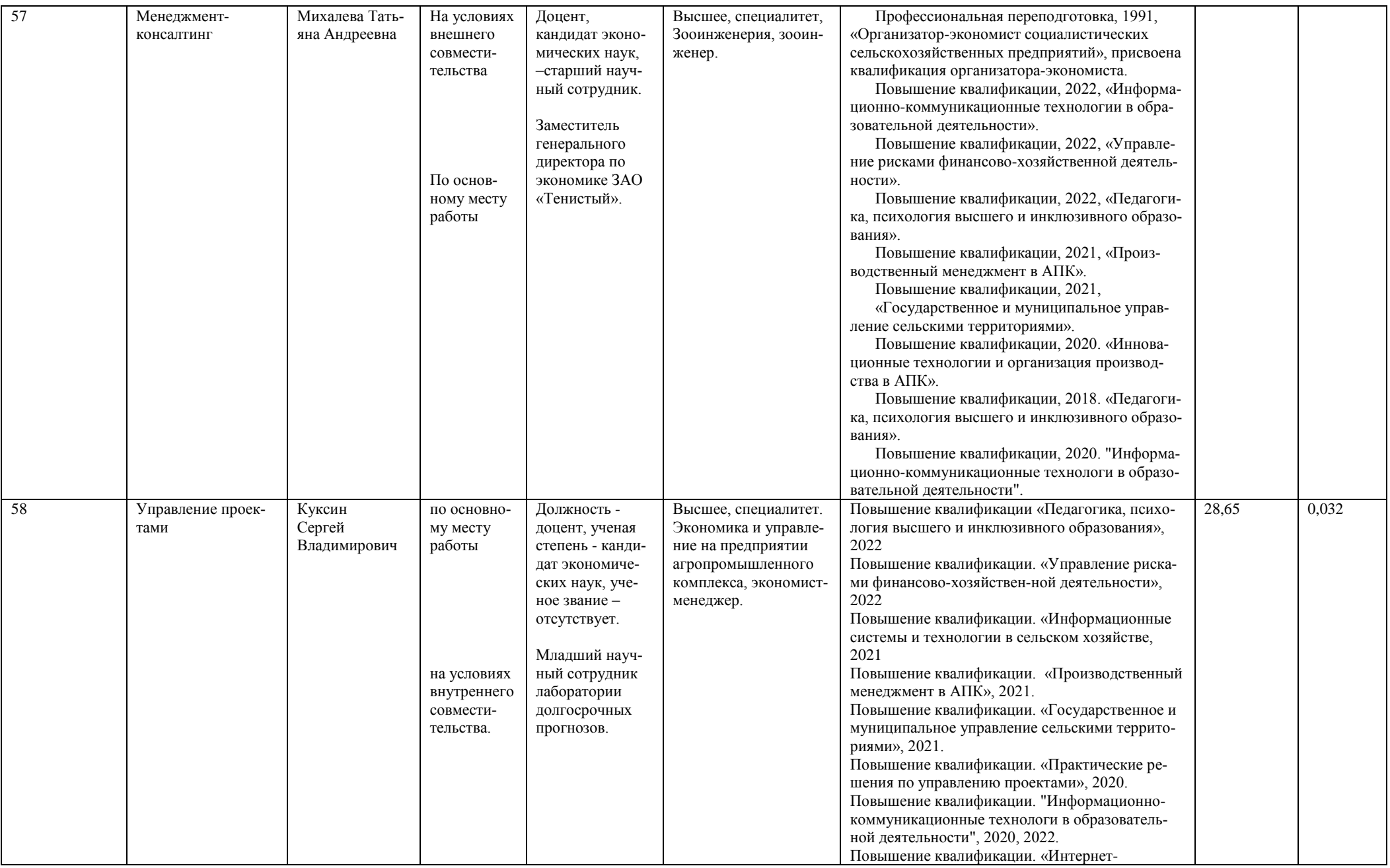

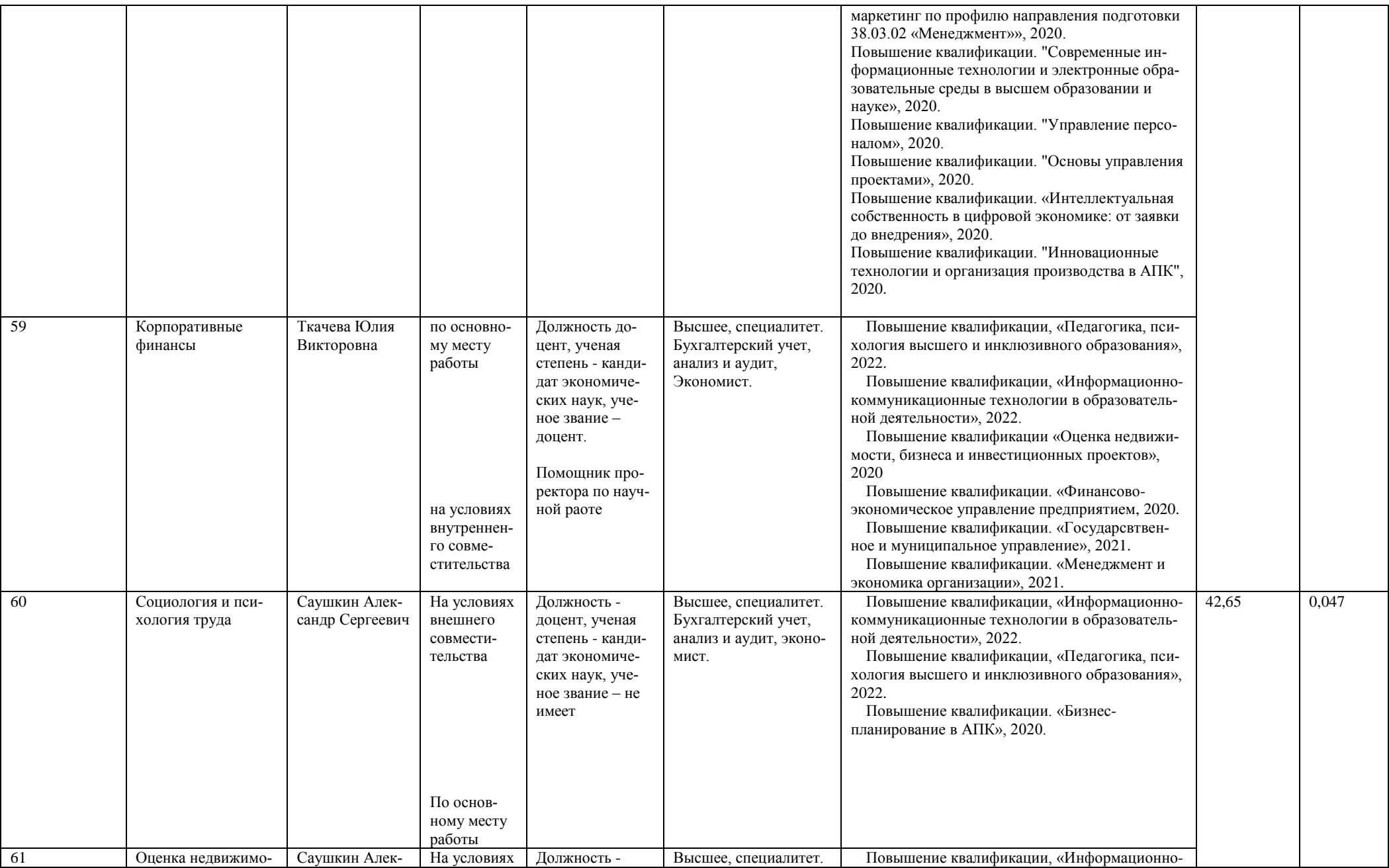

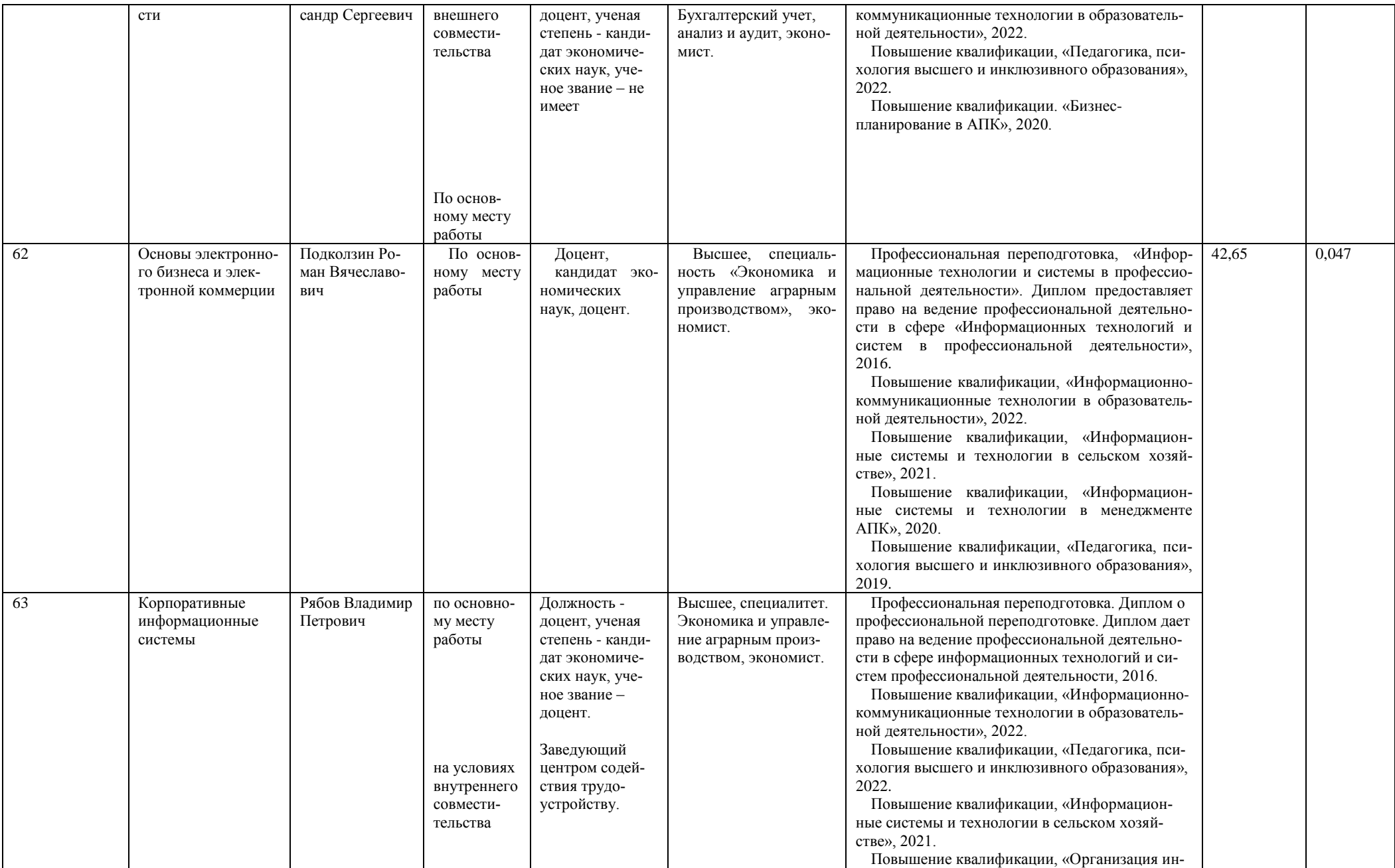

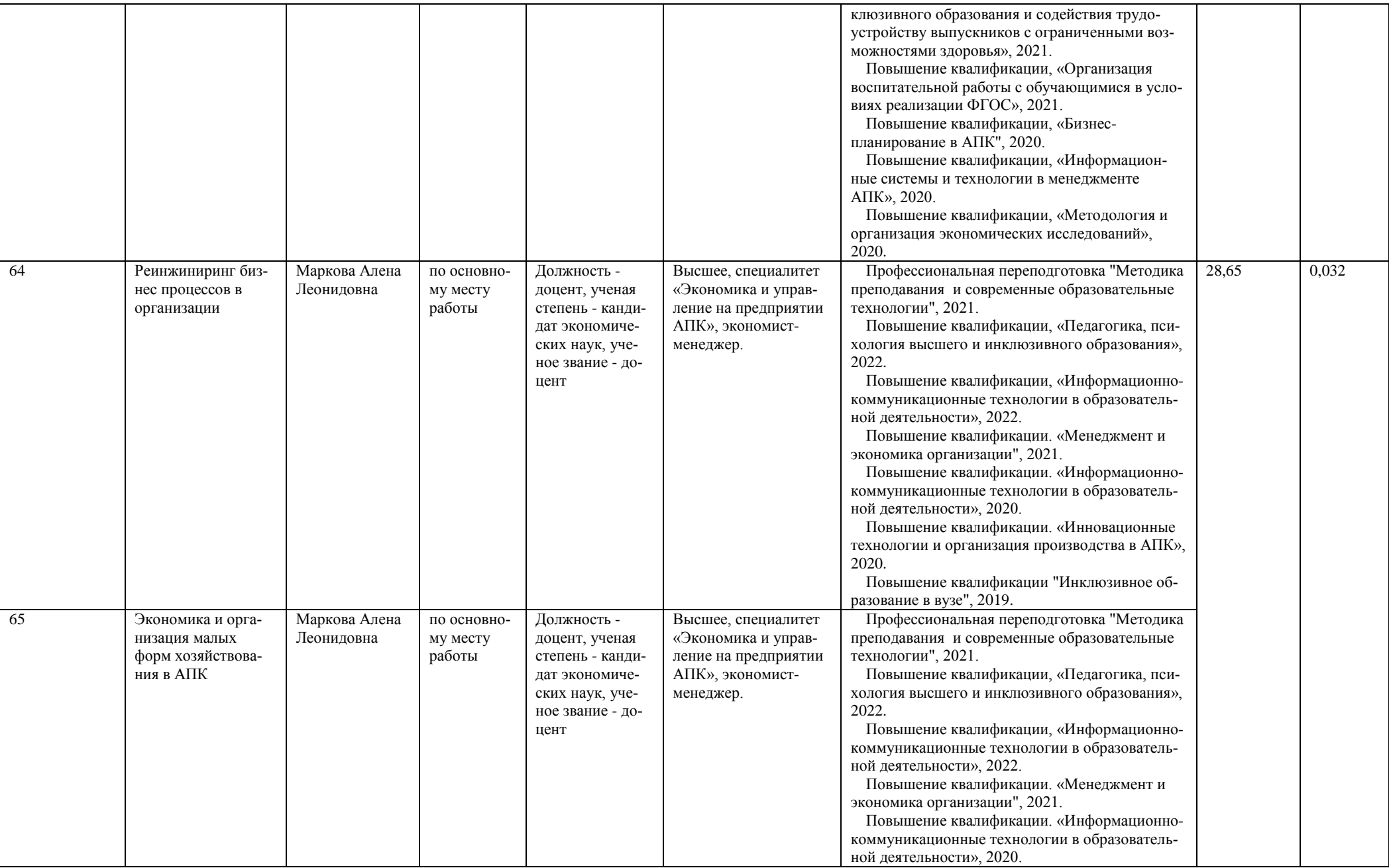

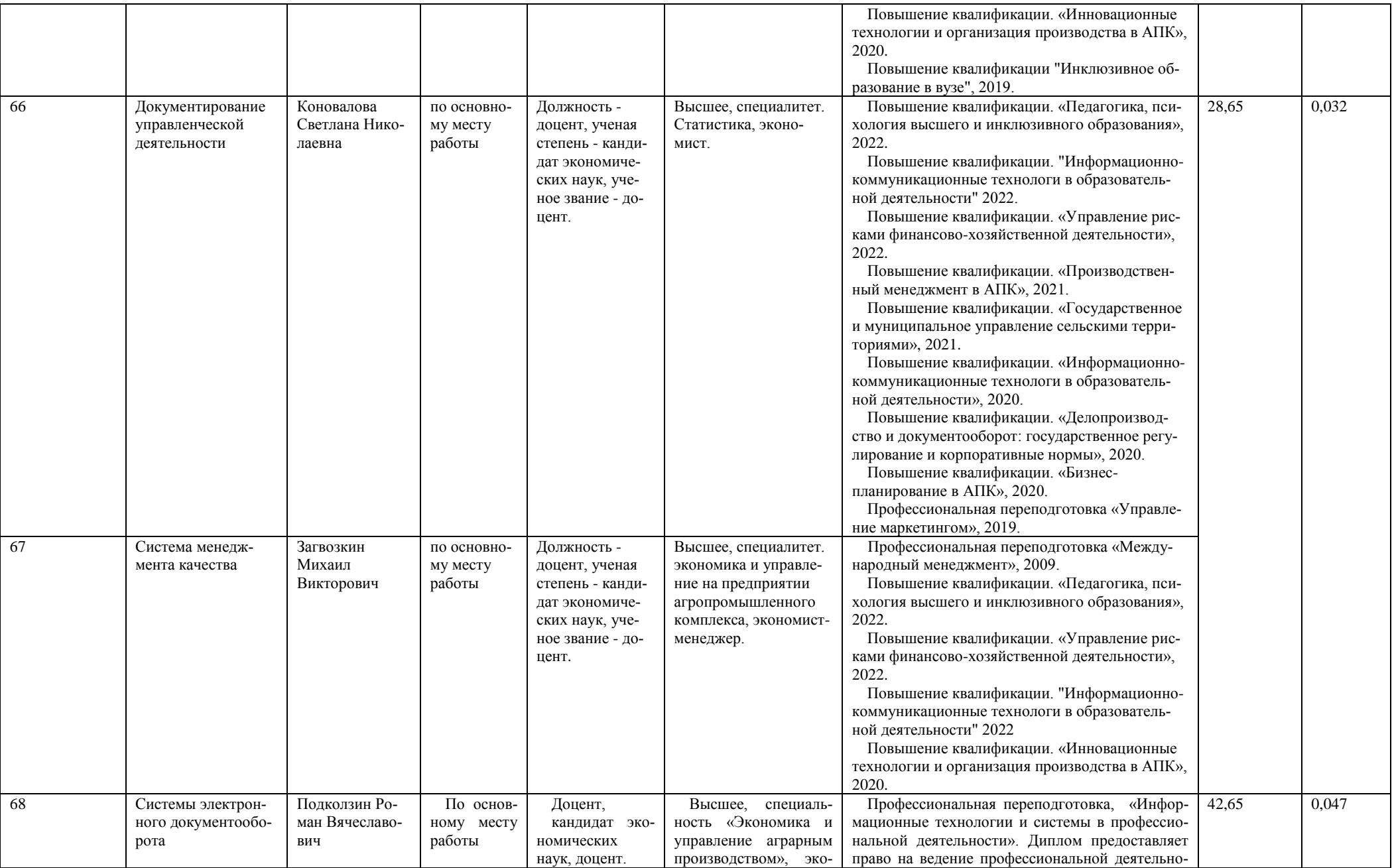

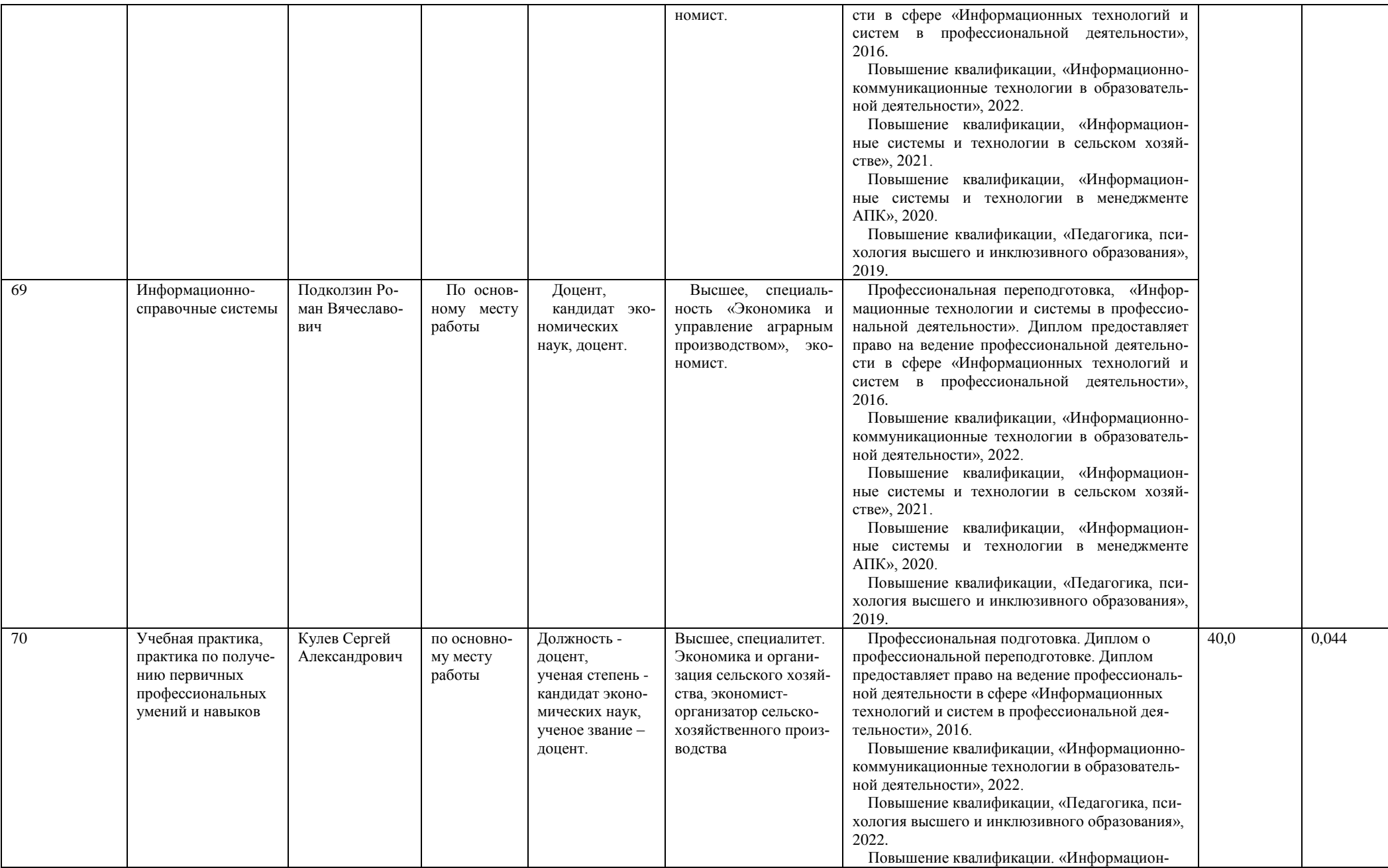

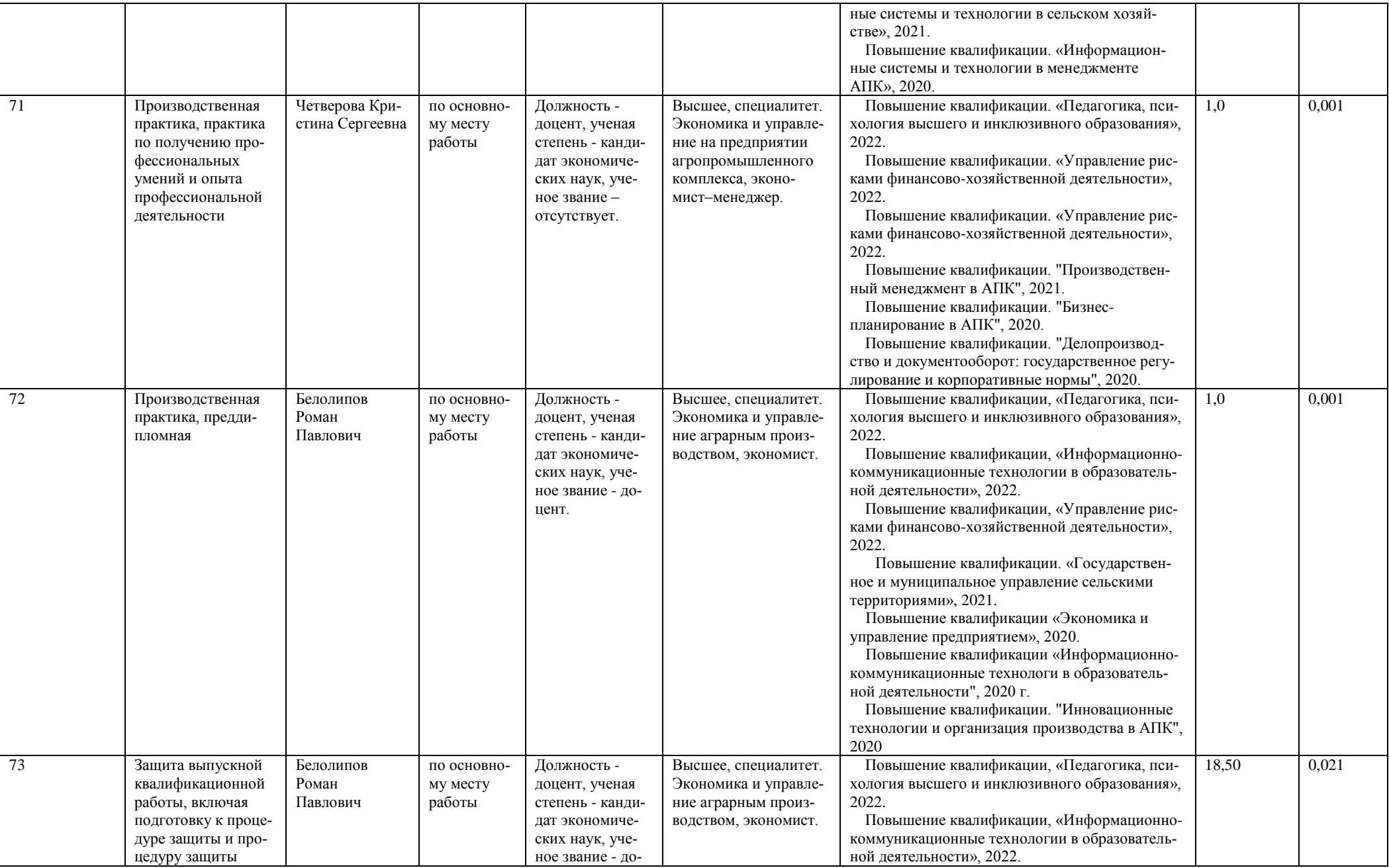

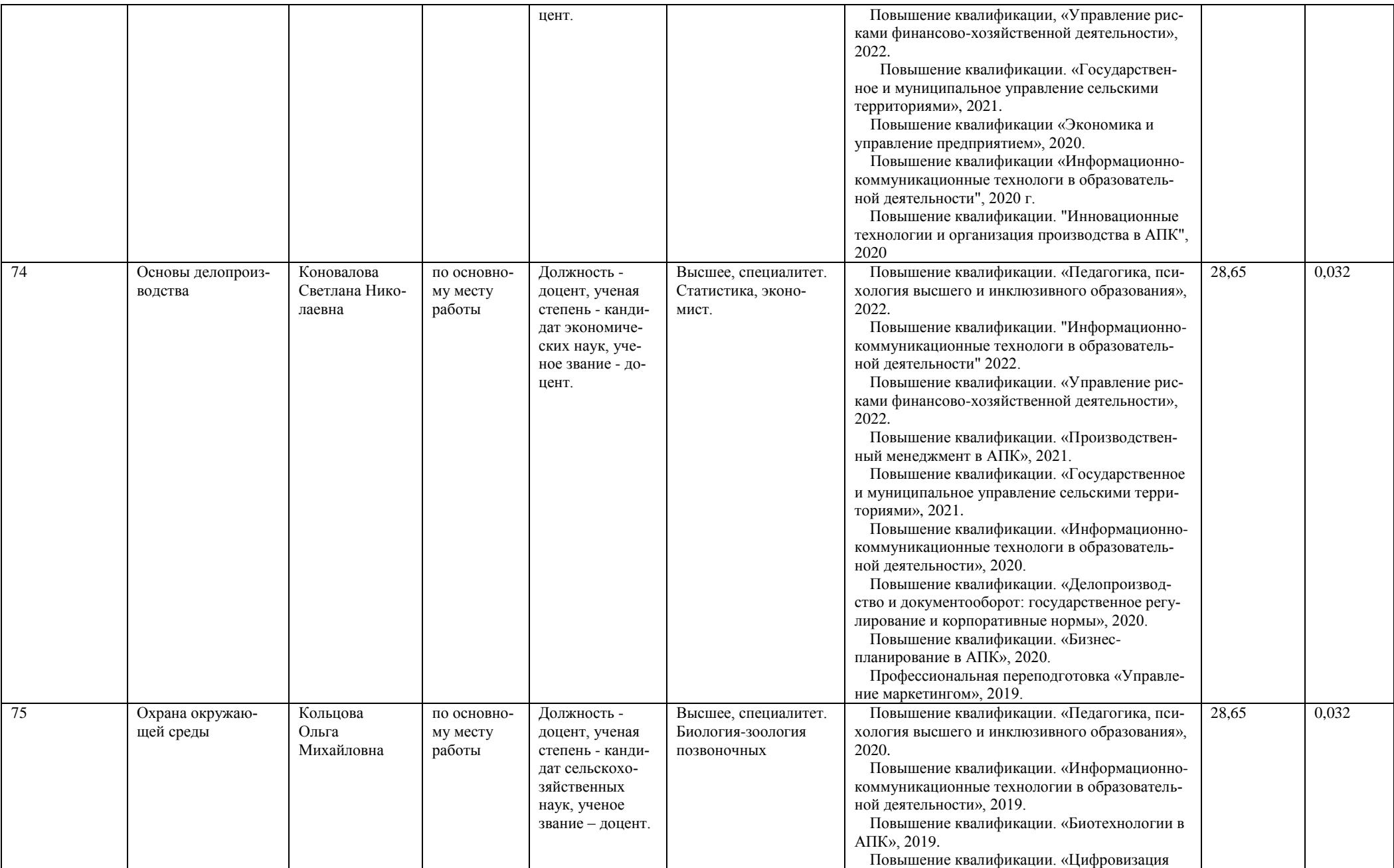

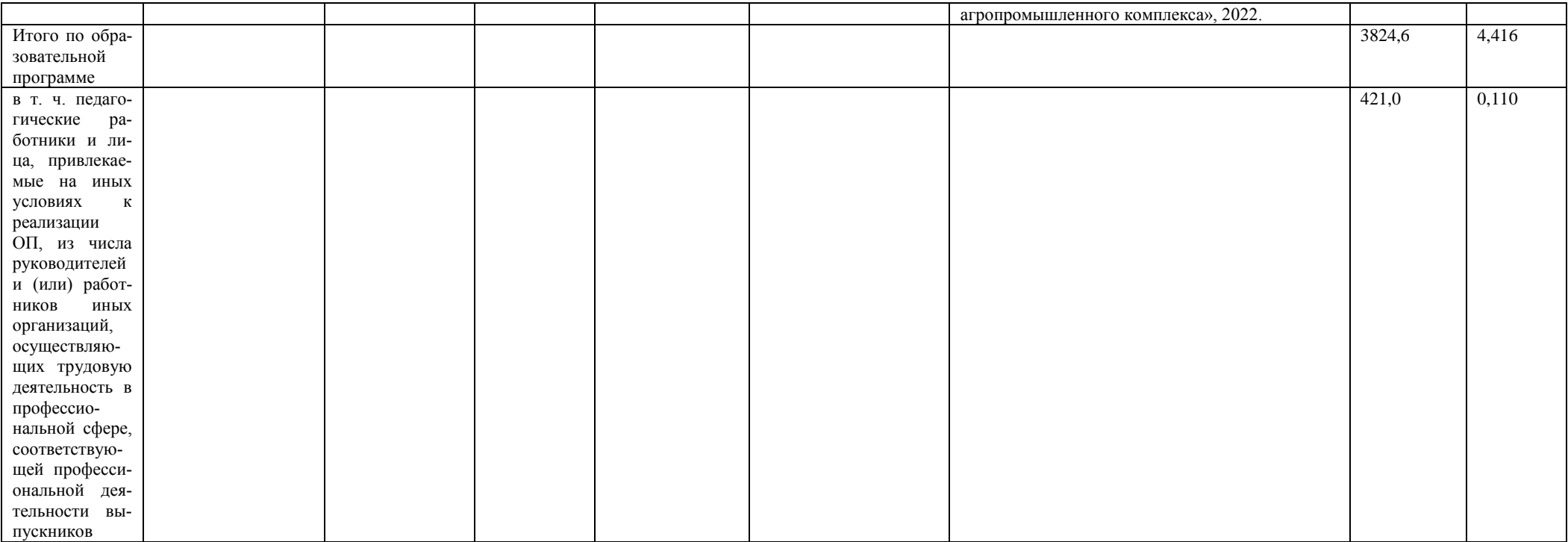

#### **Приложение 6. Сведения о библиотечно-информационном обеспечении ОП ВО\***

38.03.02.62БП.ПРЗВ - Производственный менеджмент в АПК (ФГОС-3+)

наименование образовательной программы высшего образования (далее - образовательная программа)

Менеджмент (бакалавриат)

код и наименование профессии/специальности

Прикладной бакалавр

присваиваемая квалификация

Воронежский государственный аграрный университет

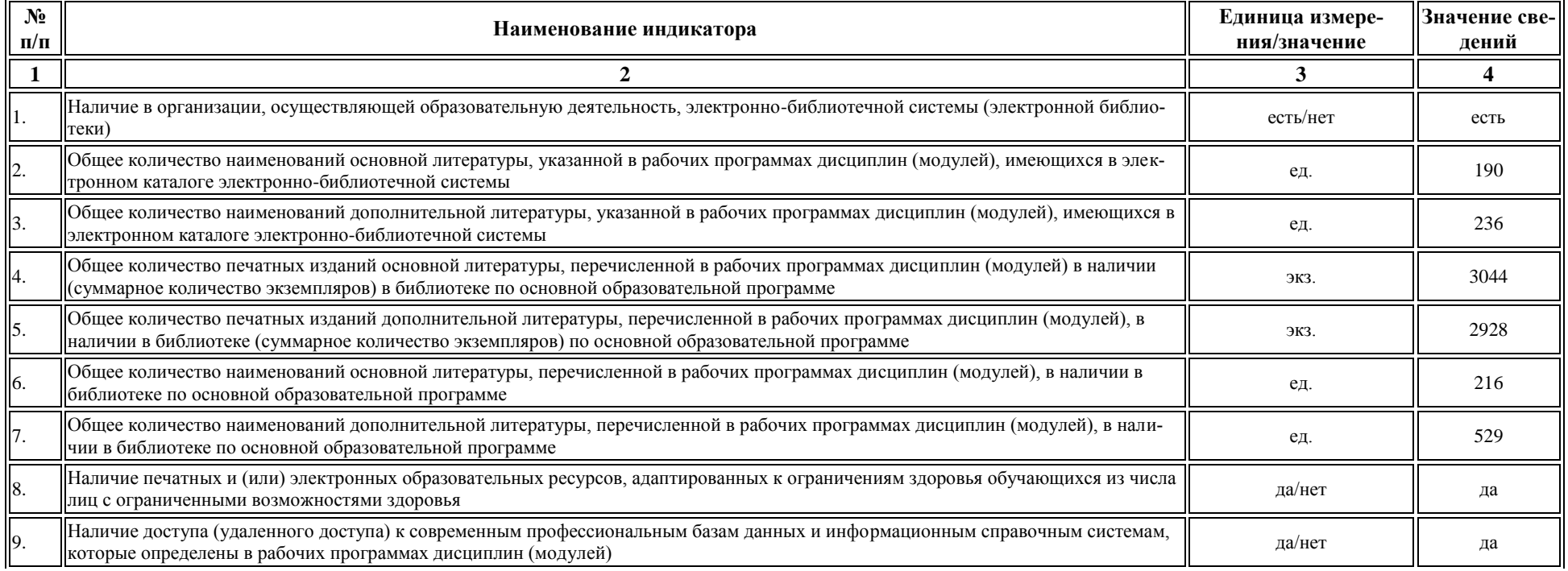

\* Отчеты по обеспеченности дисциплин учебной, учебно-методической литературой и иными библиотечно-информационными ресурсами, необходимыми для реализации ОП, формируются и[з Электронной](http://library.vsau.ru/?p=7359)  [картотеки книгообеспеченности](http://library.vsau.ru/?p=7359).

### **Приложение 7. Материально-техническое обеспечение образовательной программы**

### **по направлению подготовки 38.03.02 Менеджмент (уровень прикладной бакалавриат) профилю «Производственный менеджмент в АПК»**

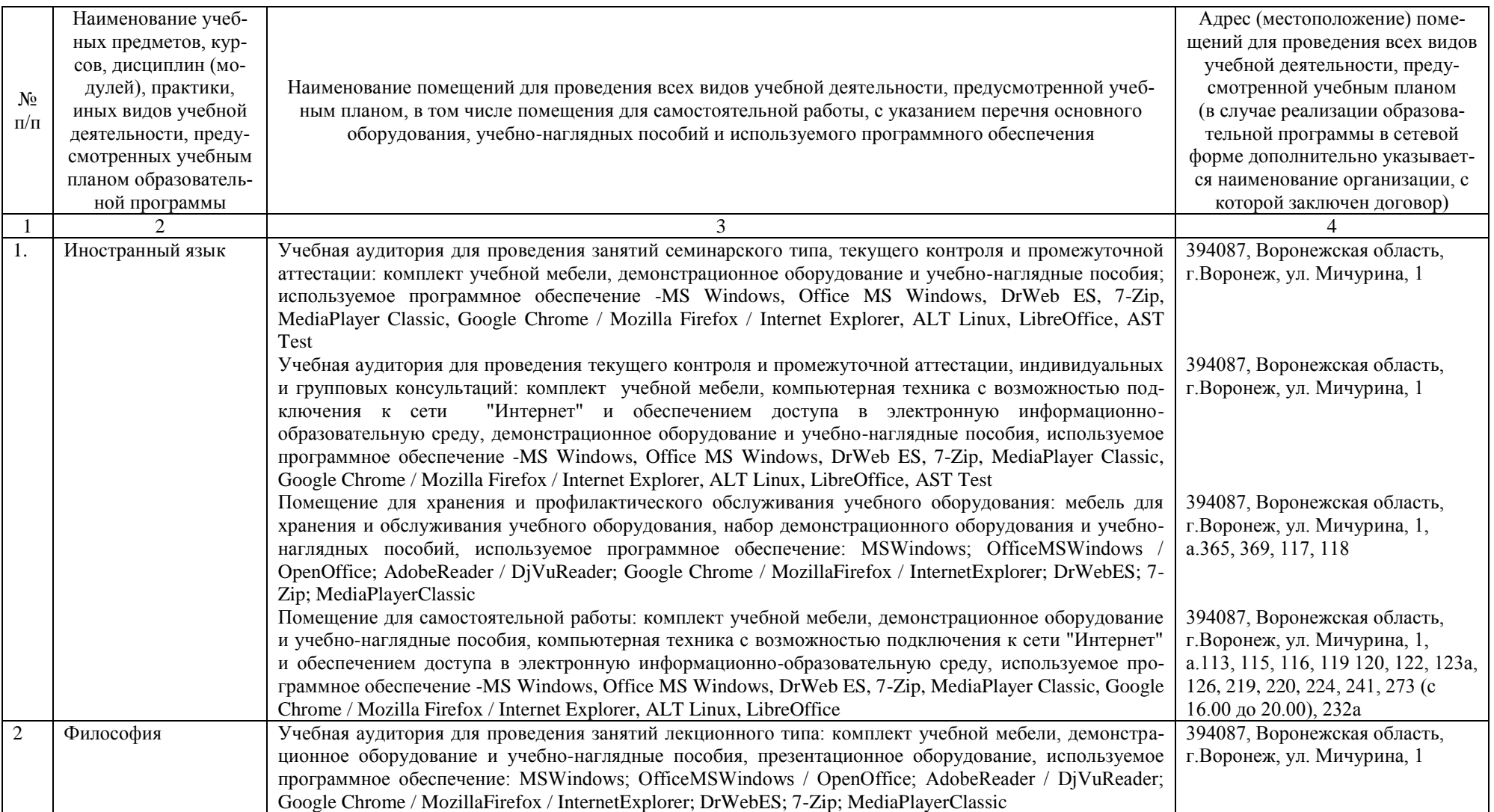
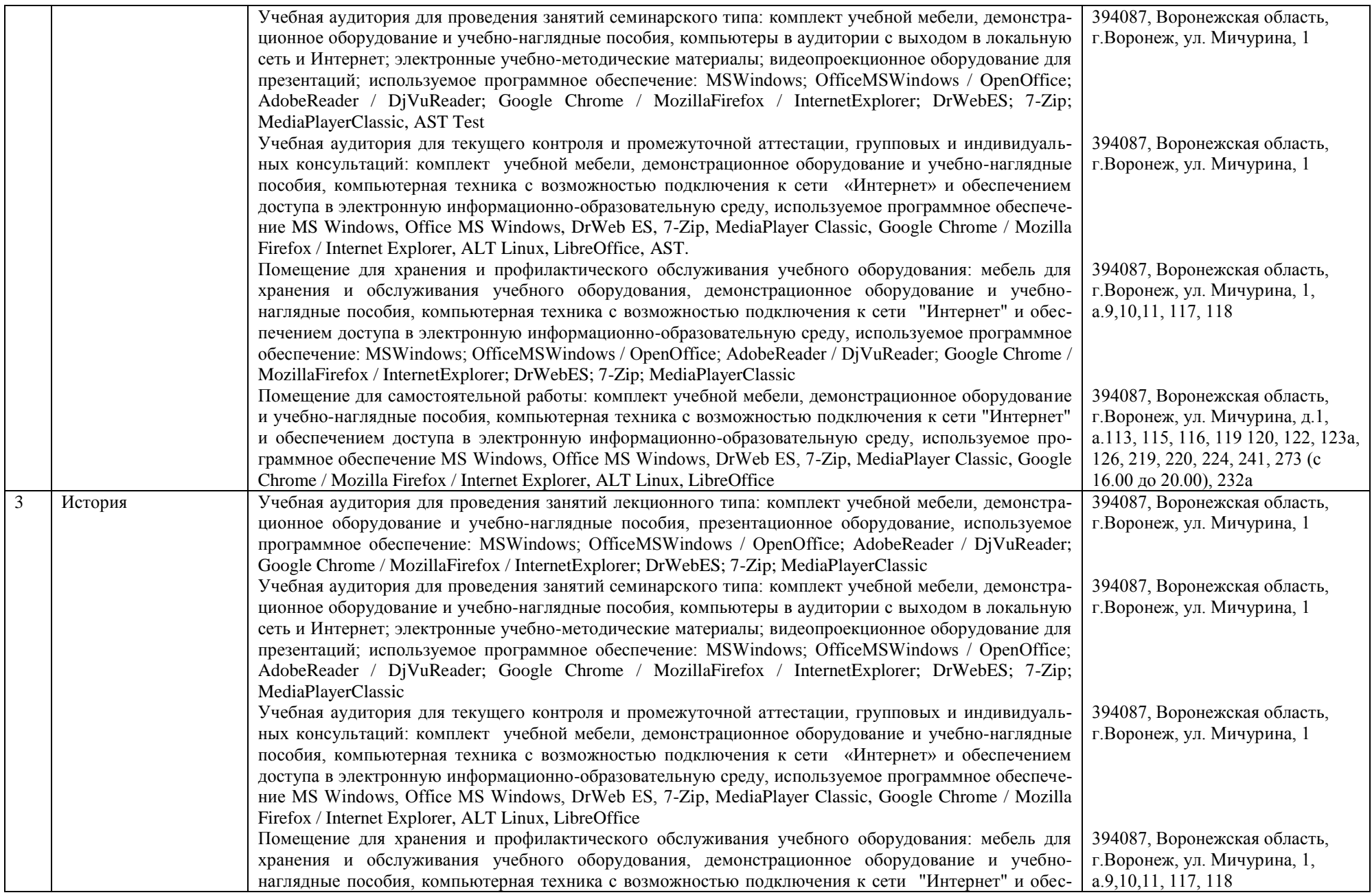

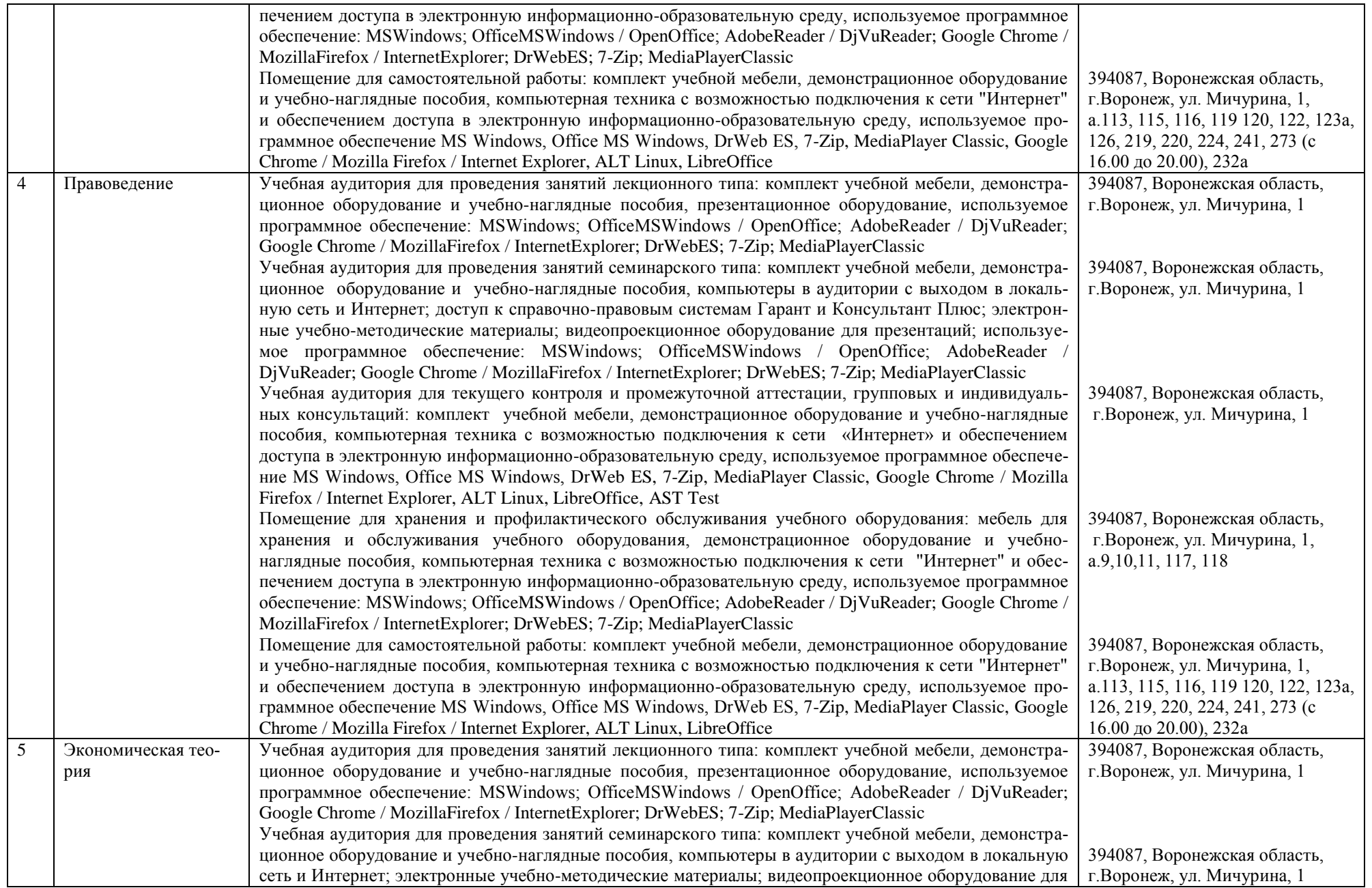

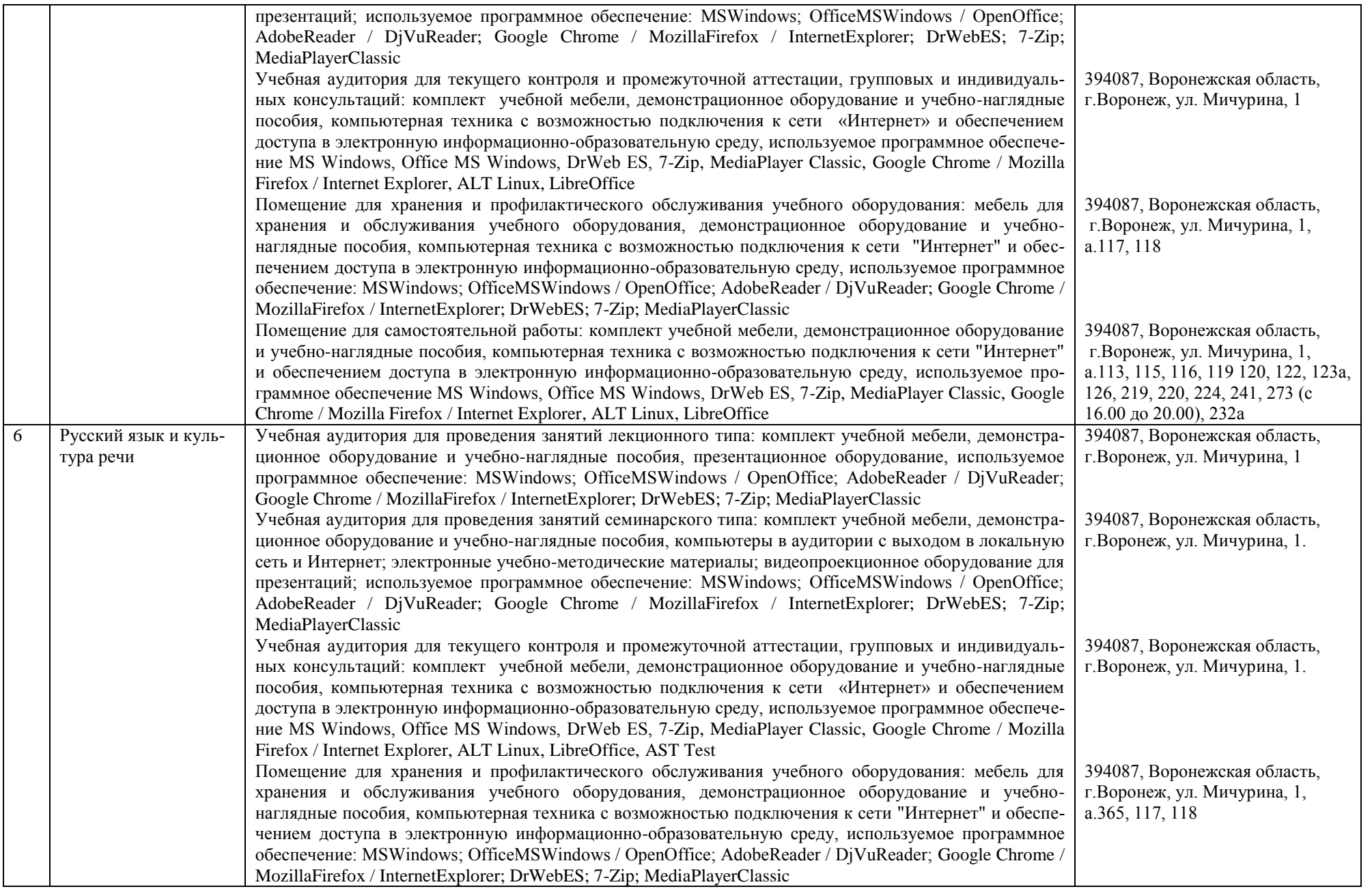

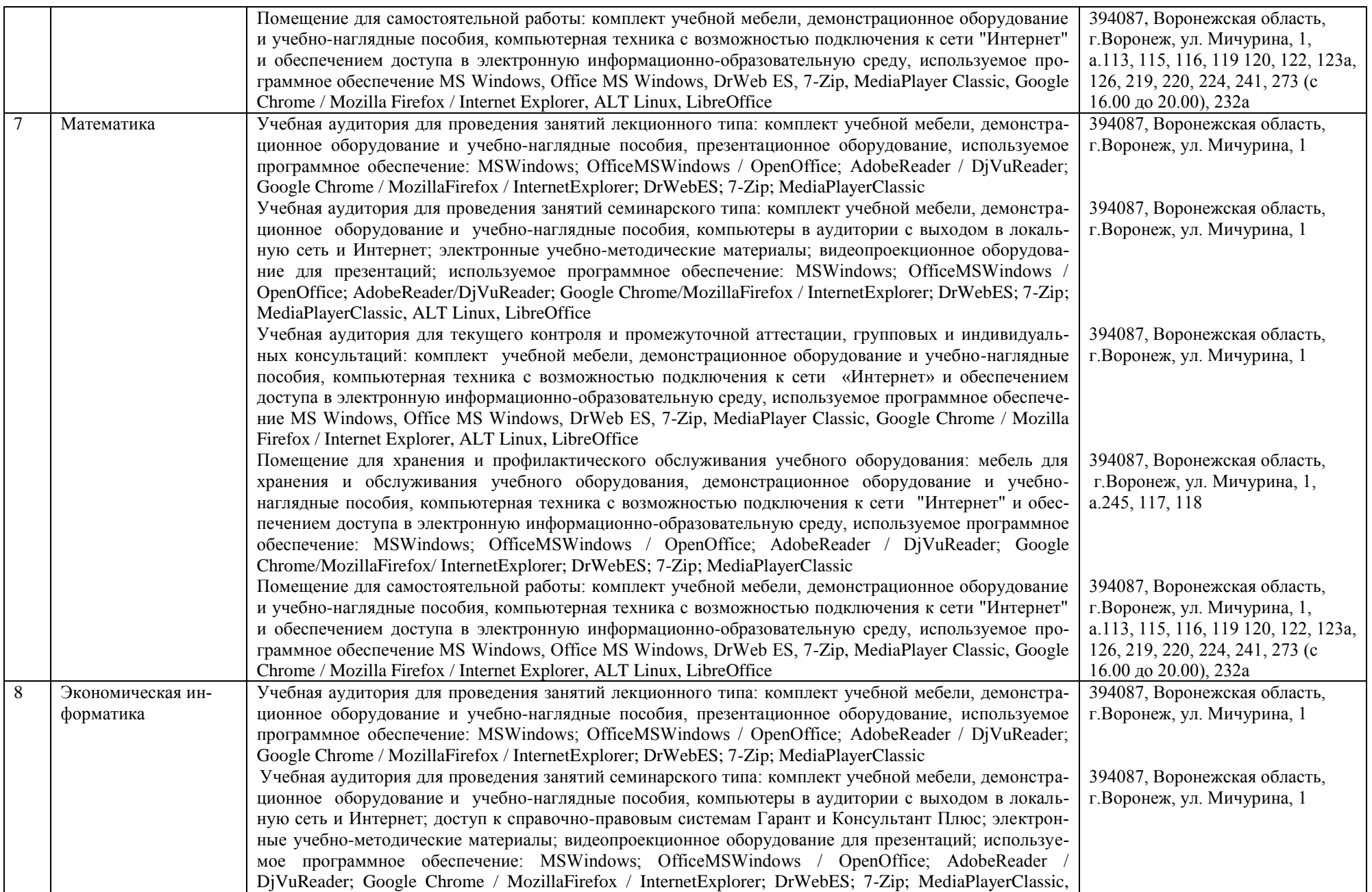

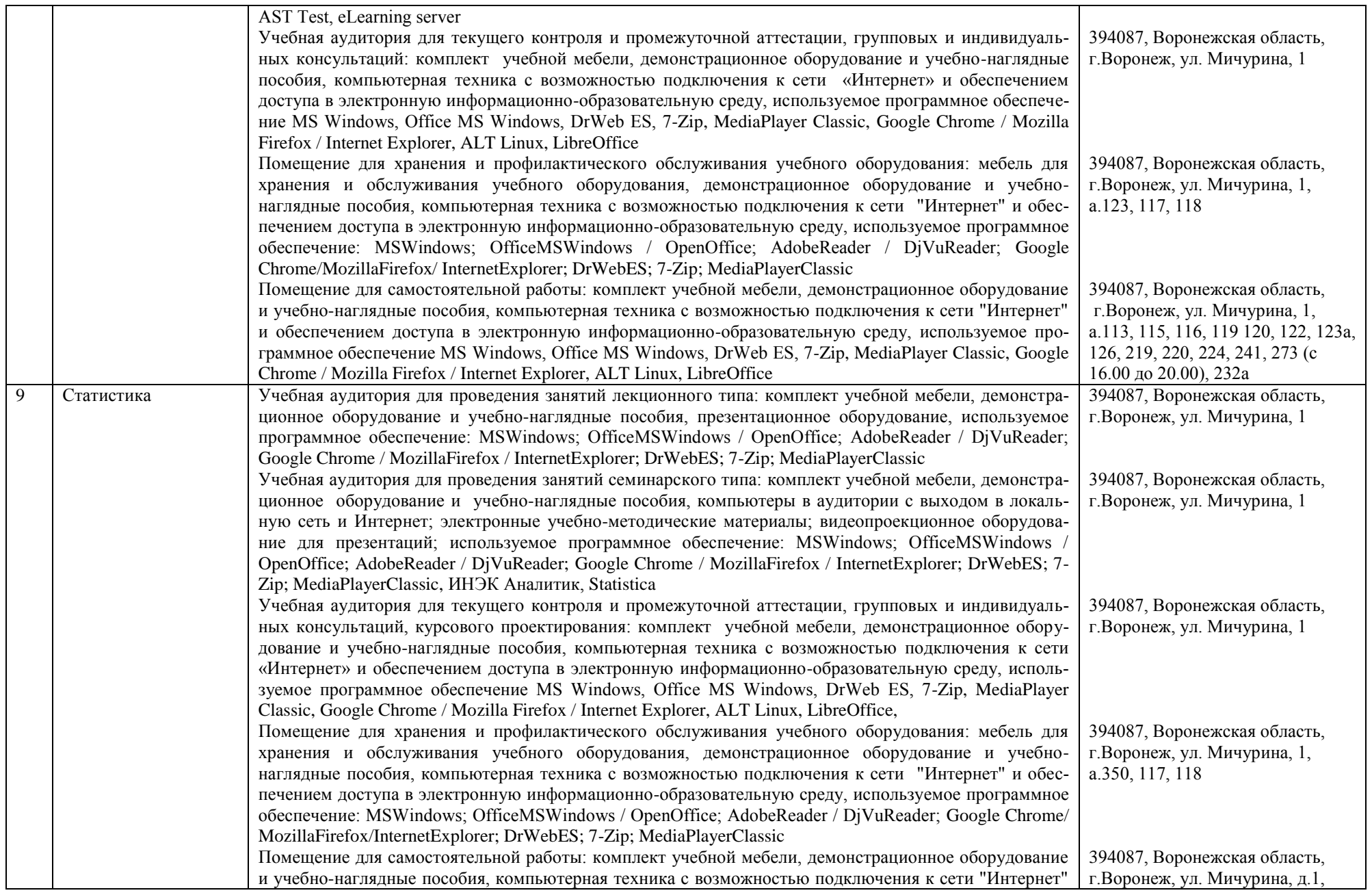

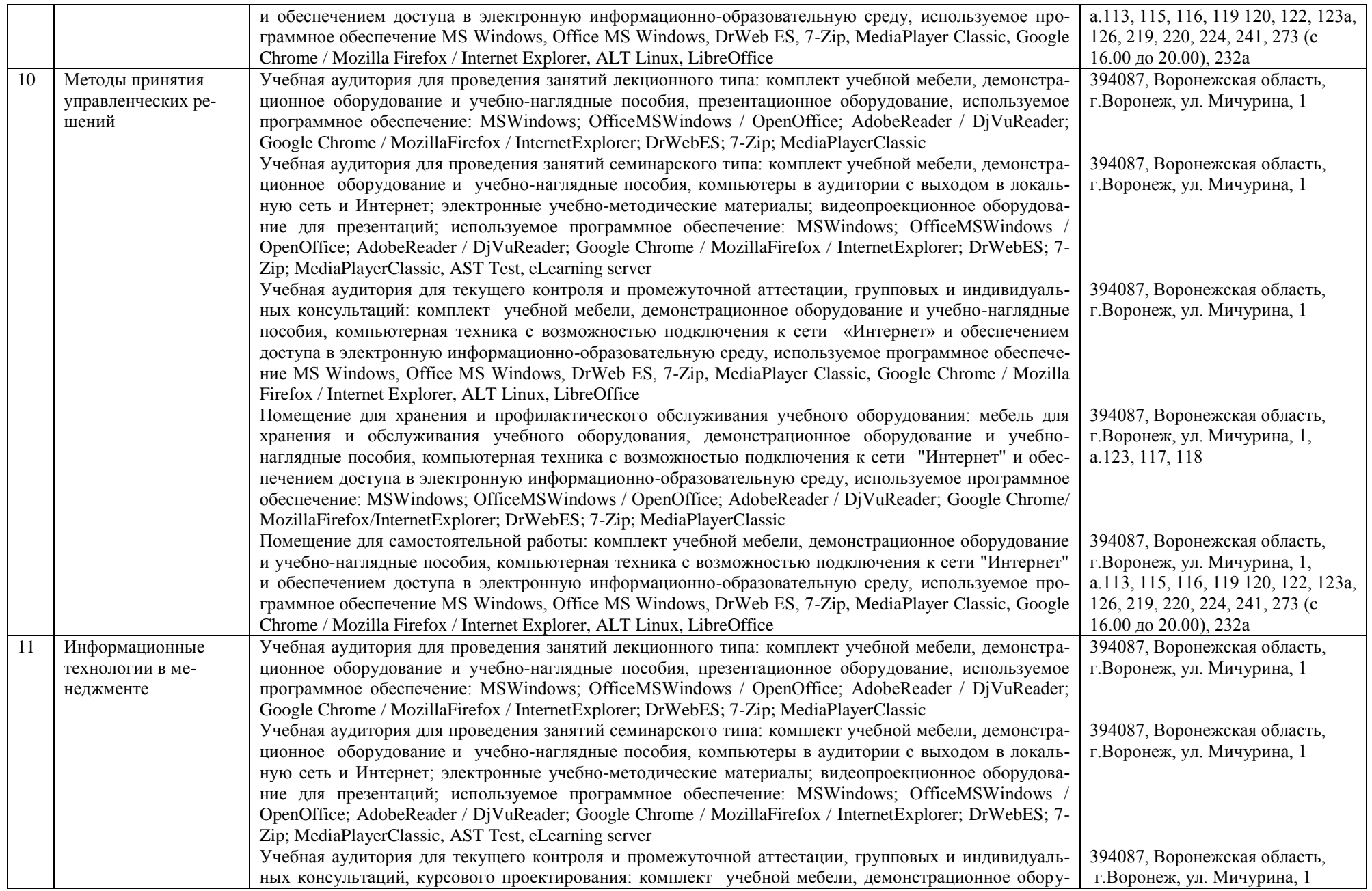

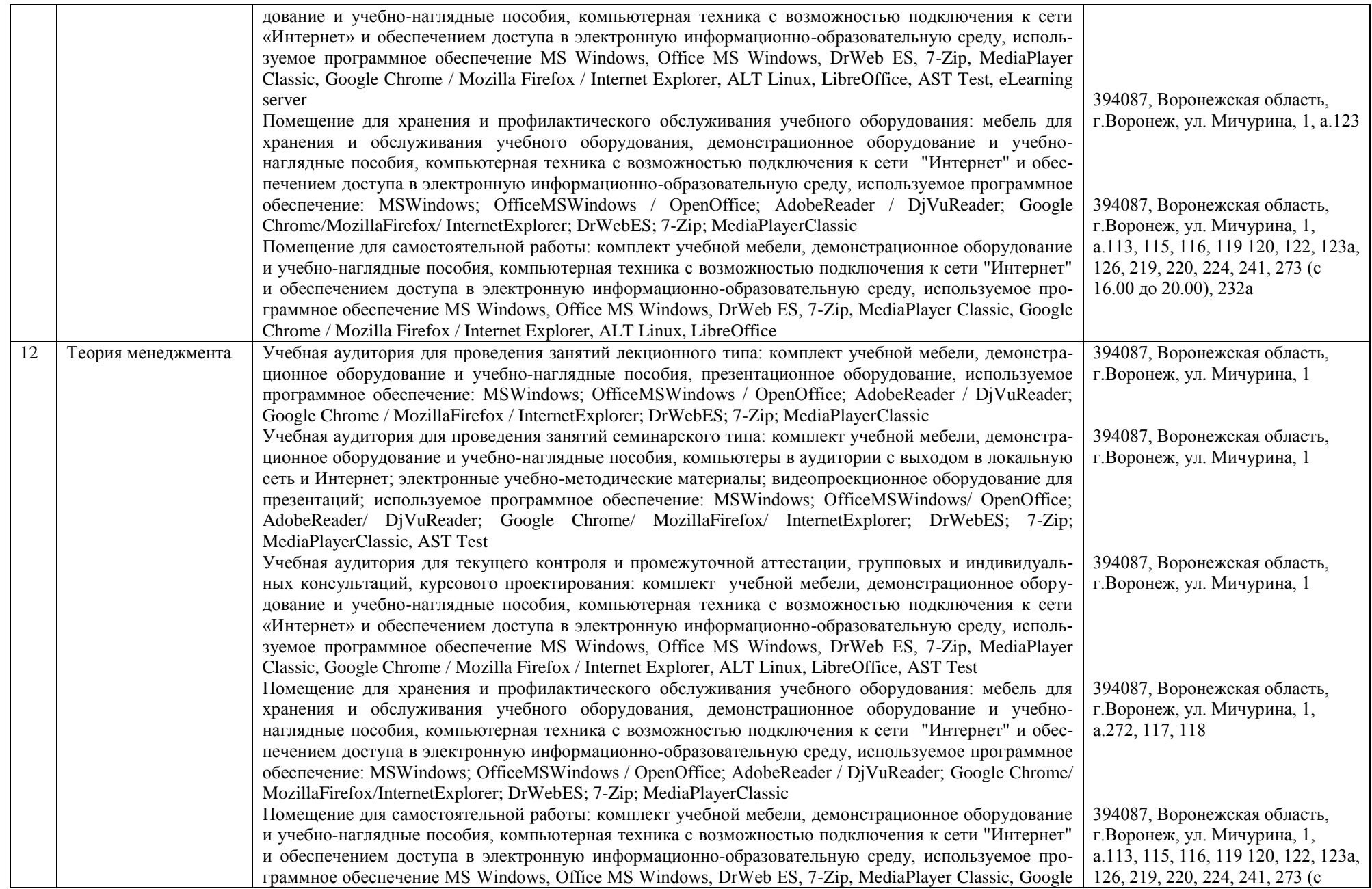

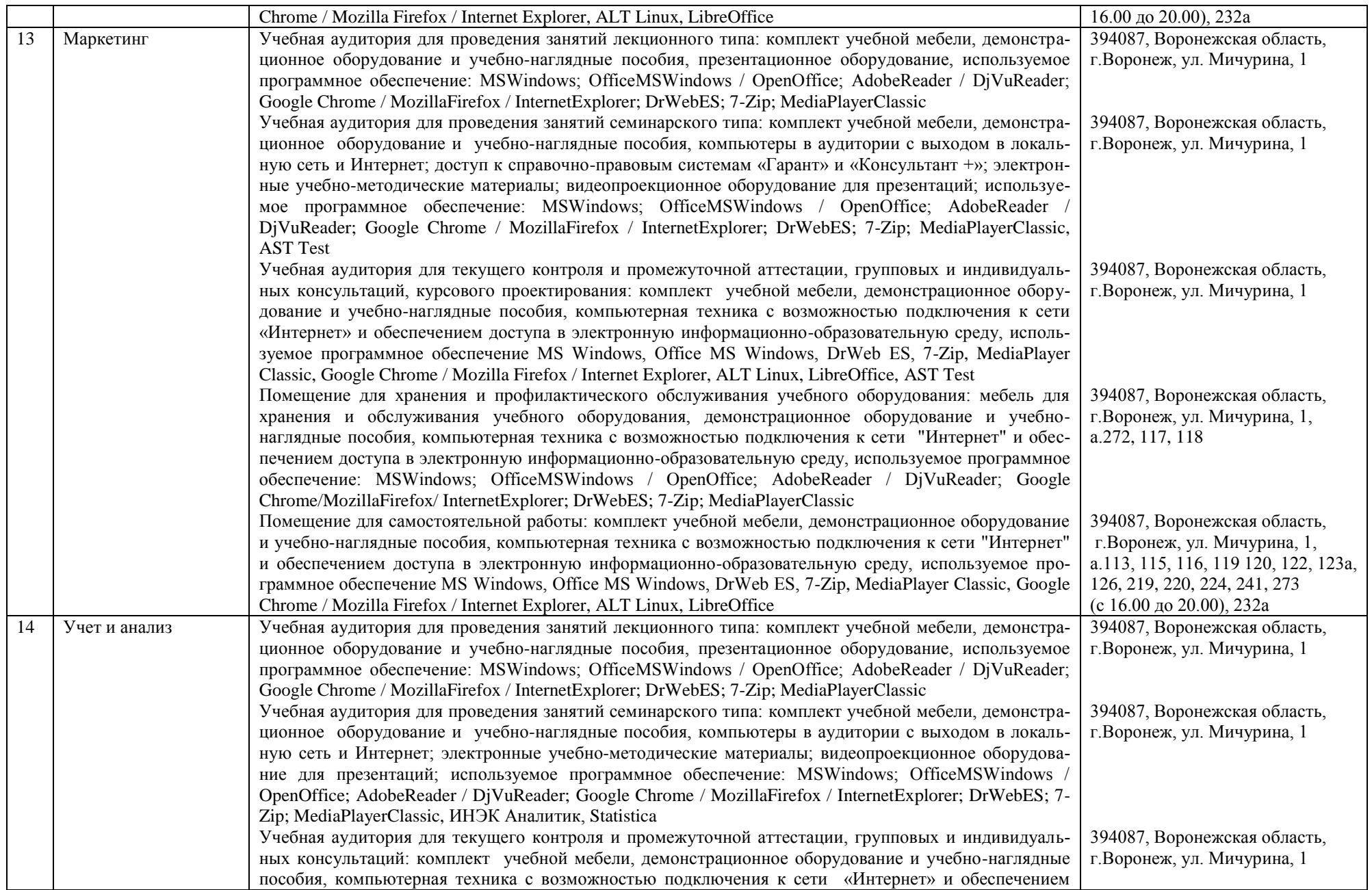

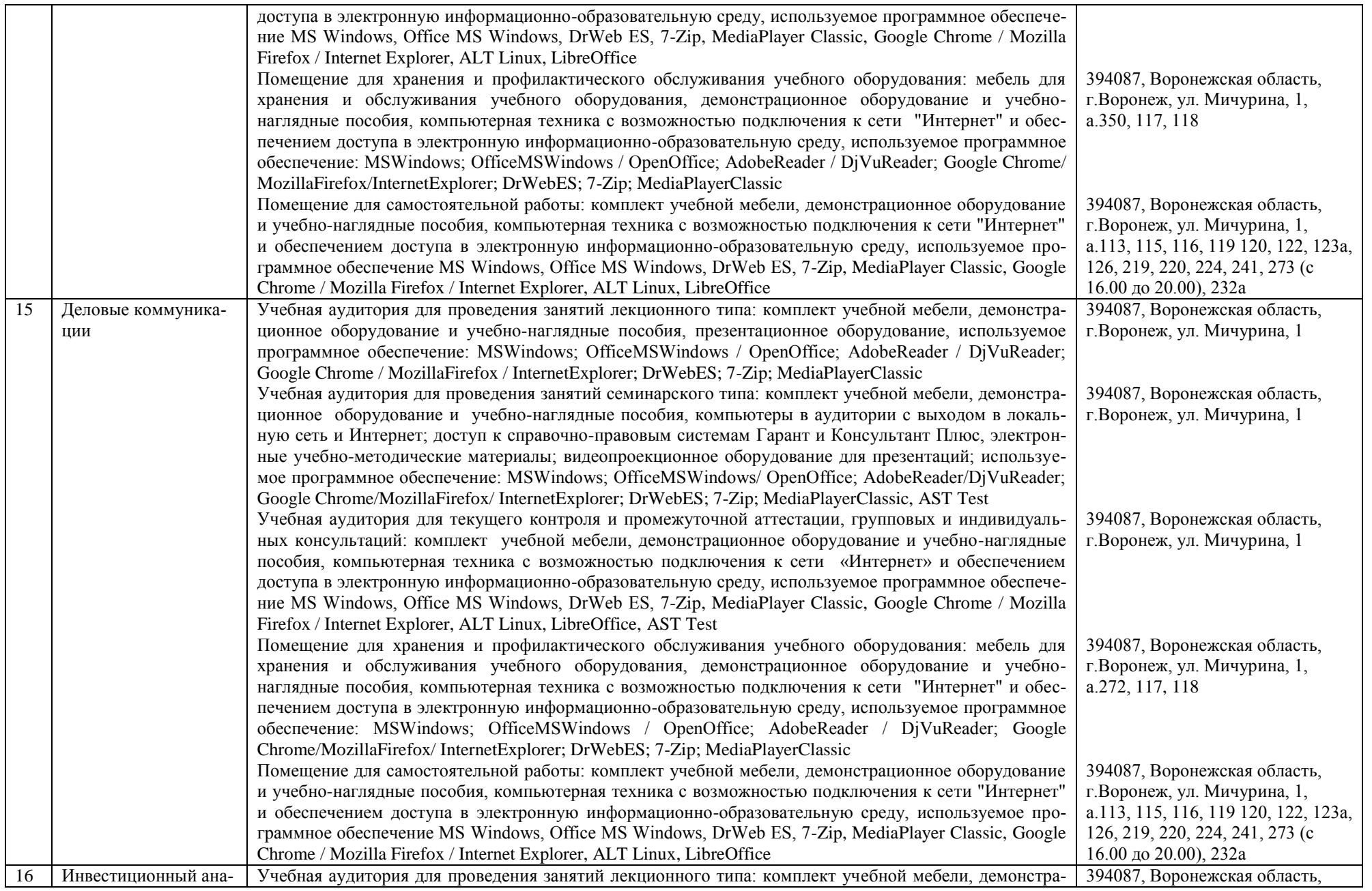

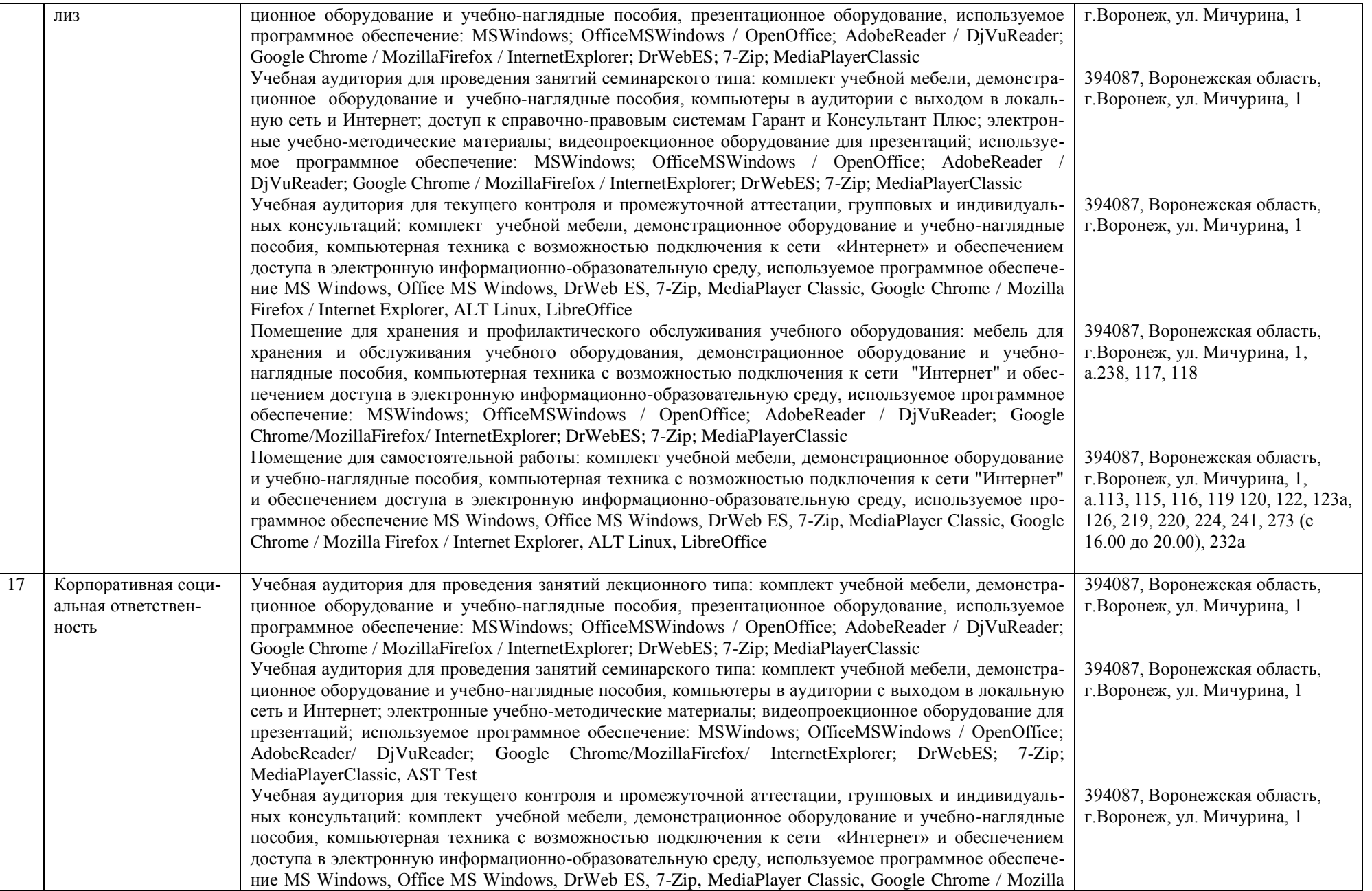

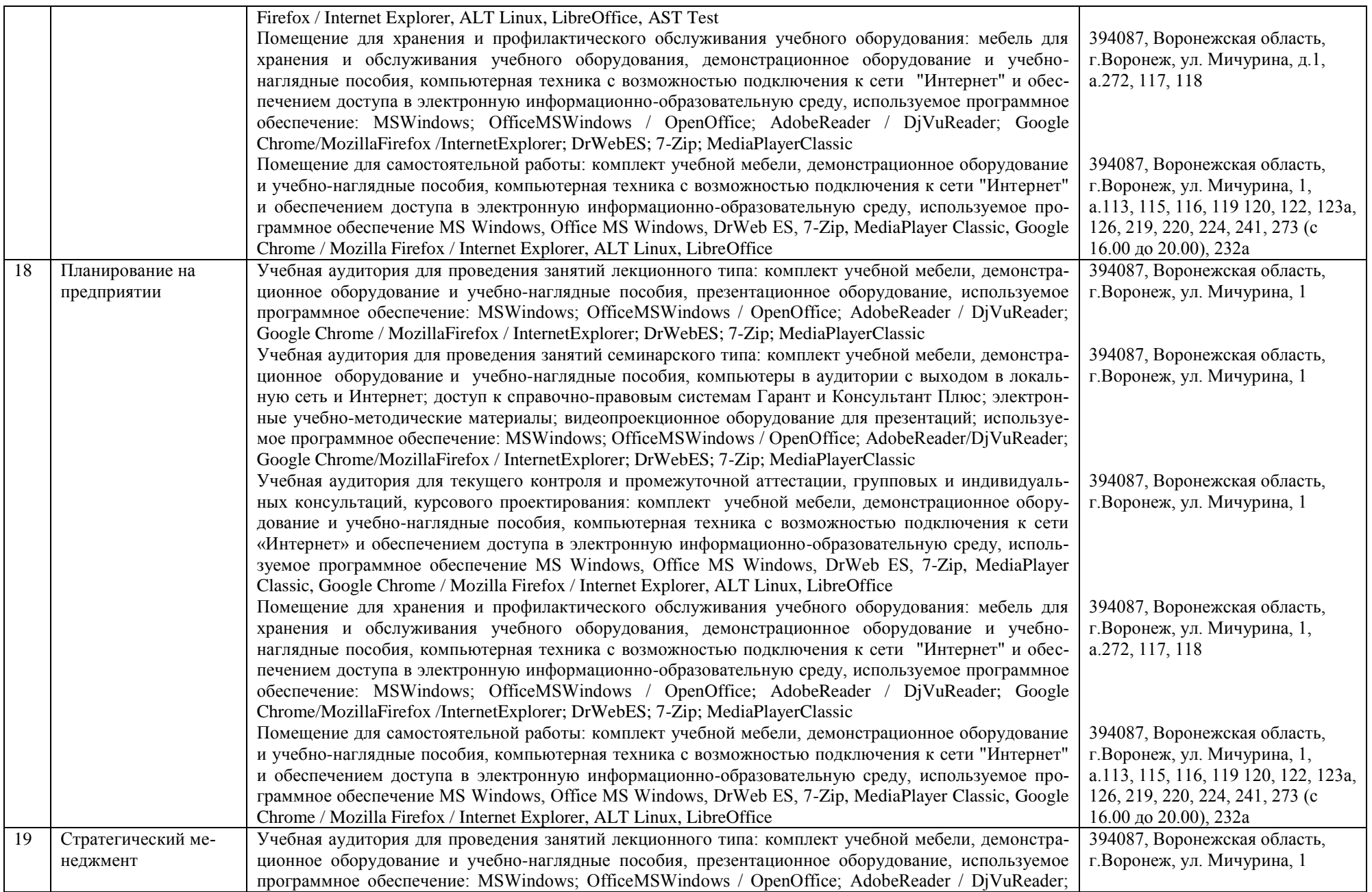

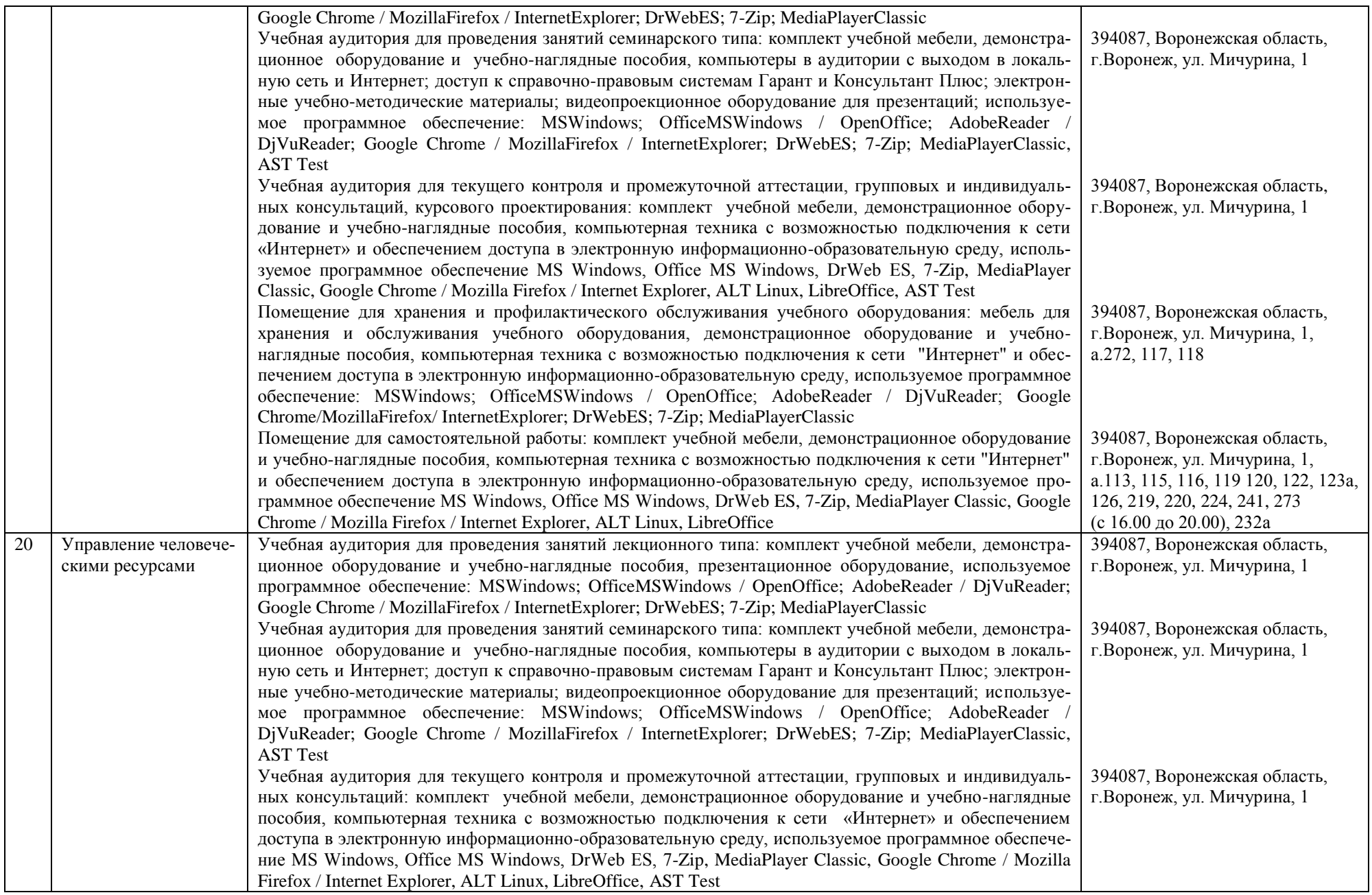

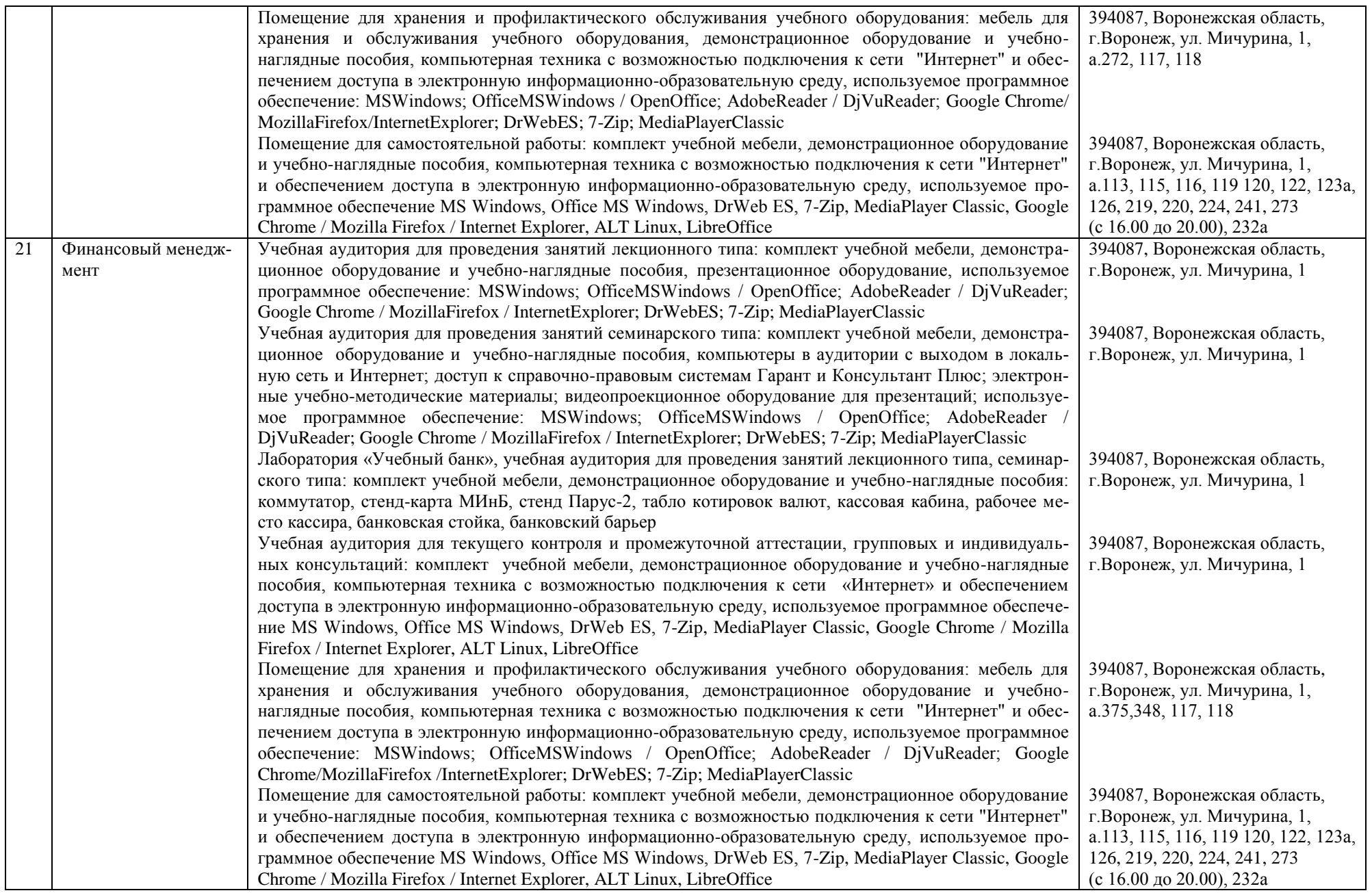

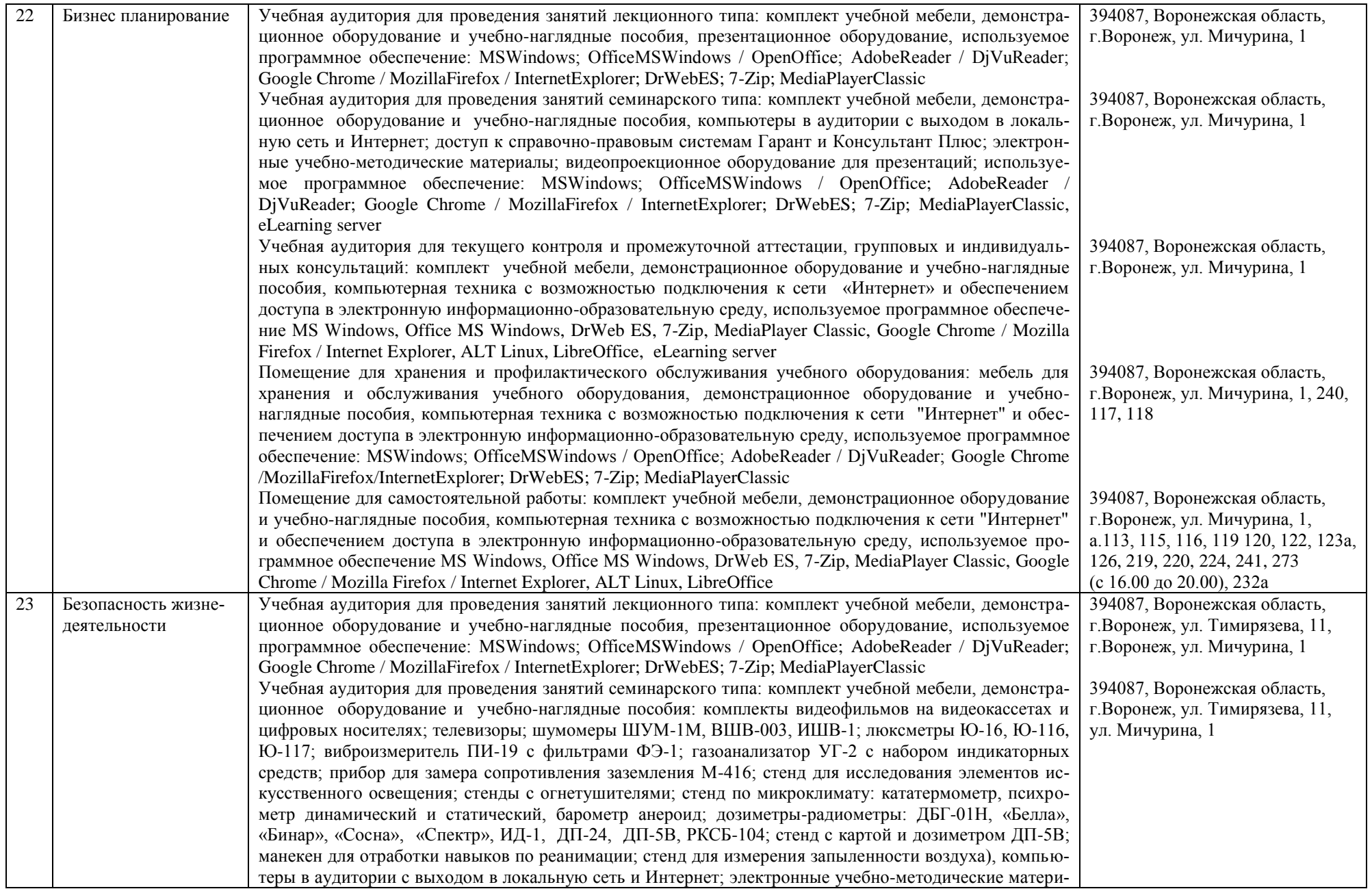

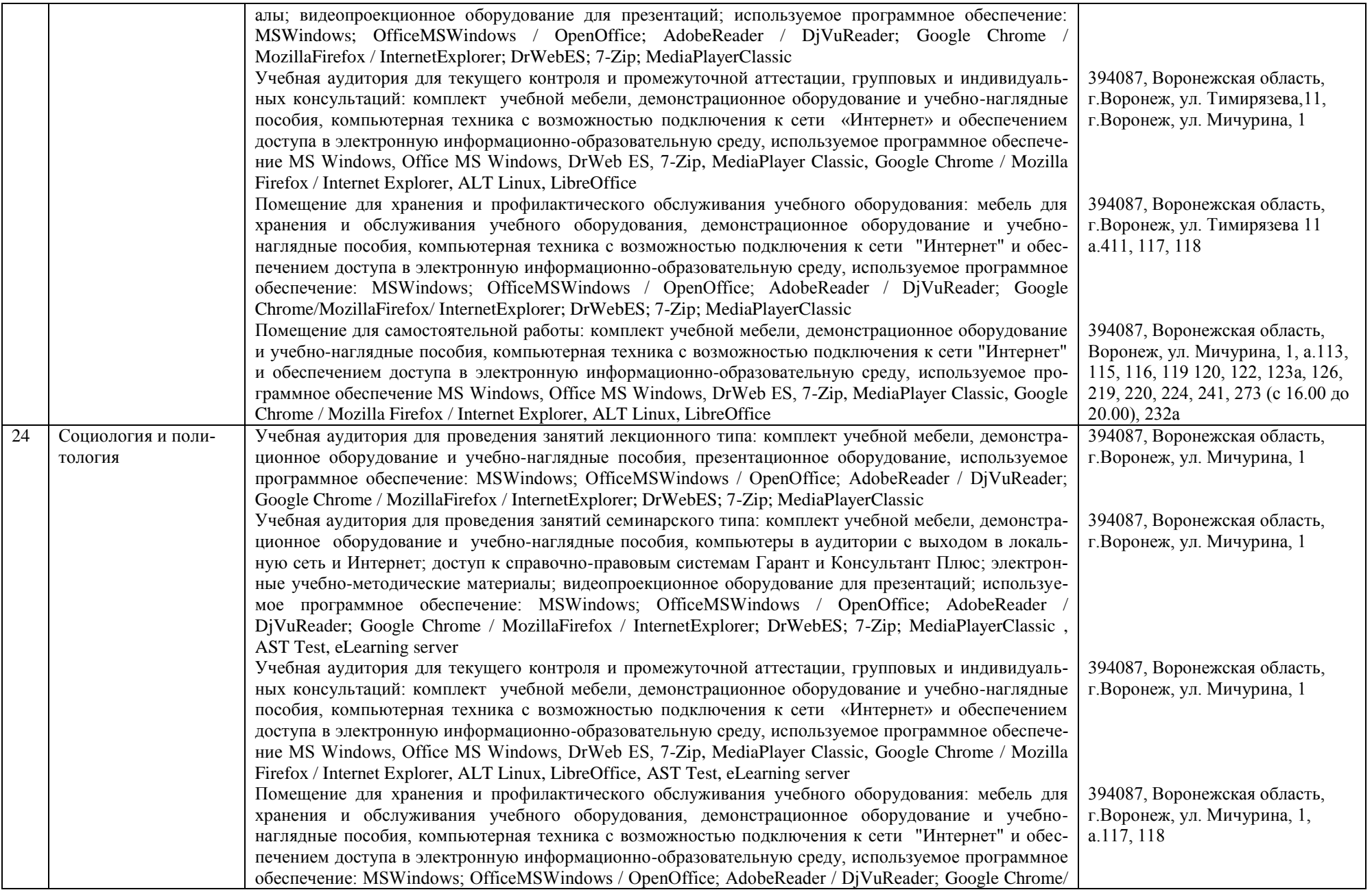

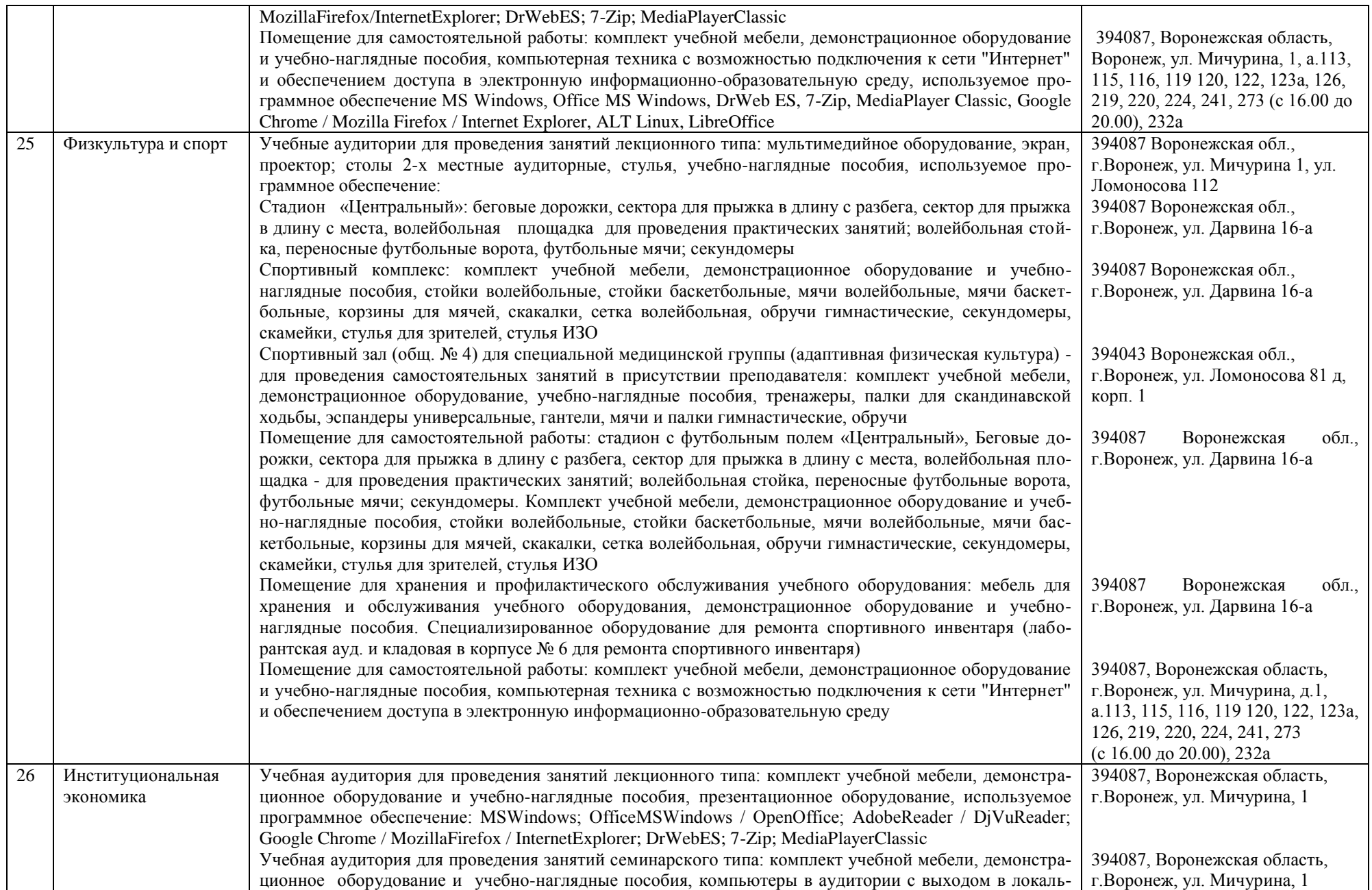

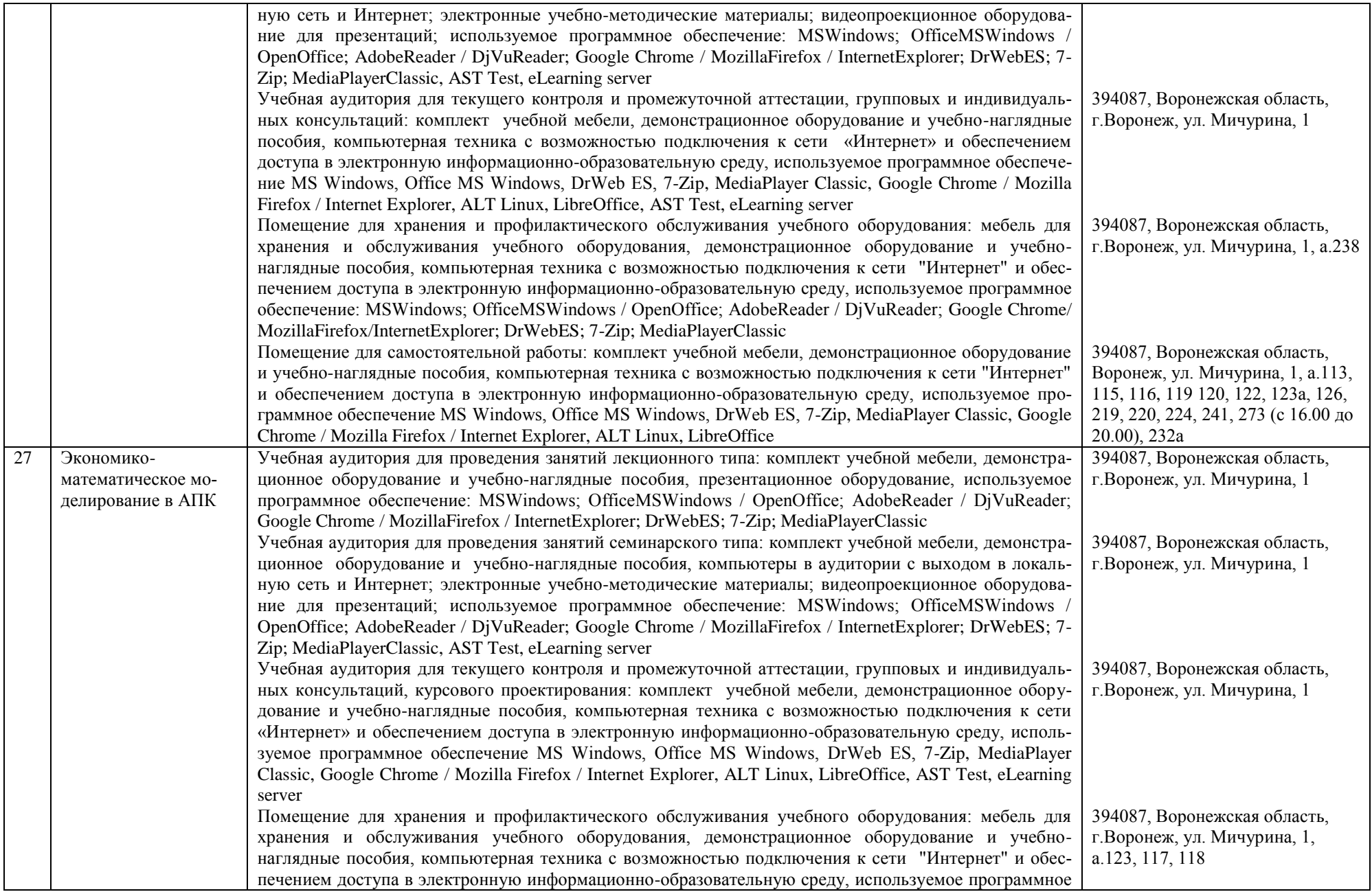

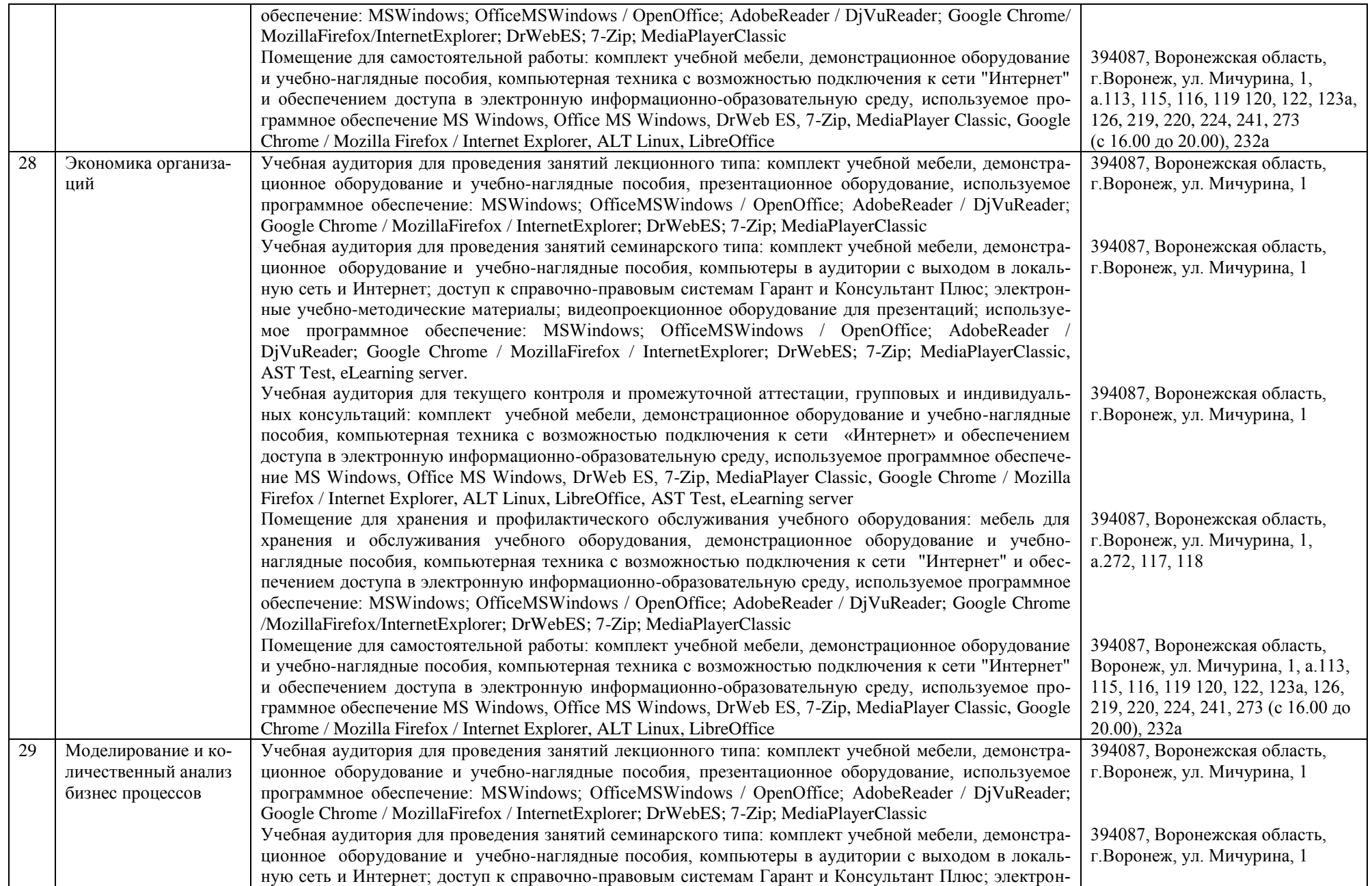

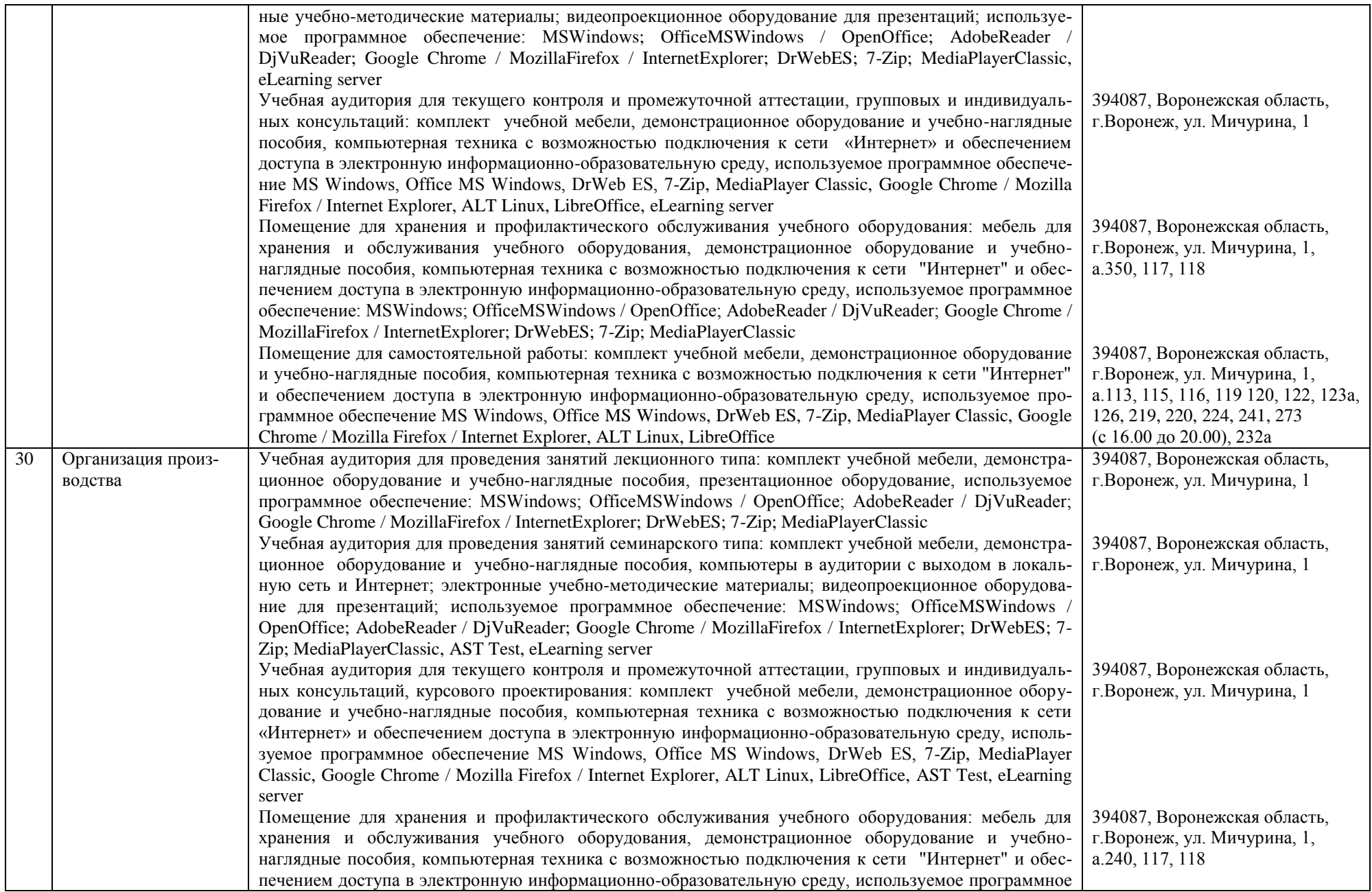

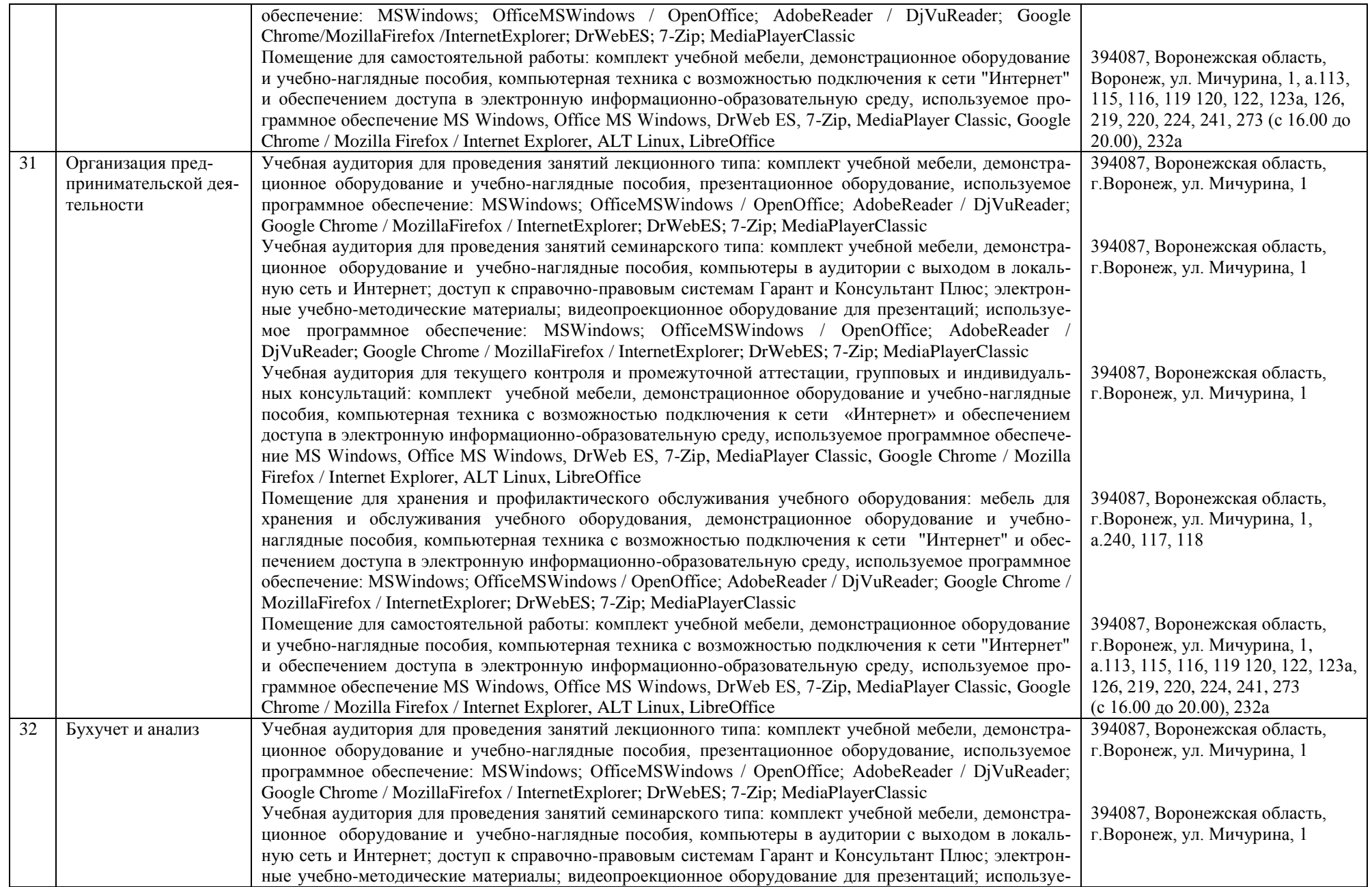

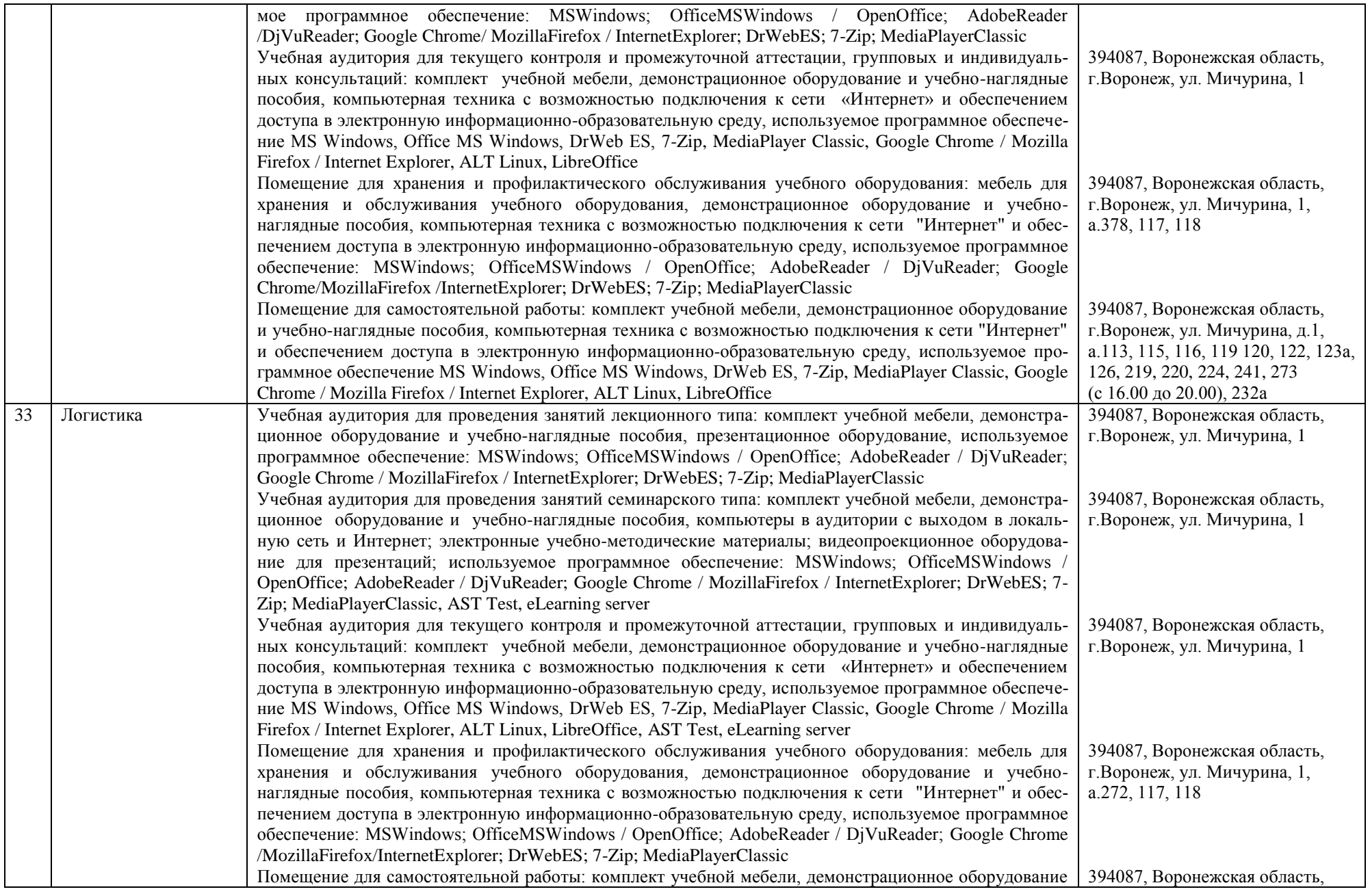

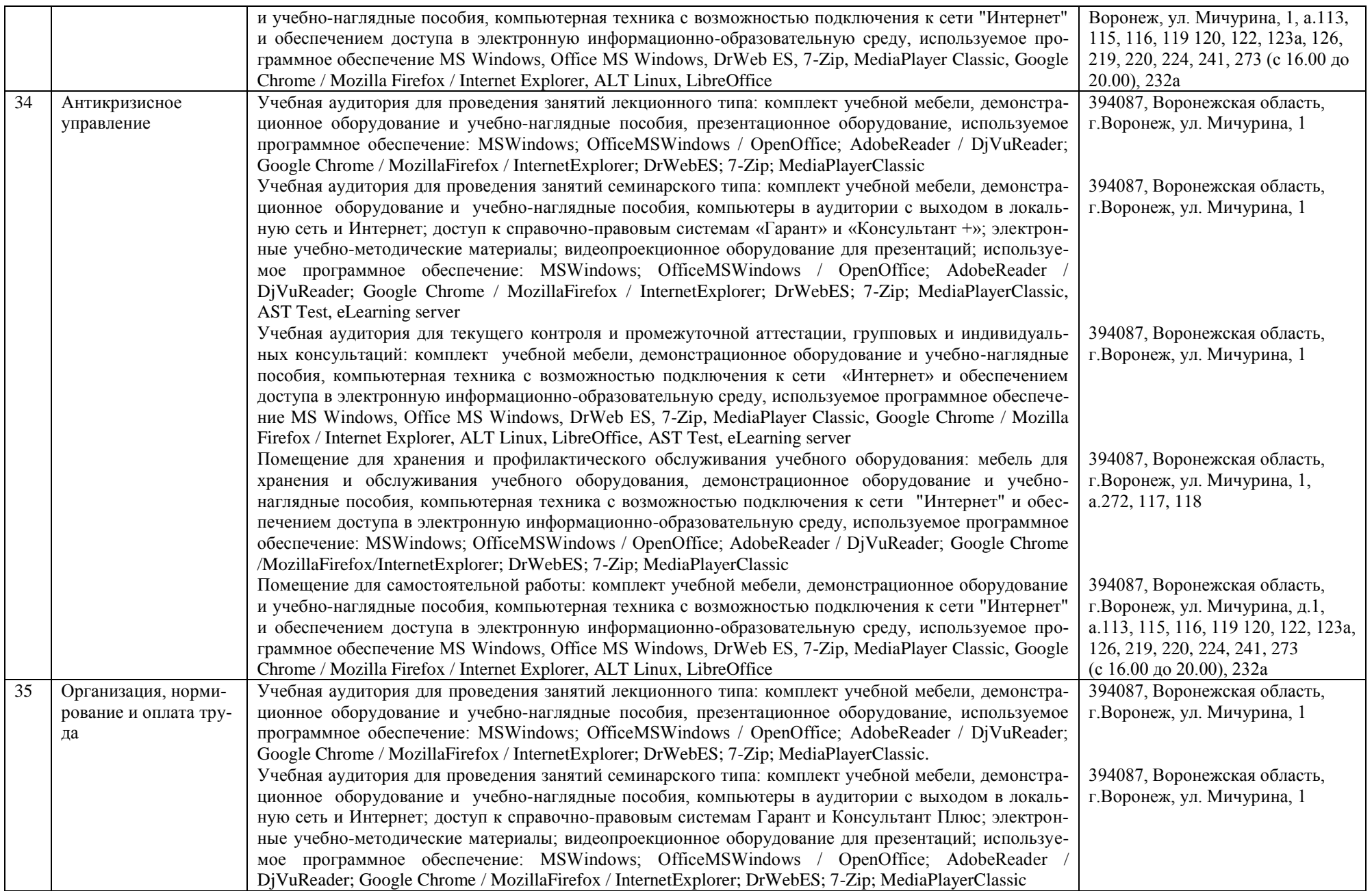

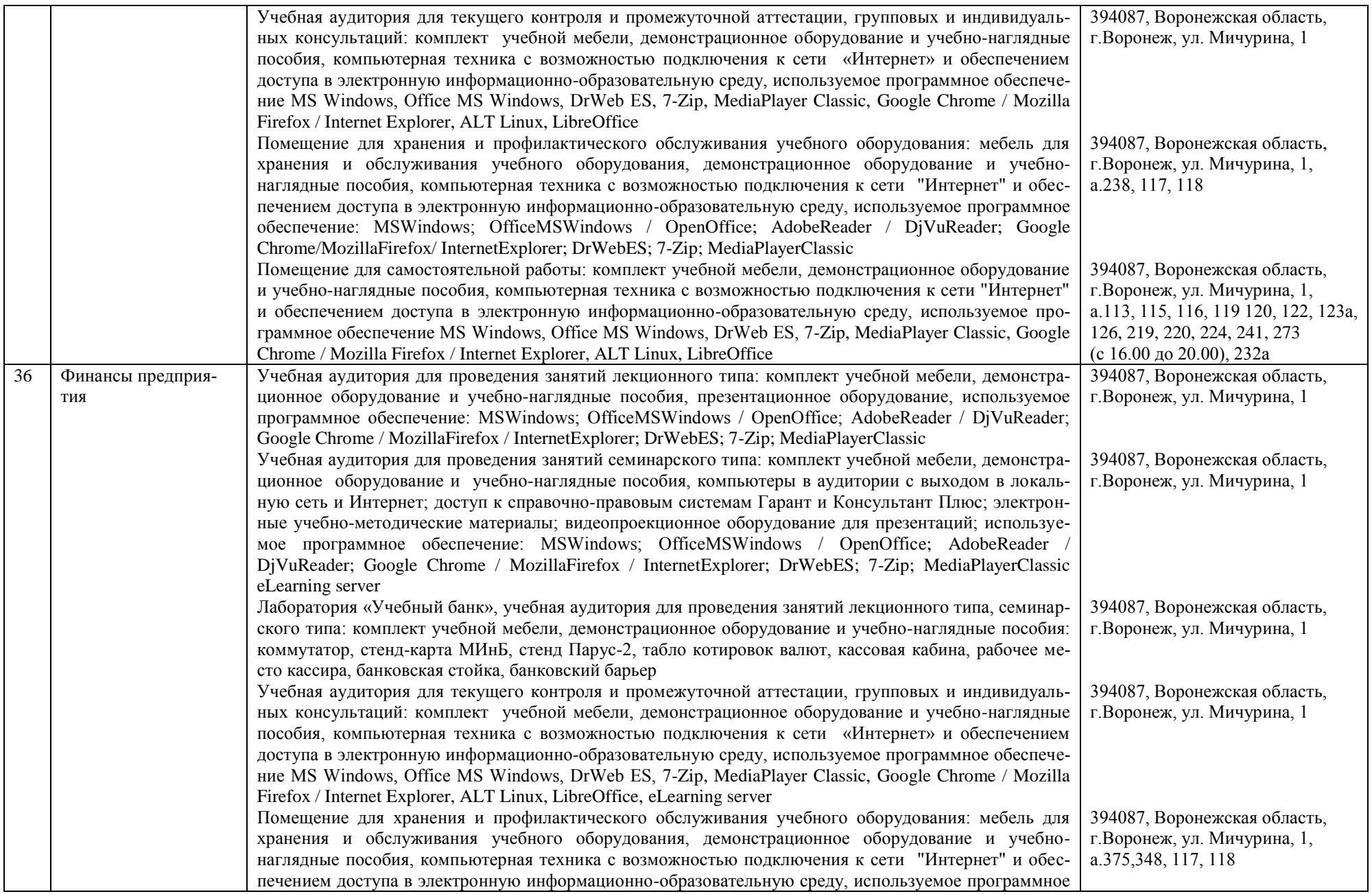

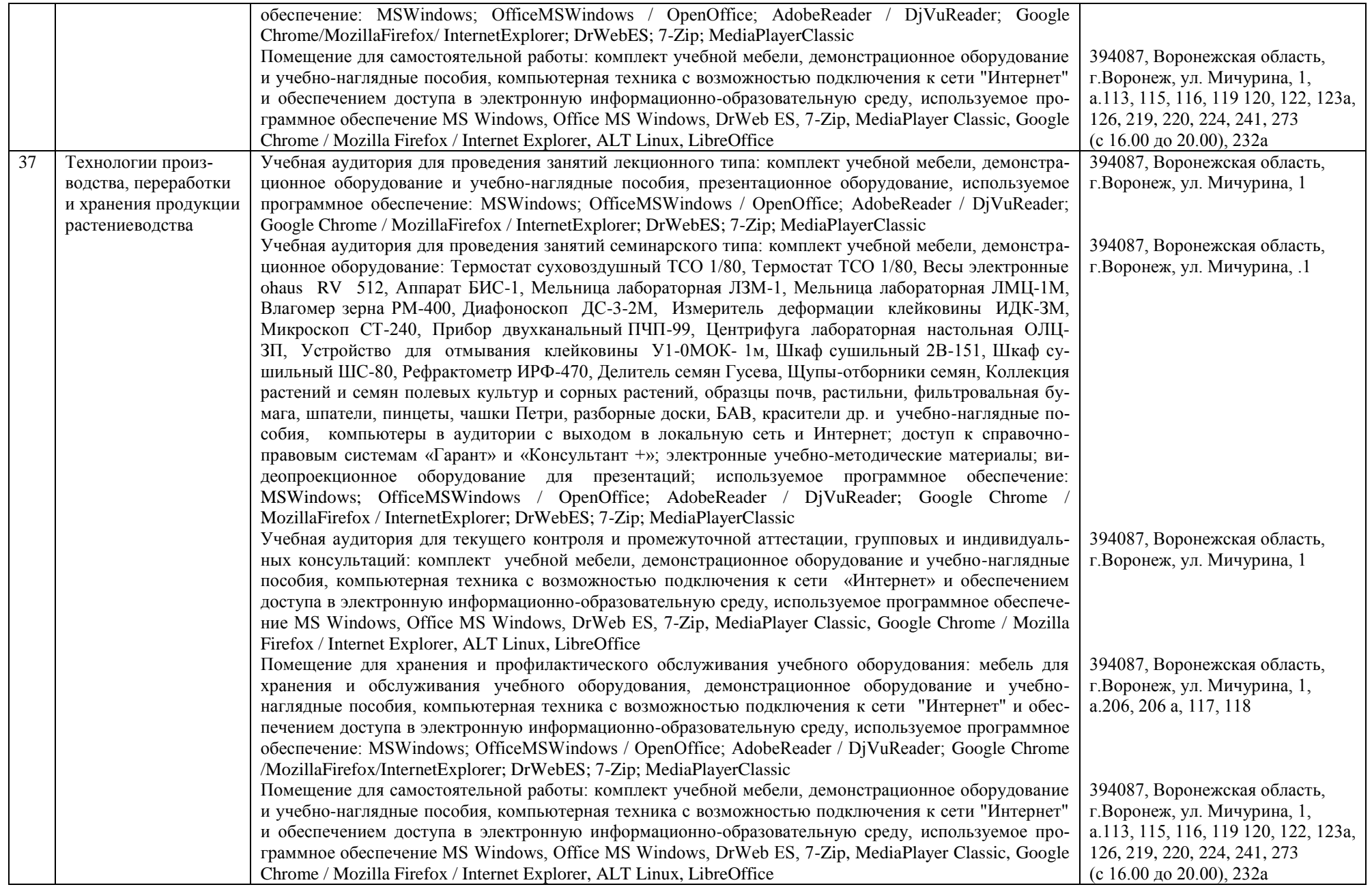

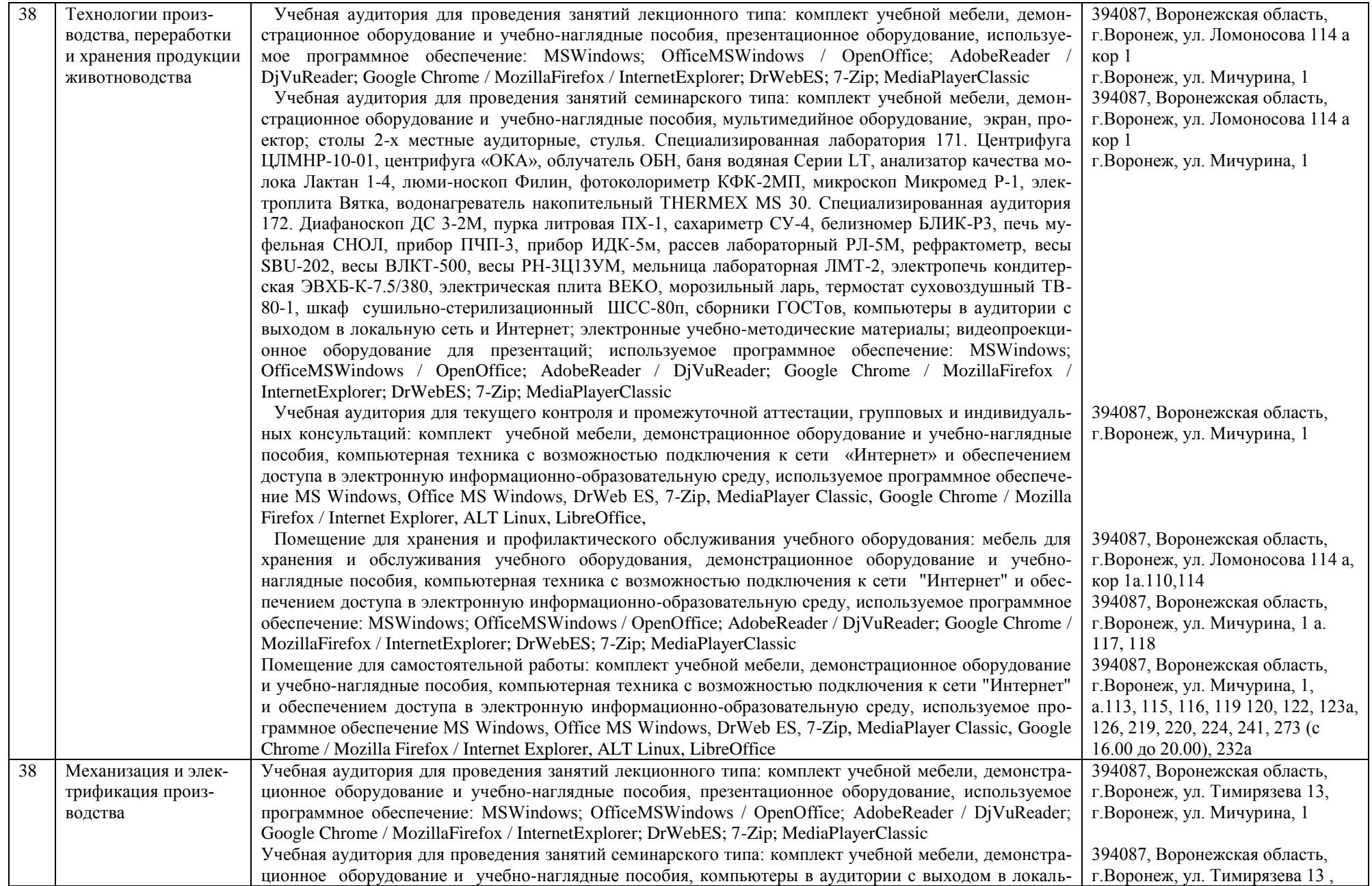

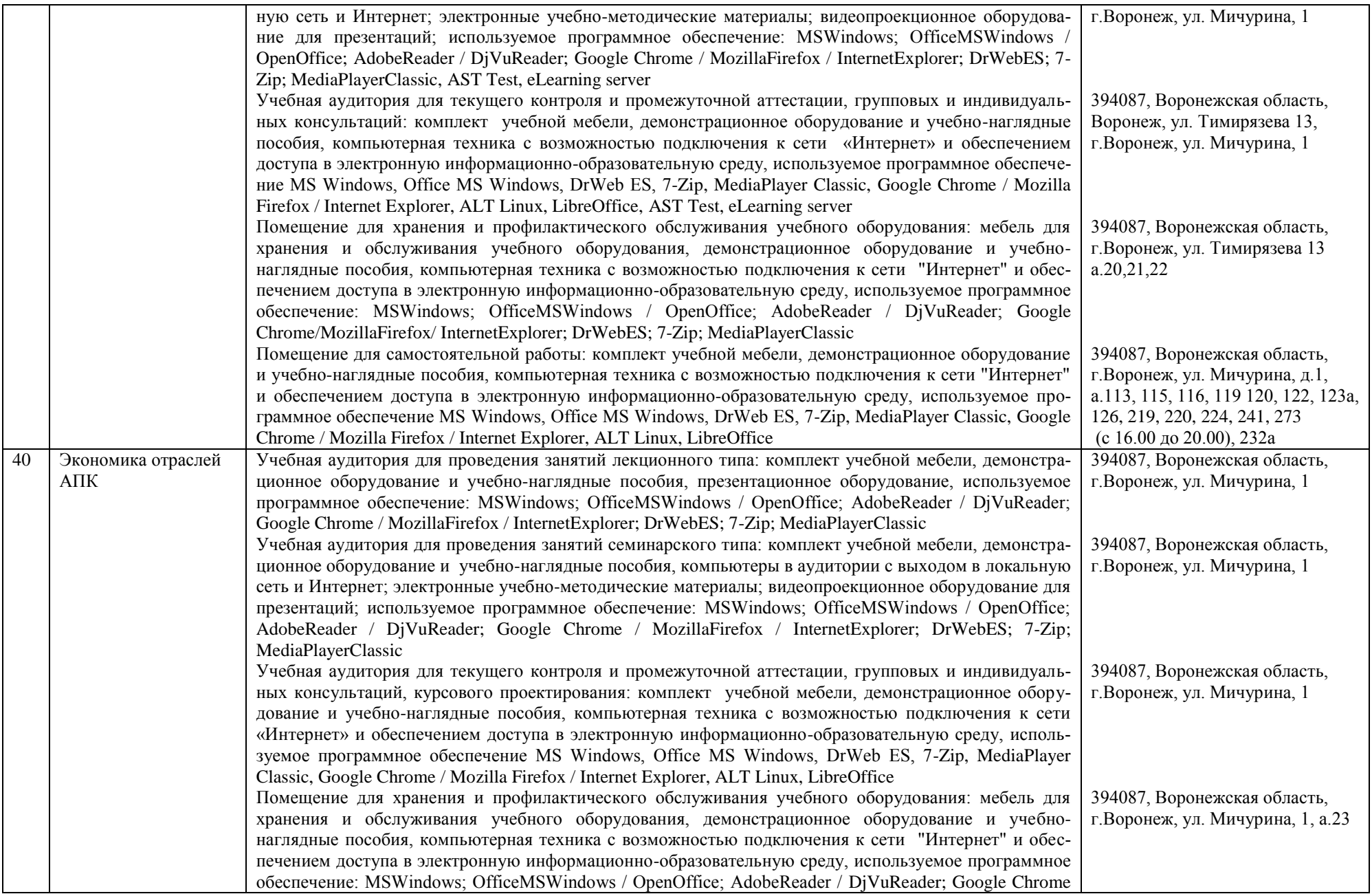

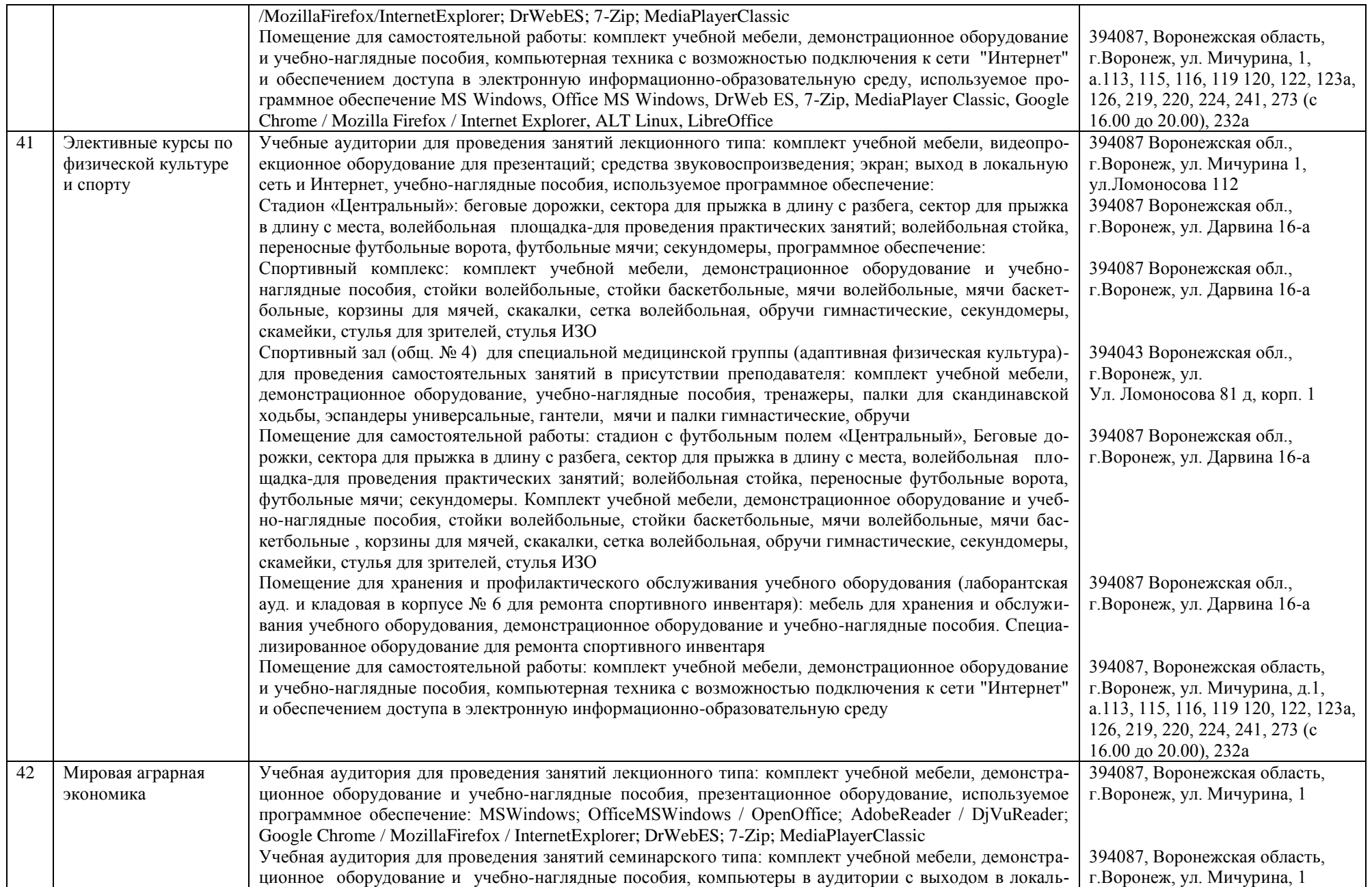

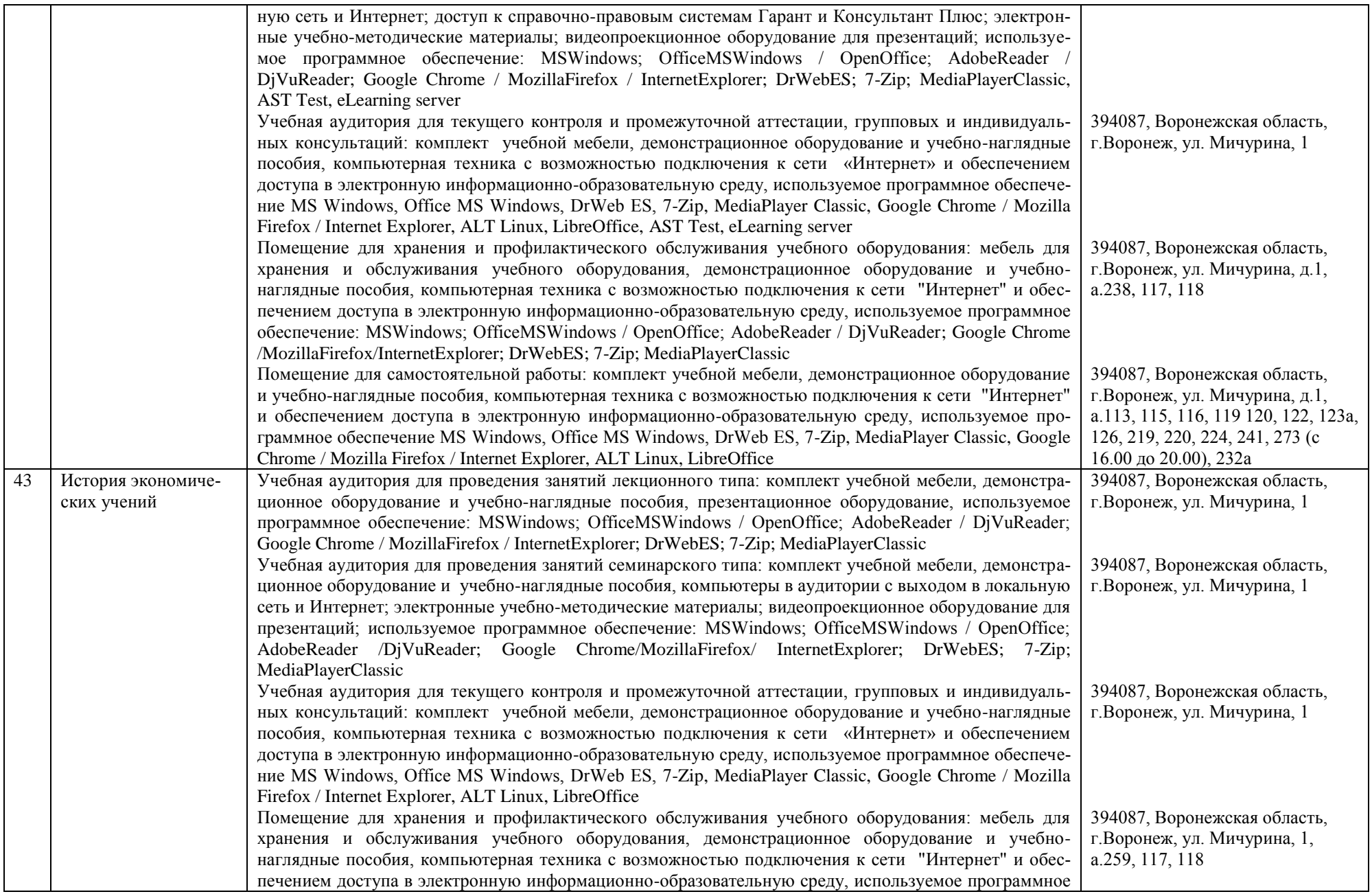

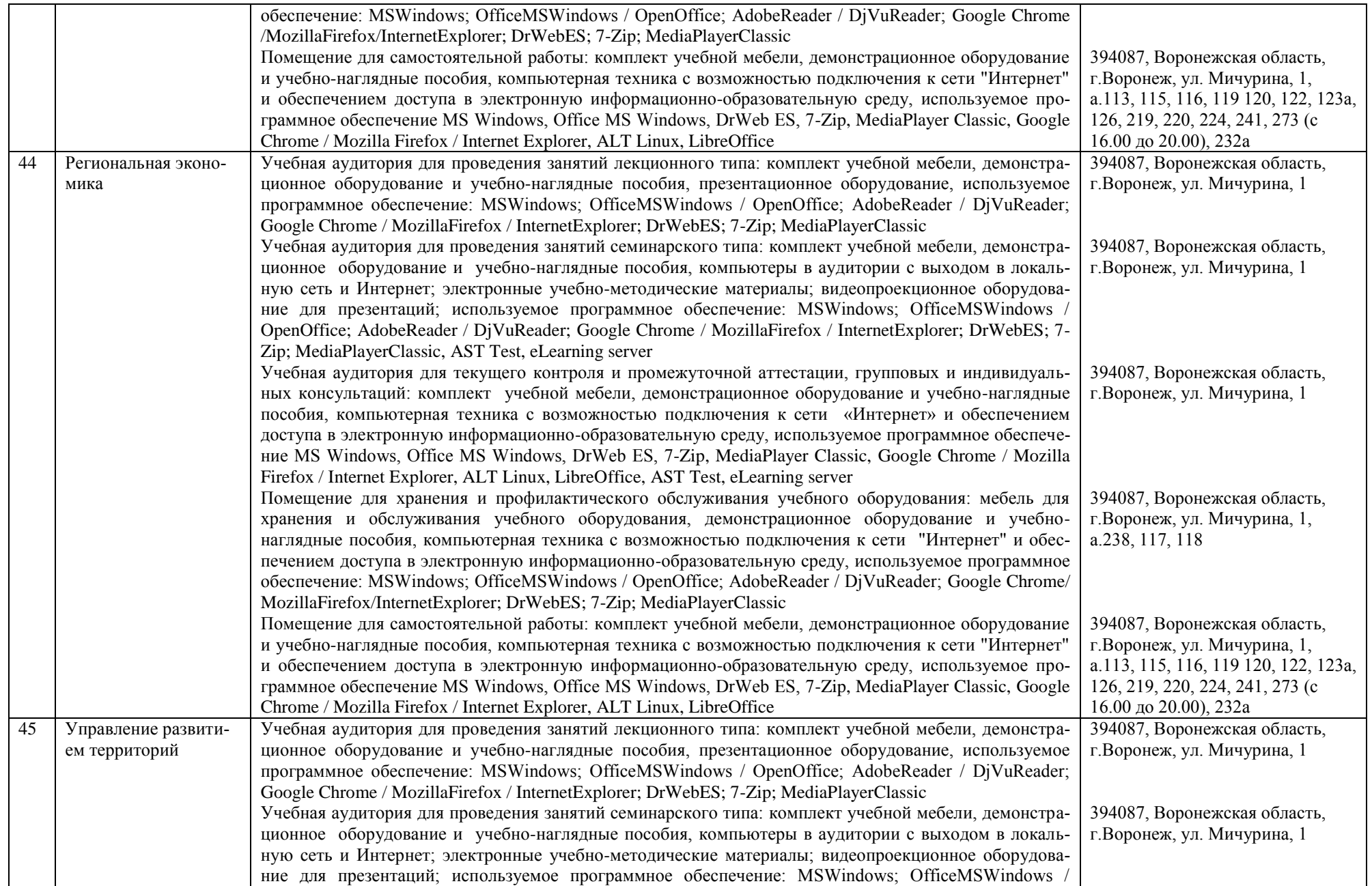

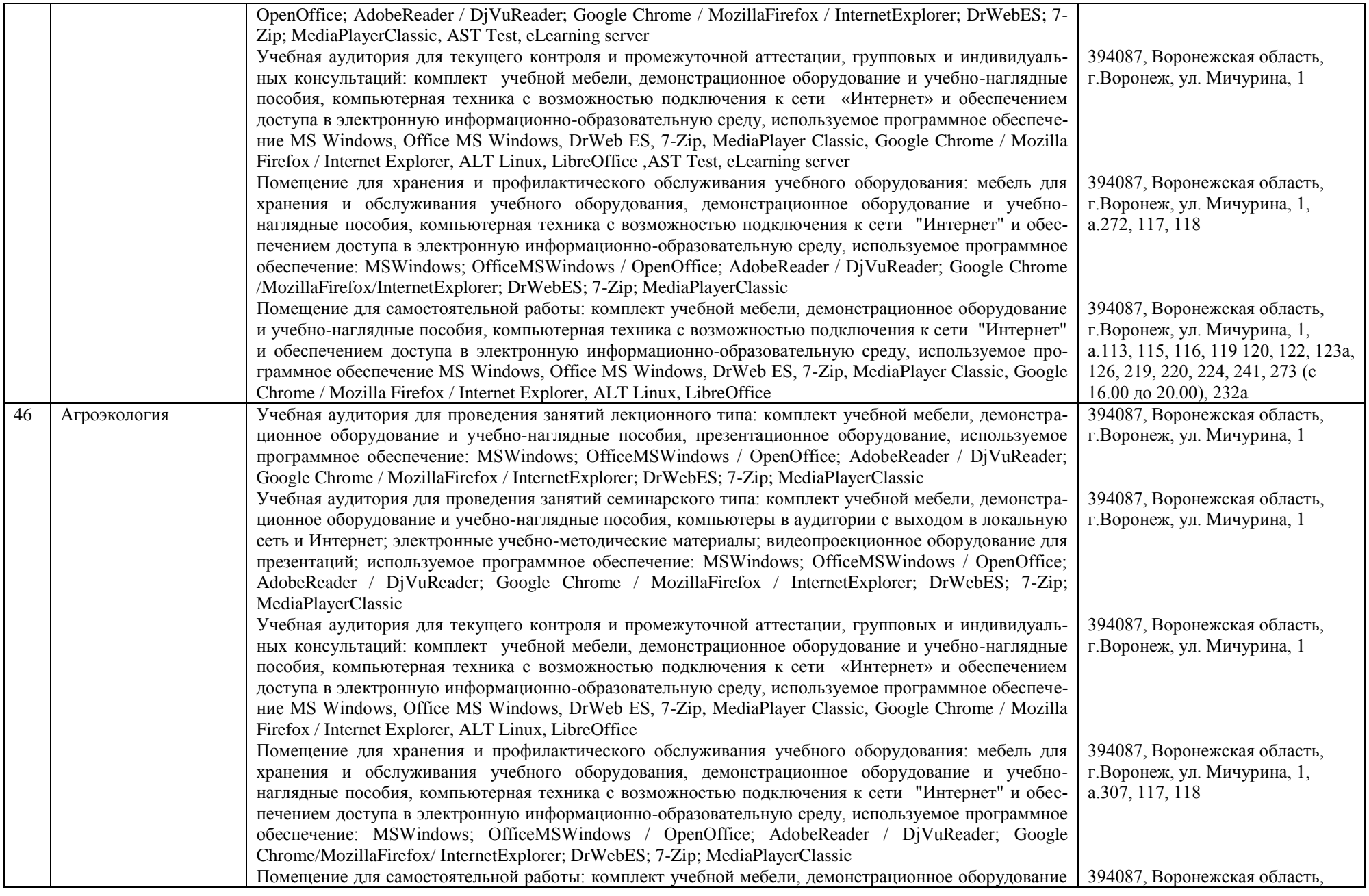

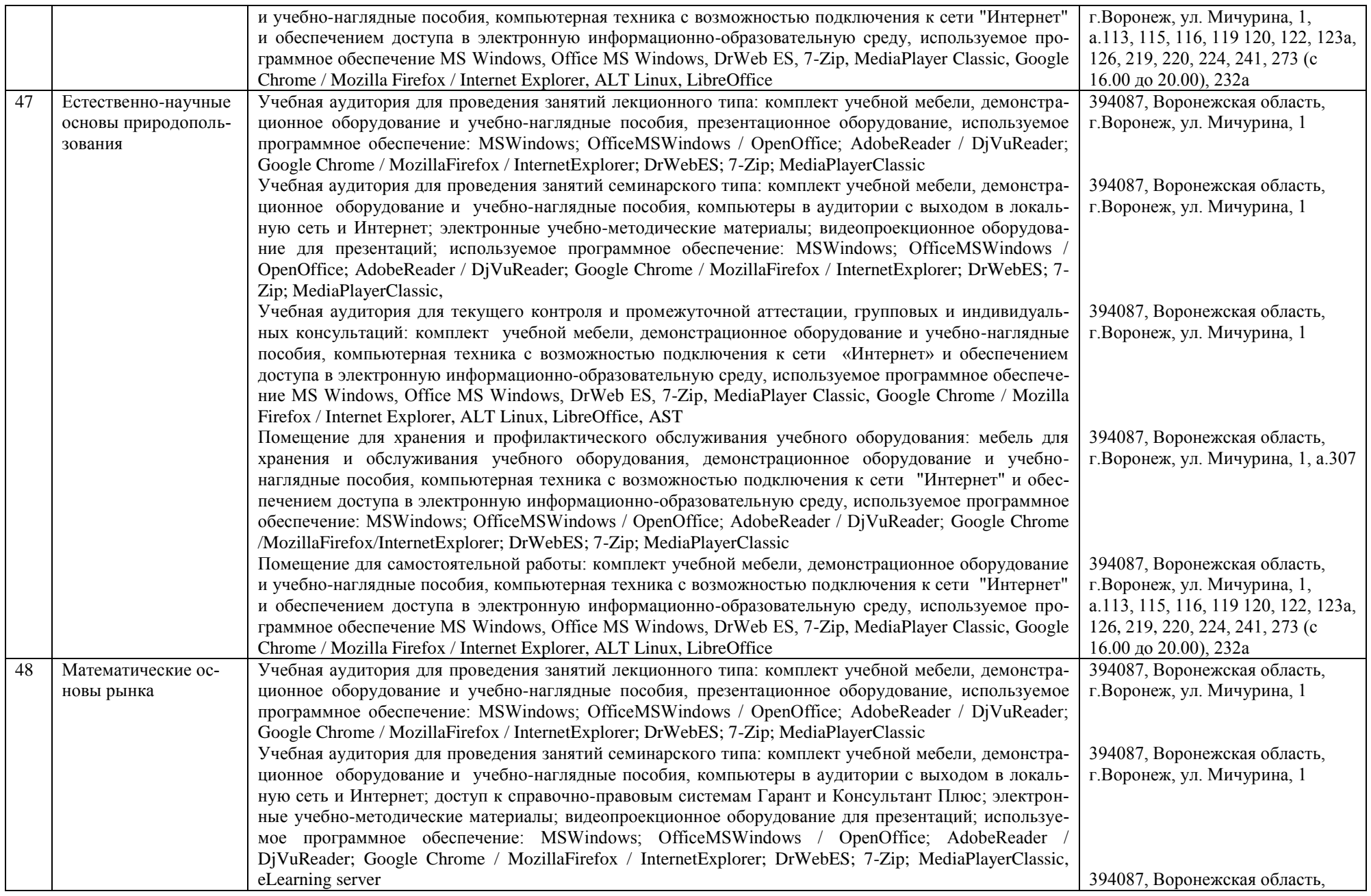

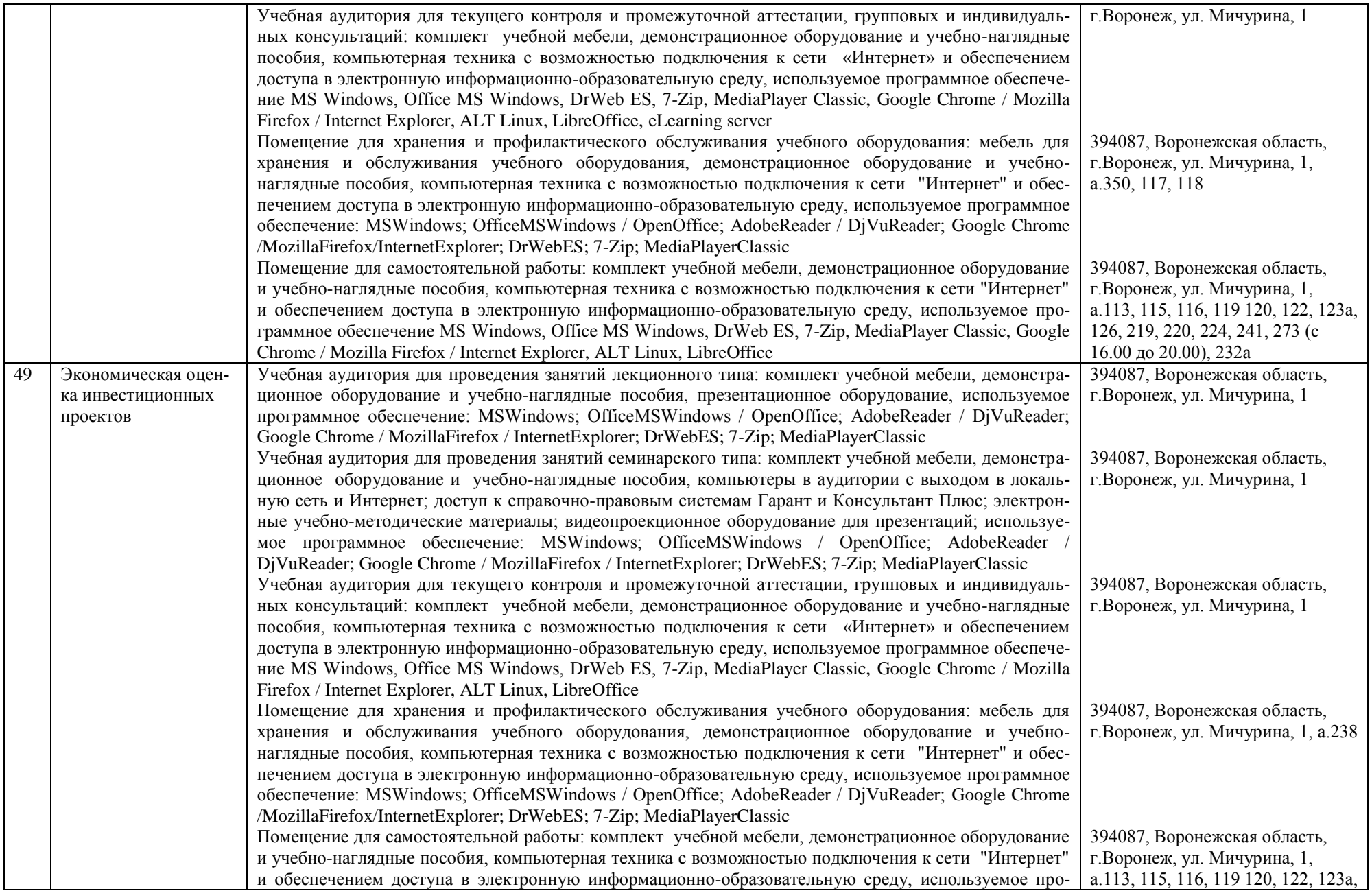

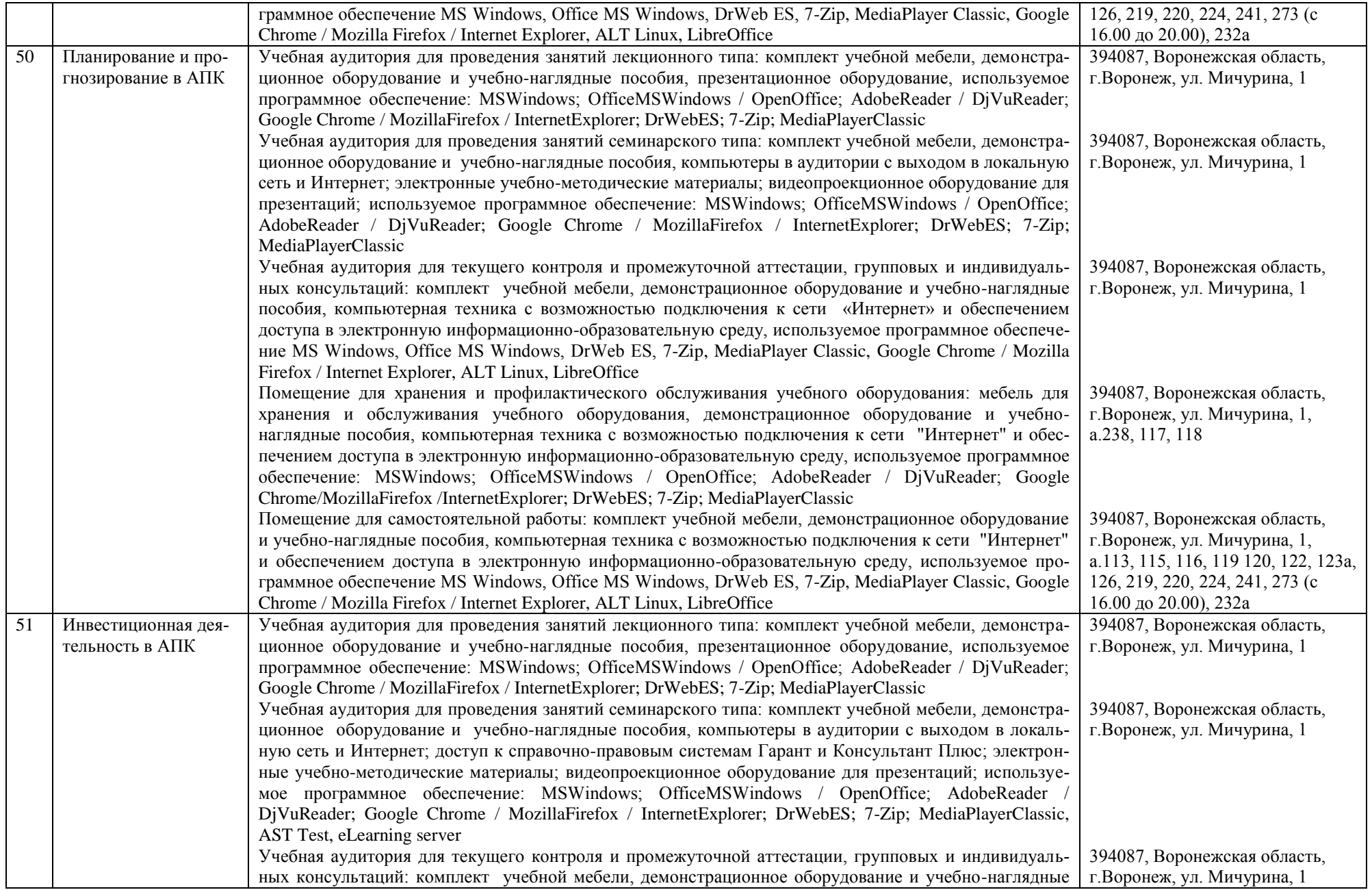

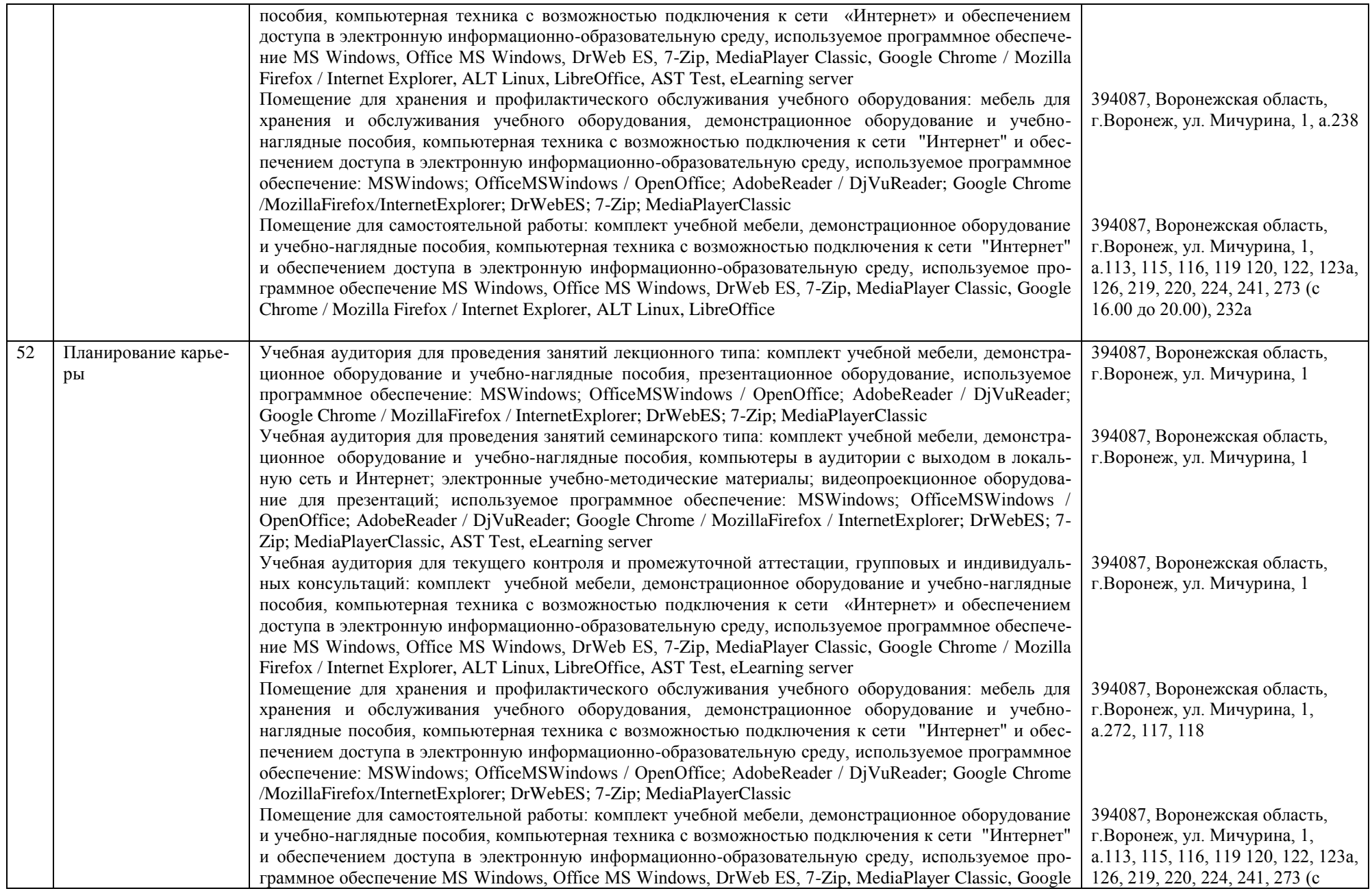

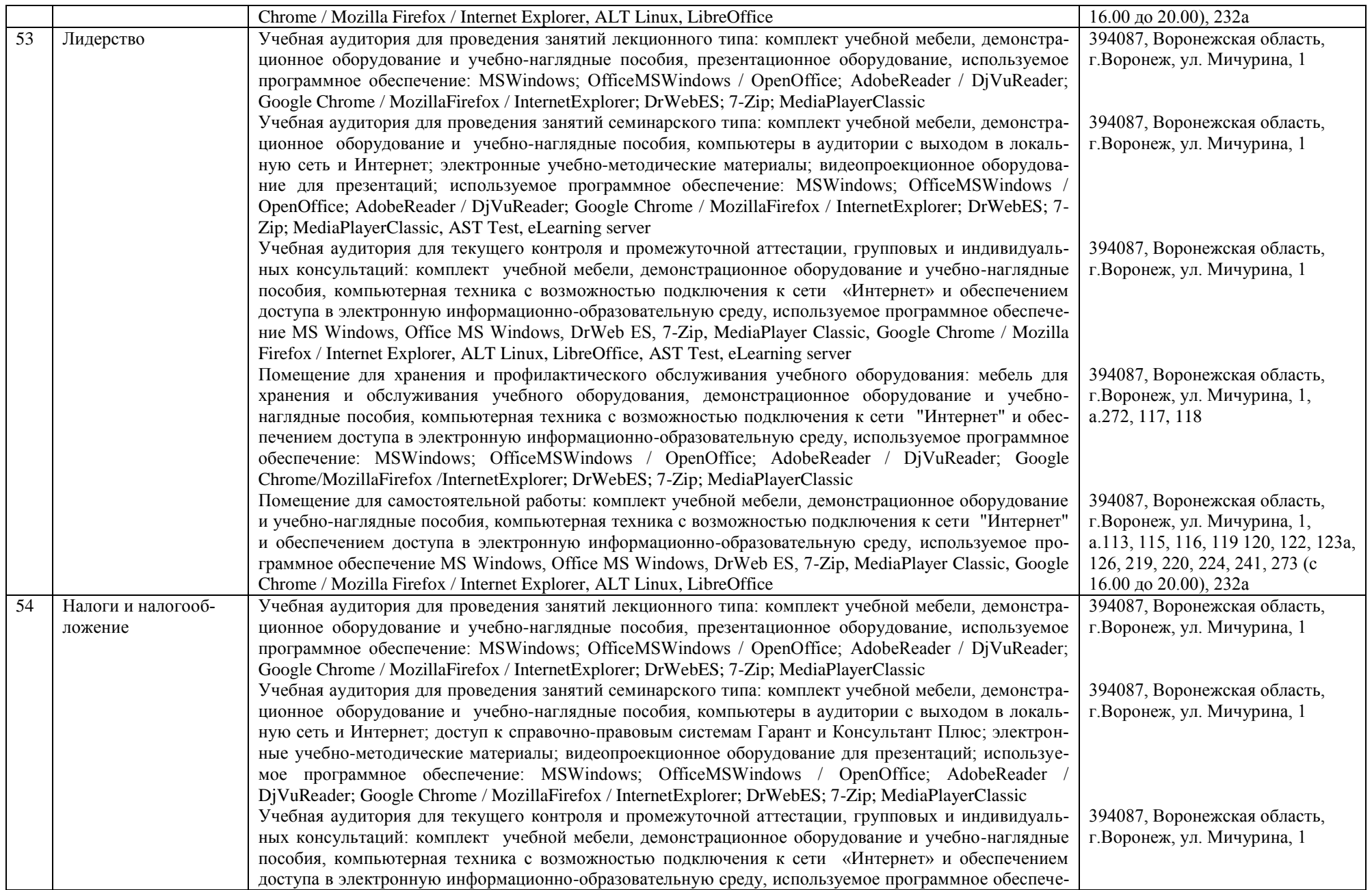

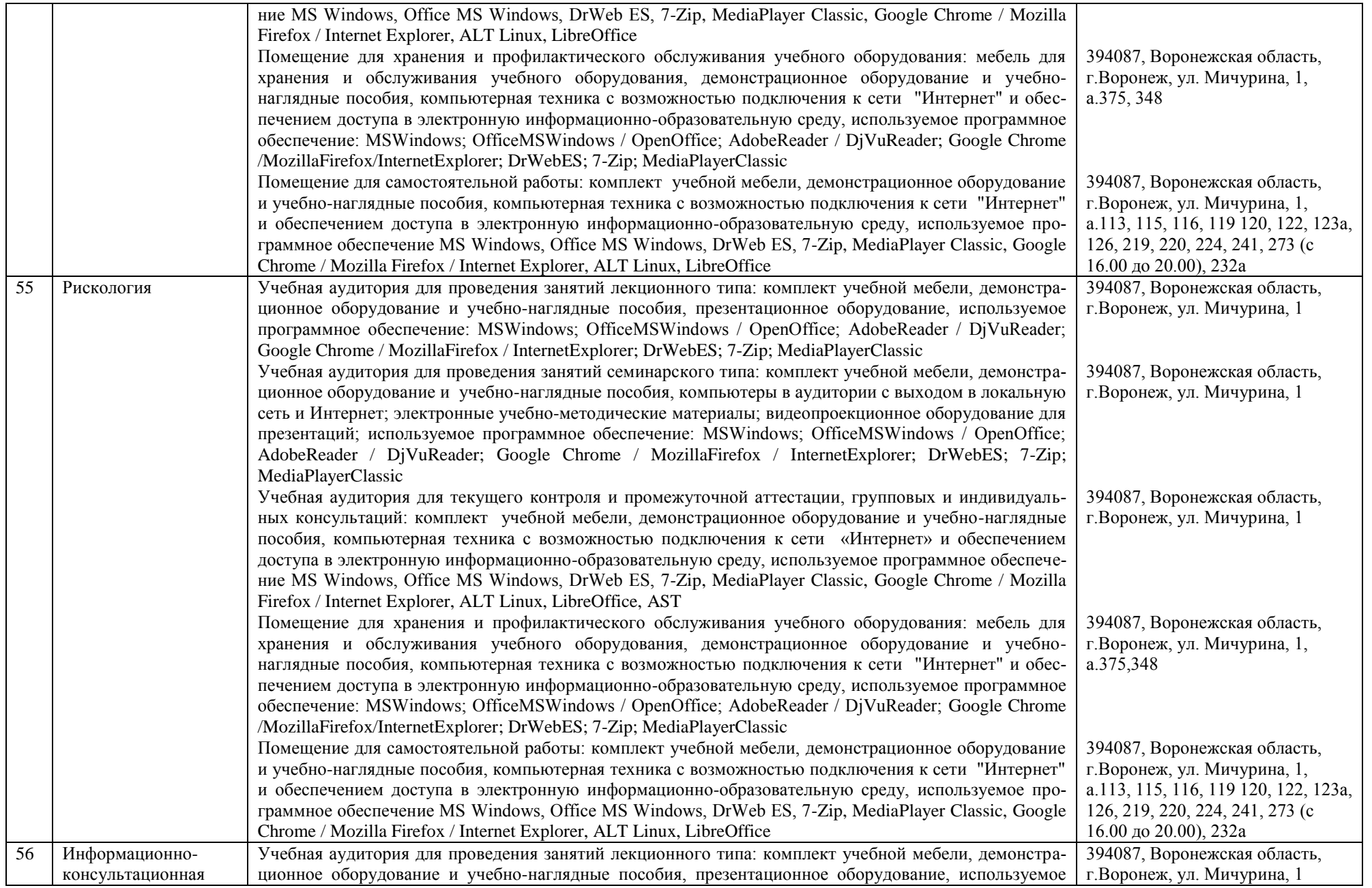
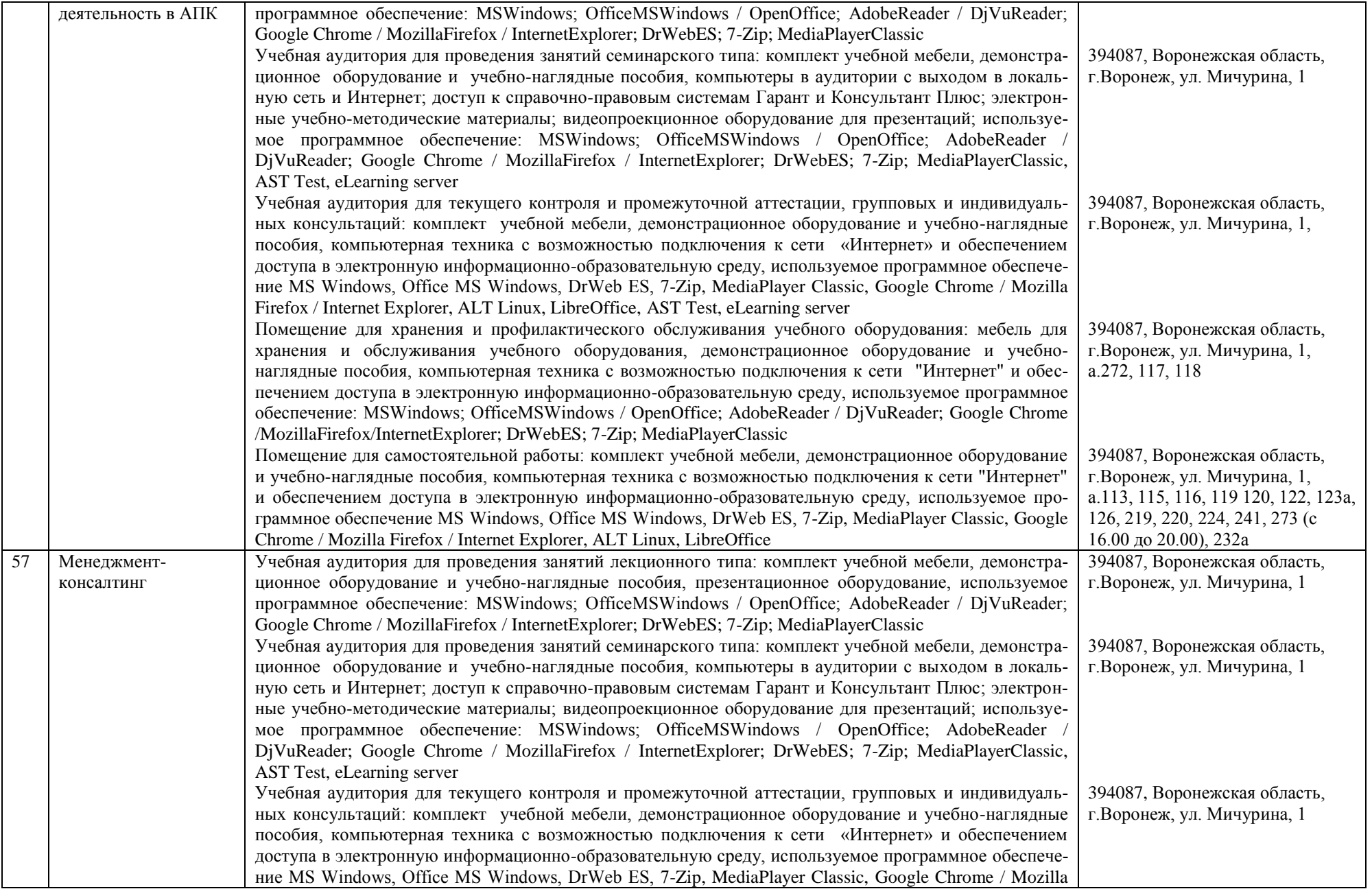

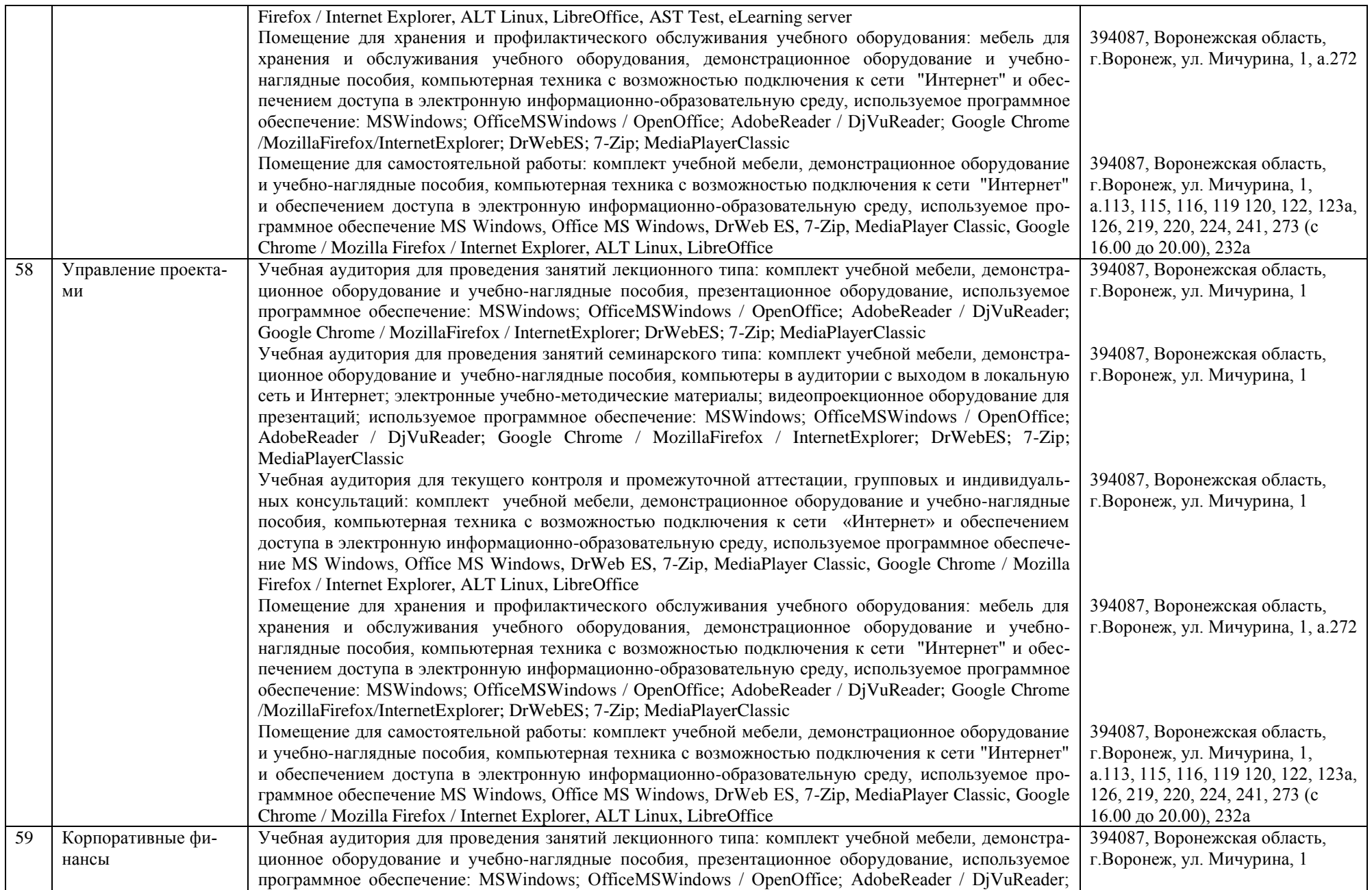

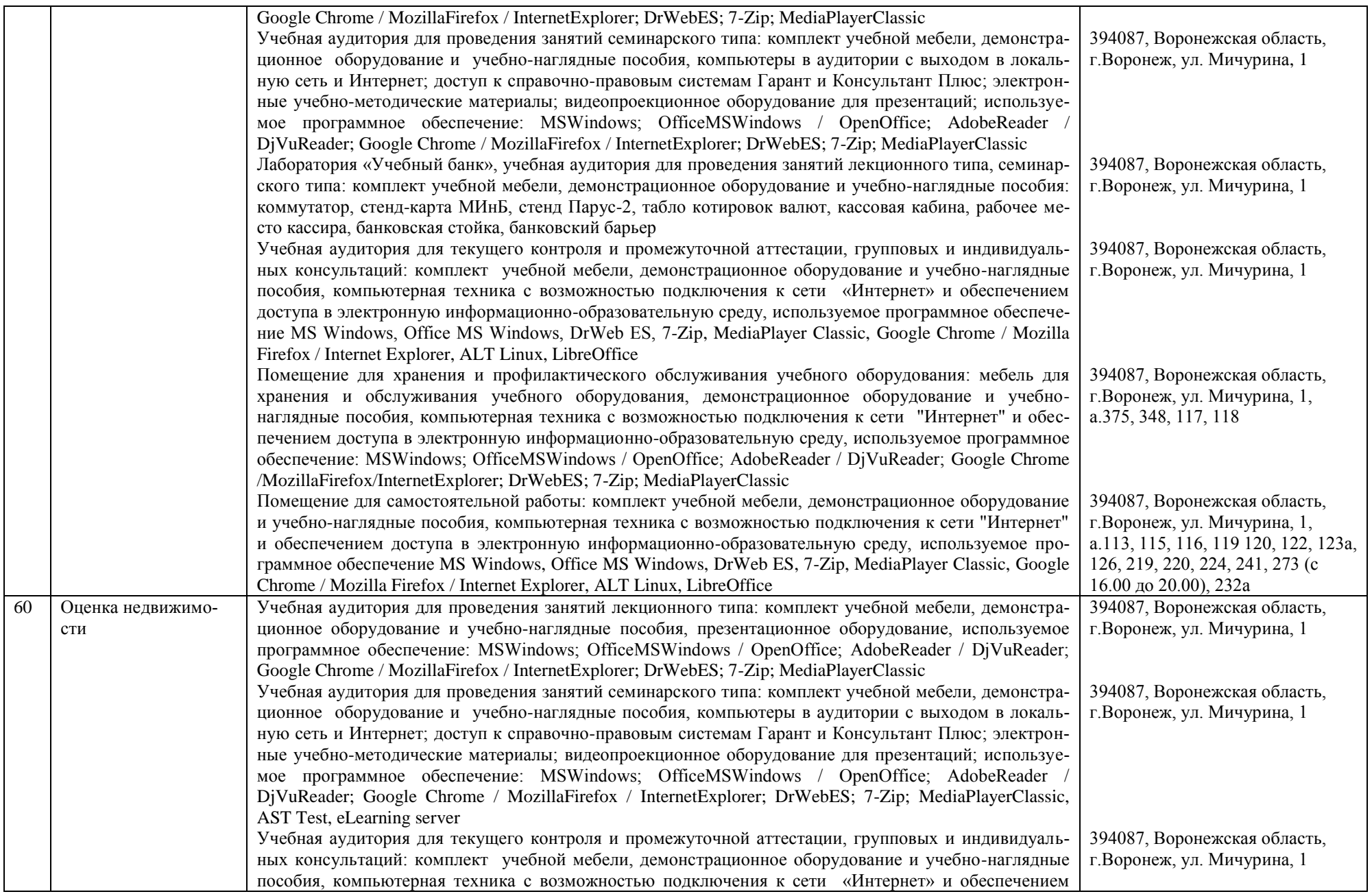

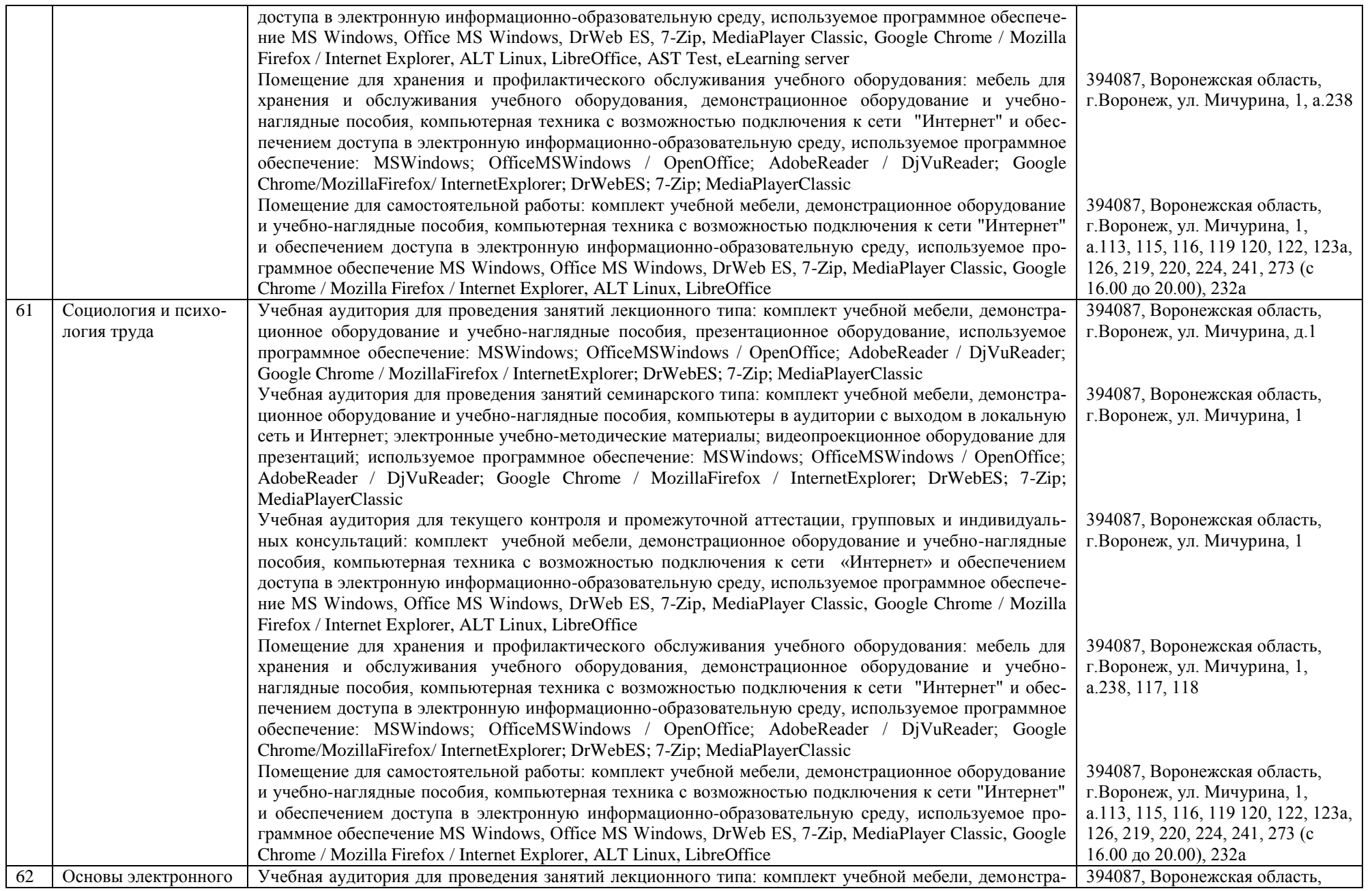

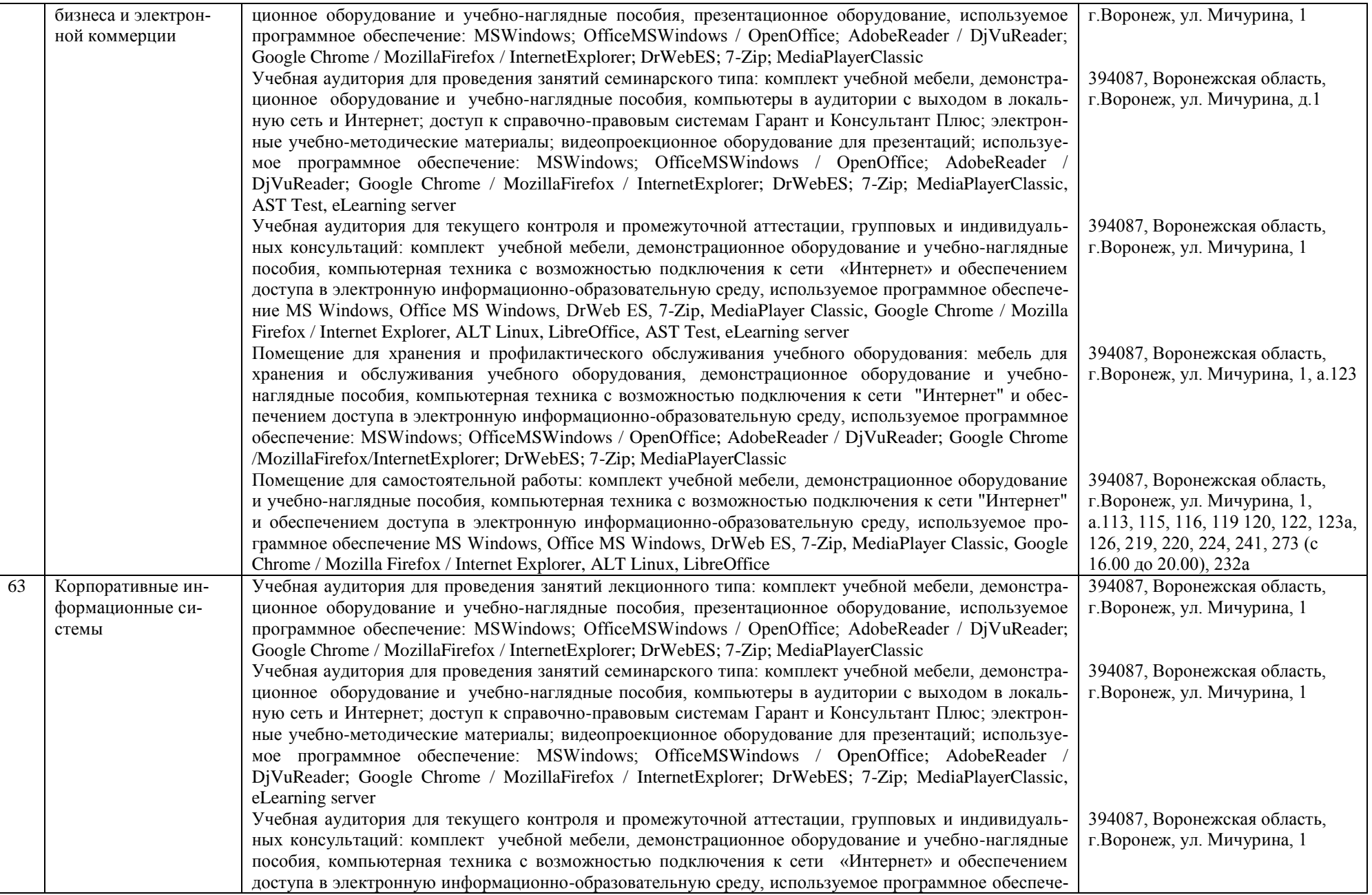

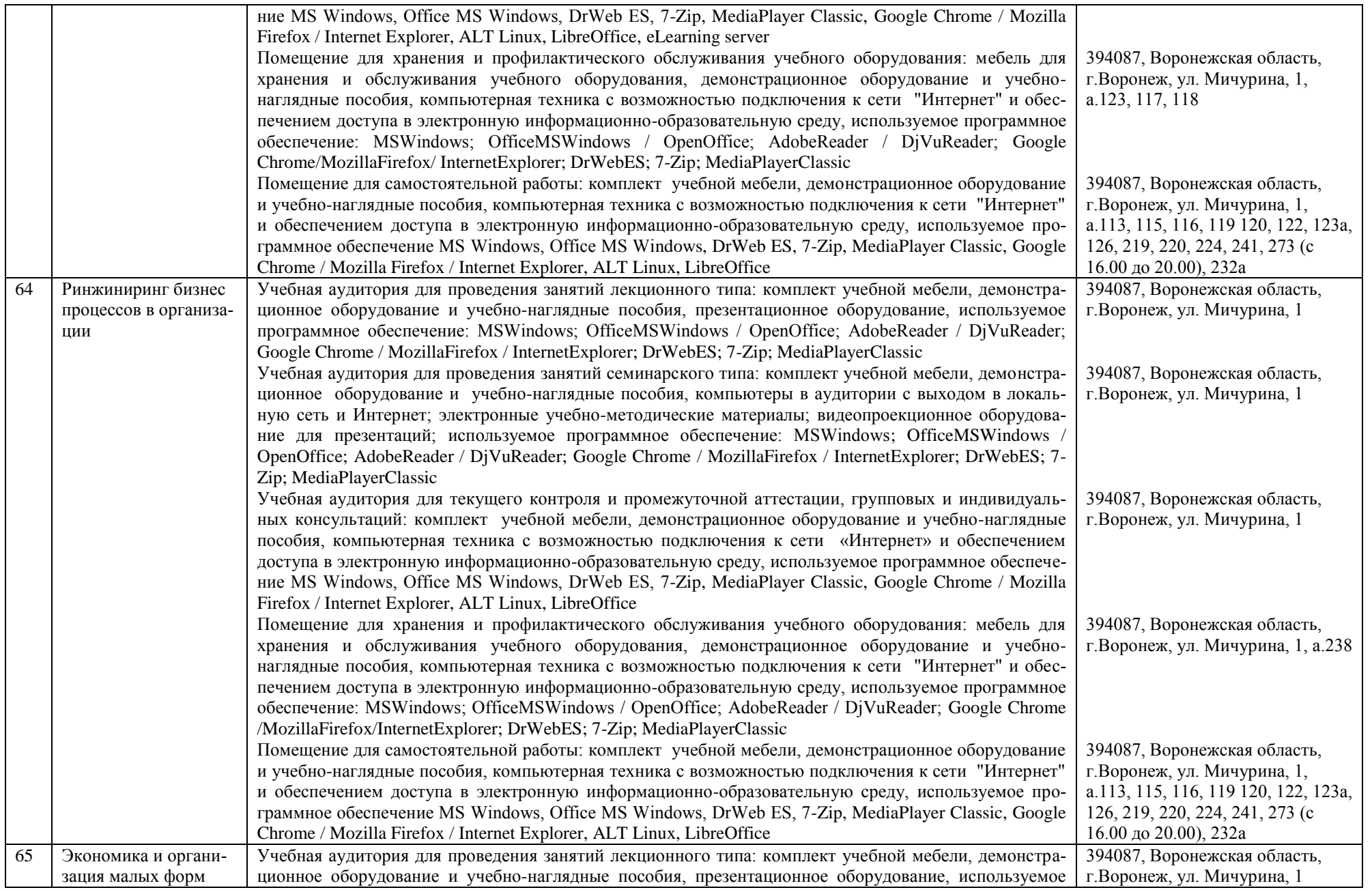

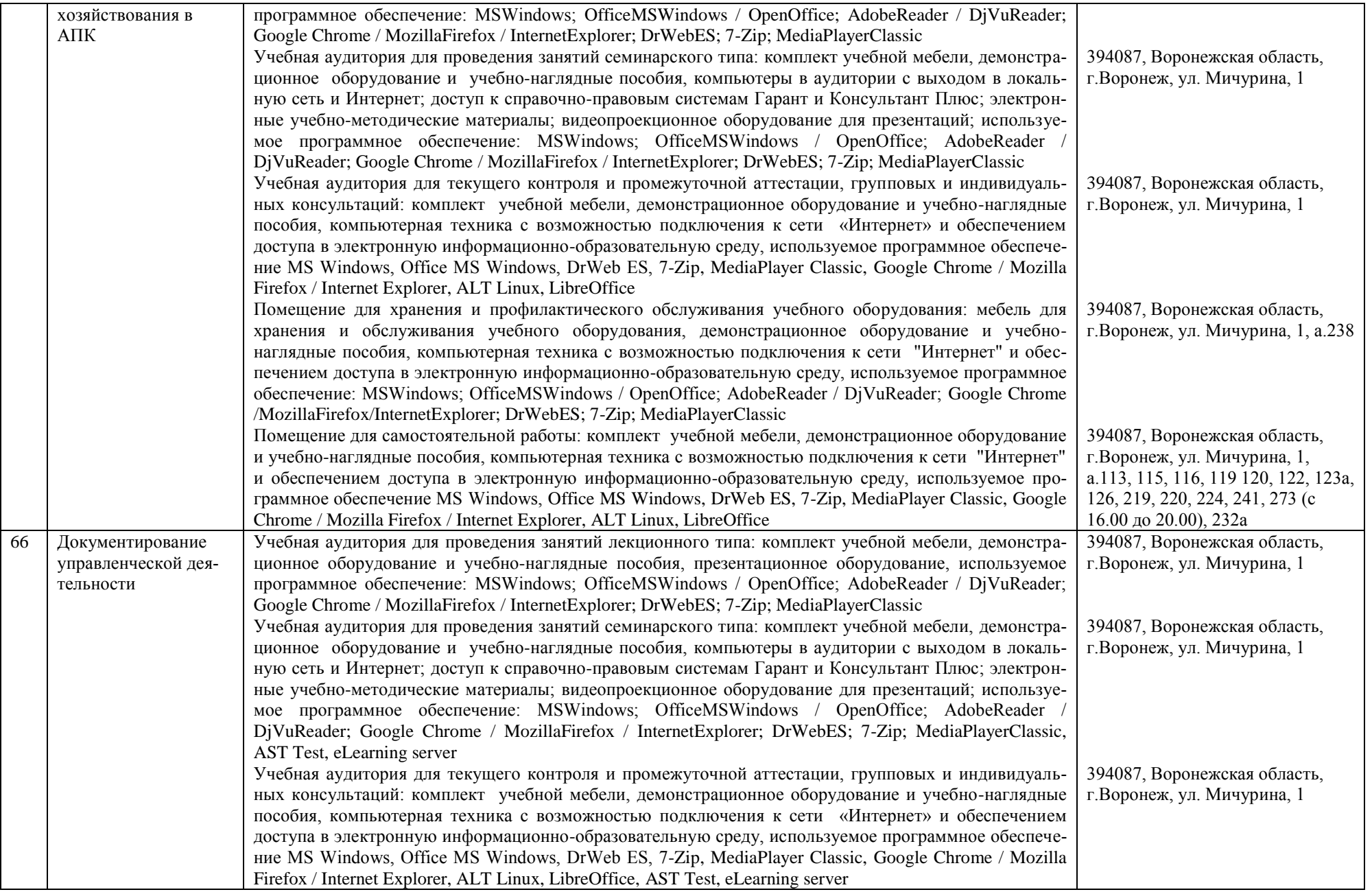

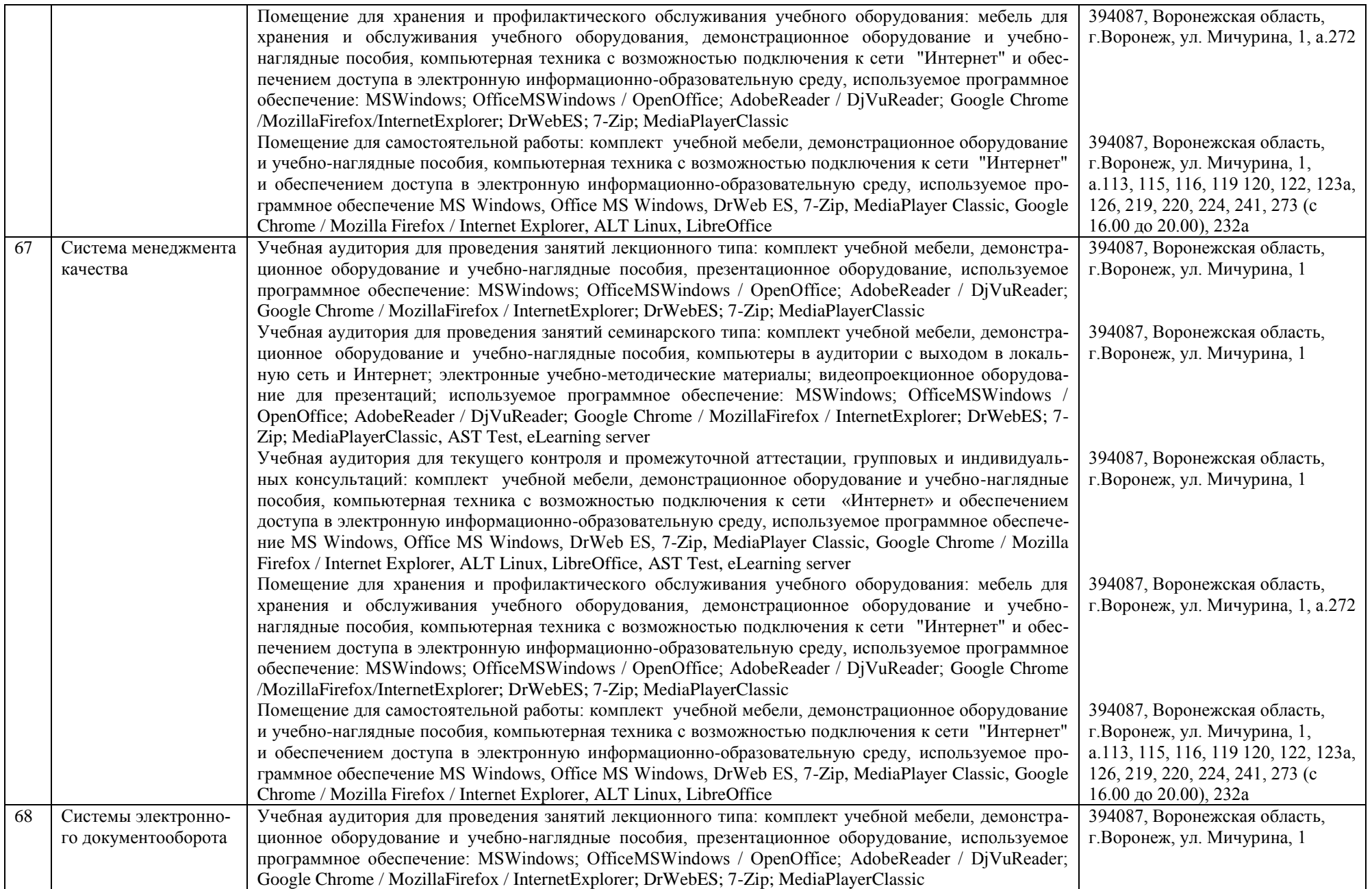

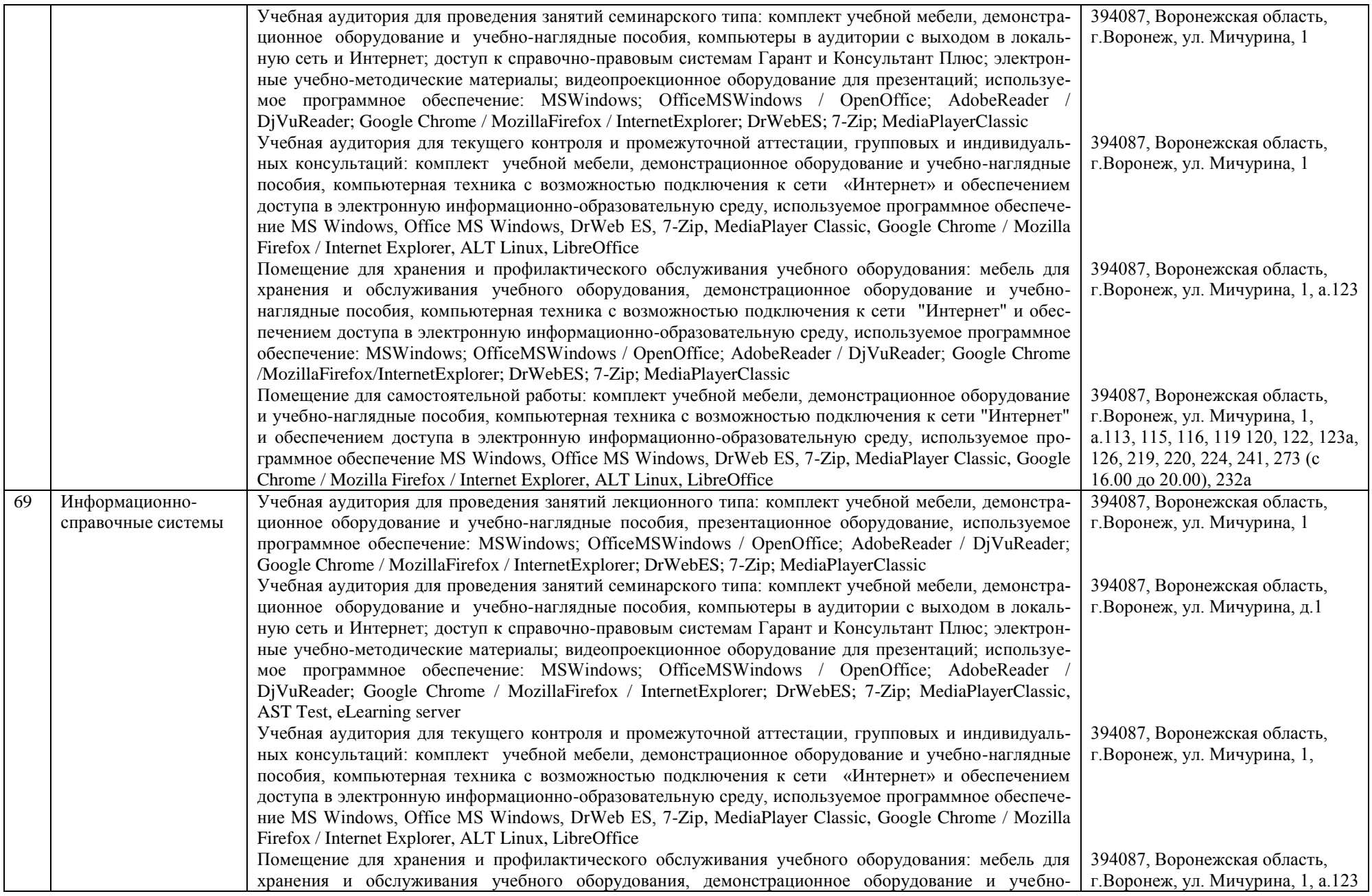

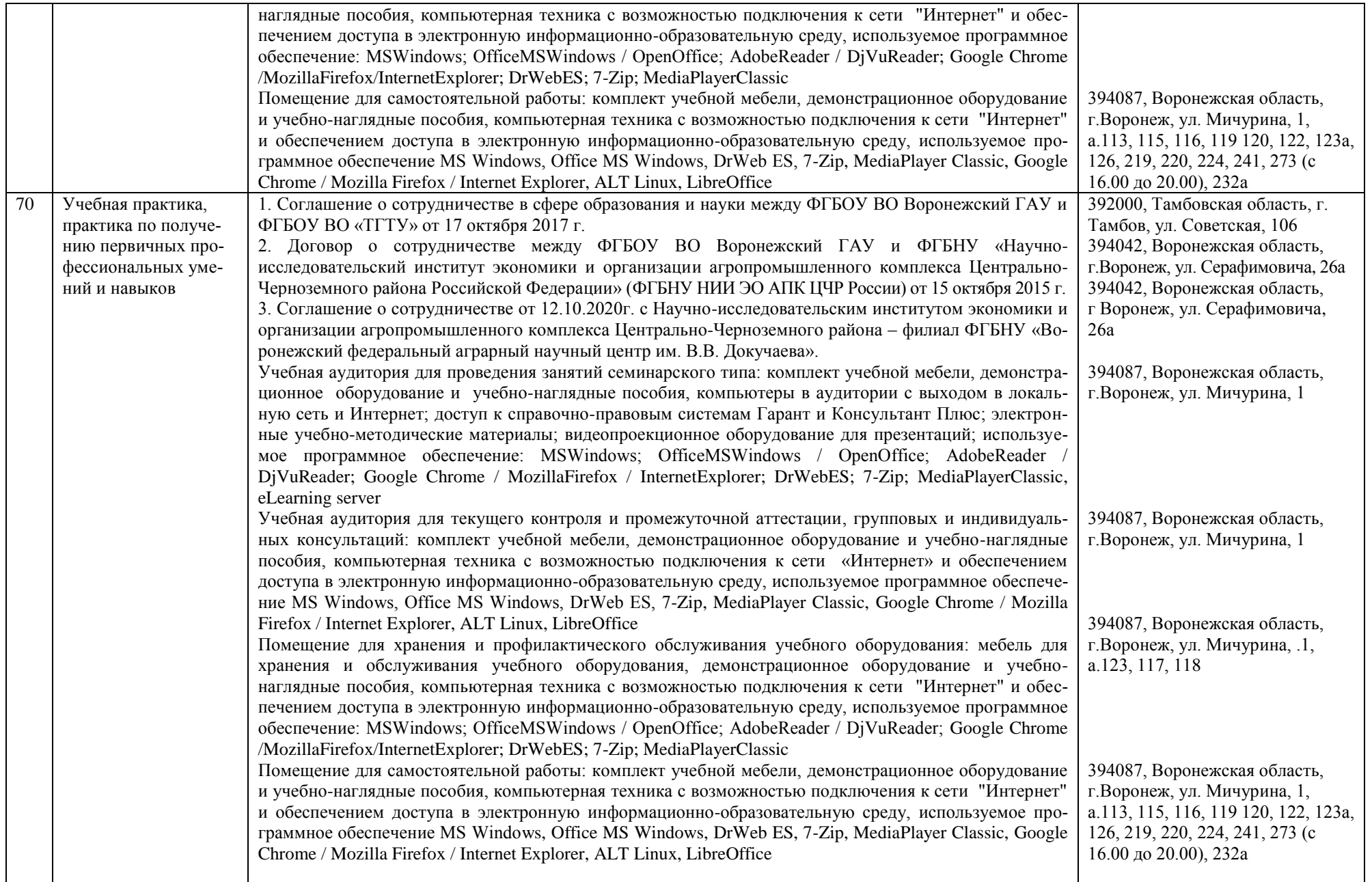

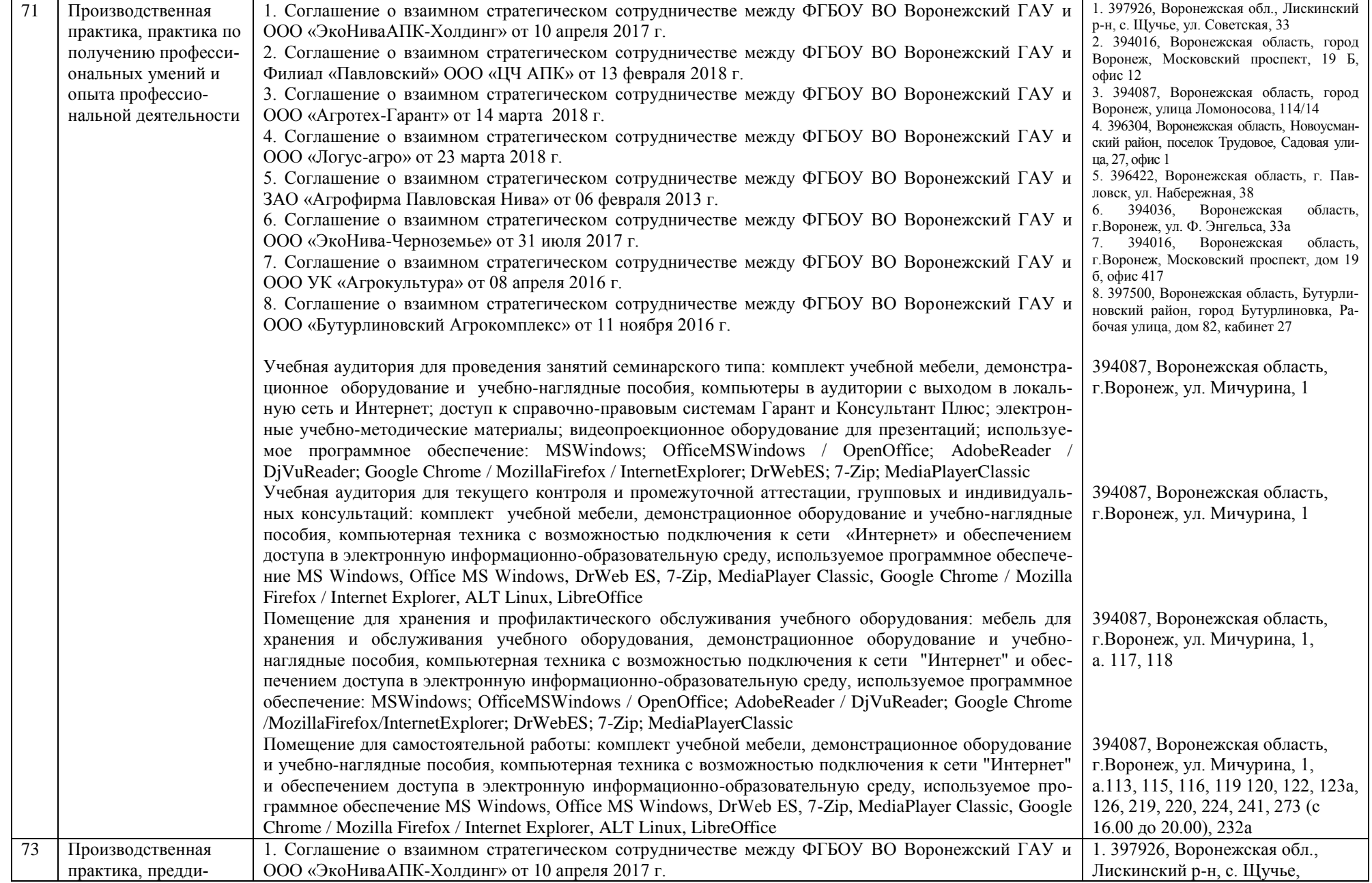

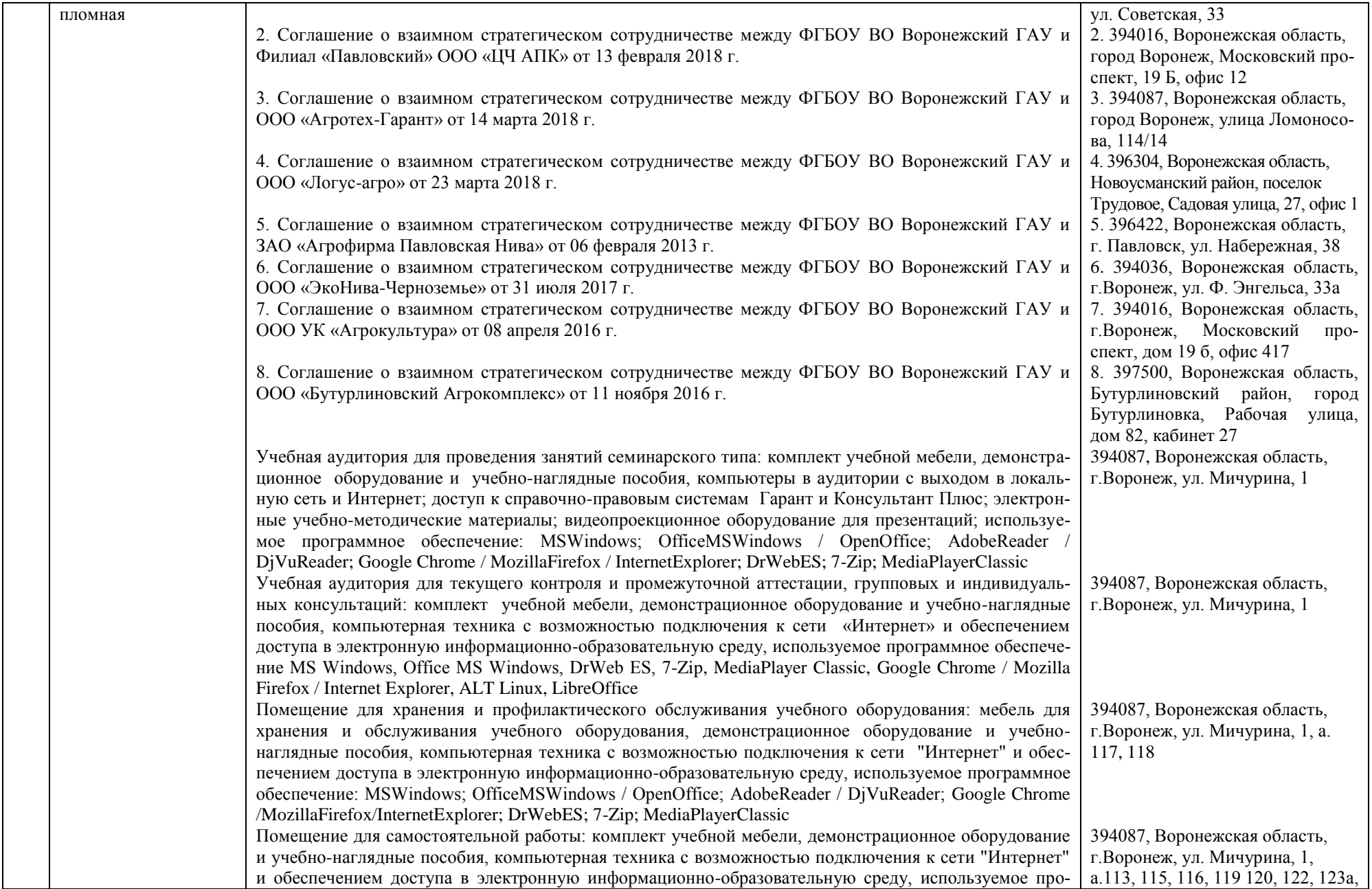

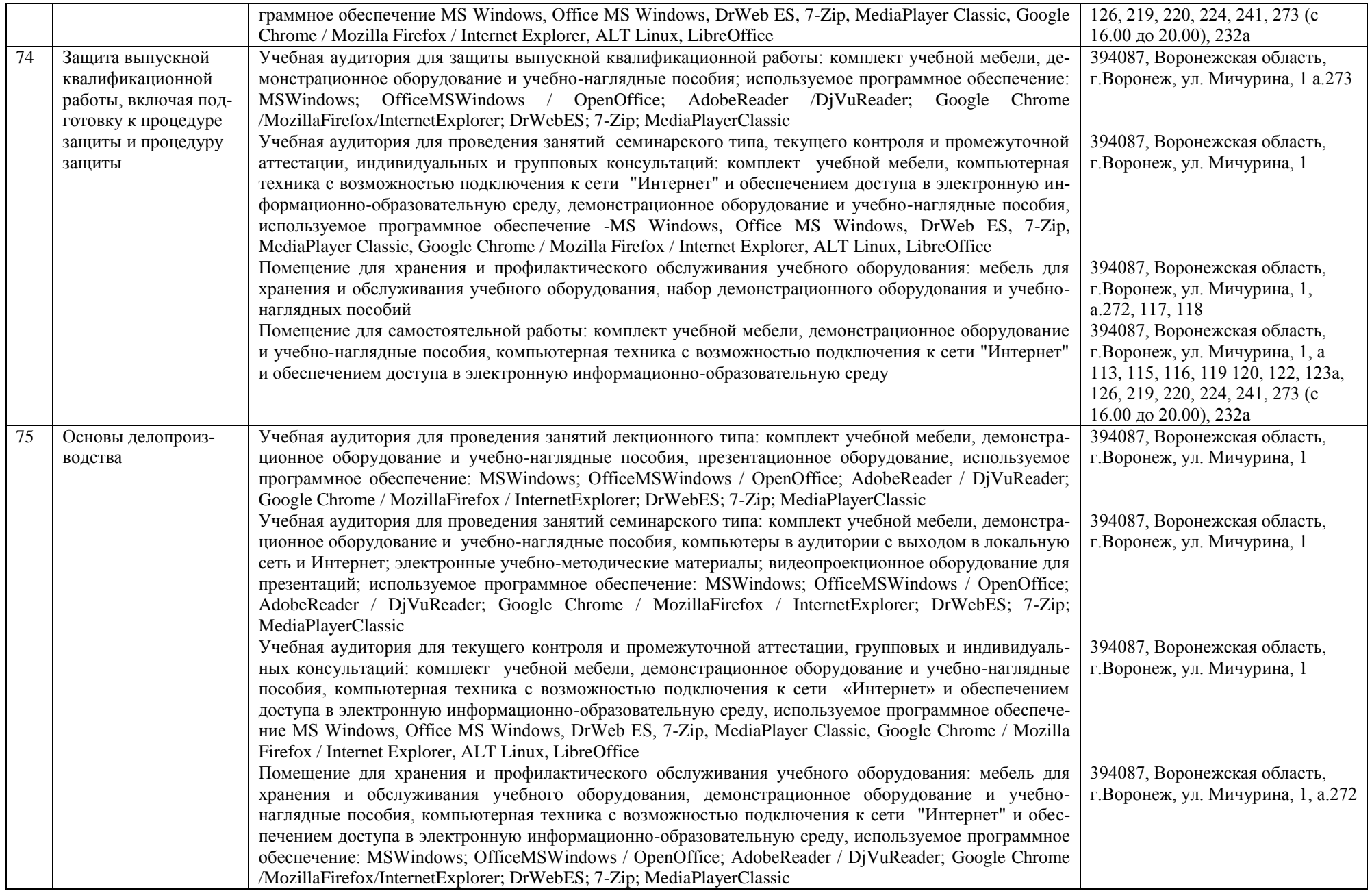

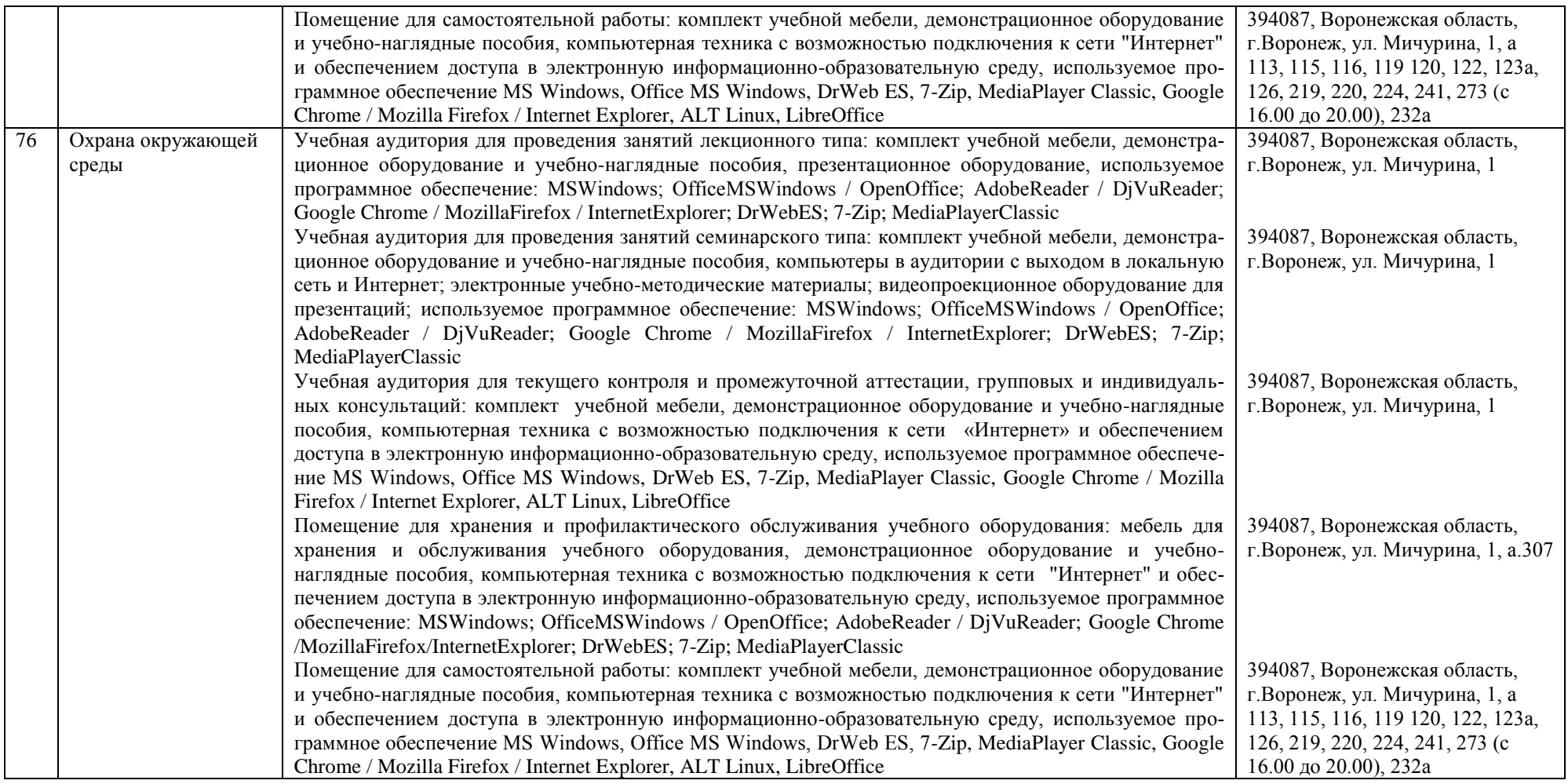